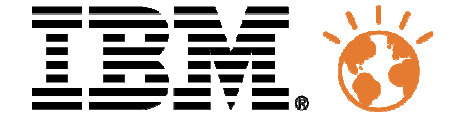

## Université du Mainframe 2013

4-5 avril

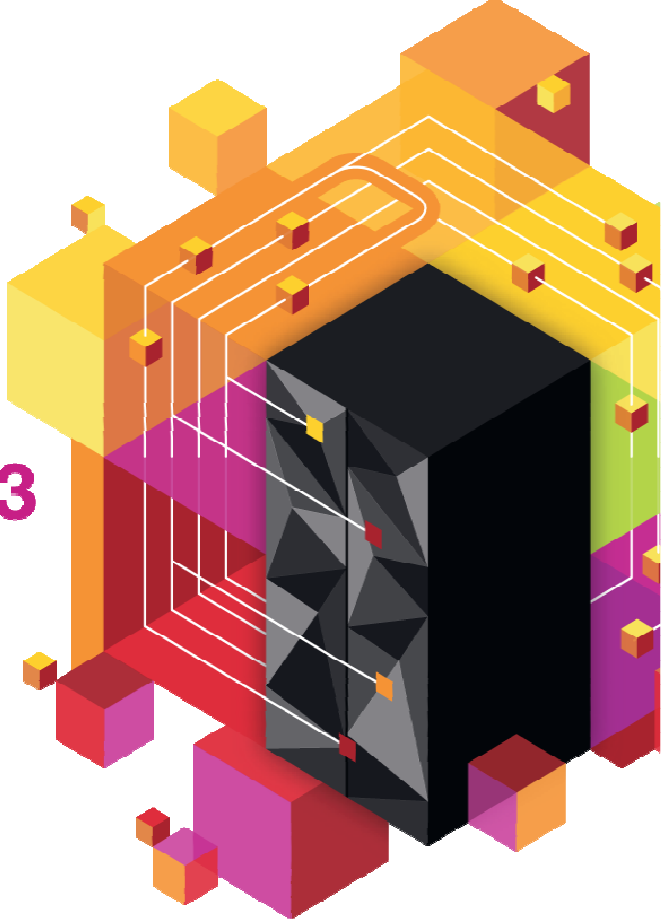

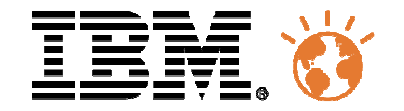

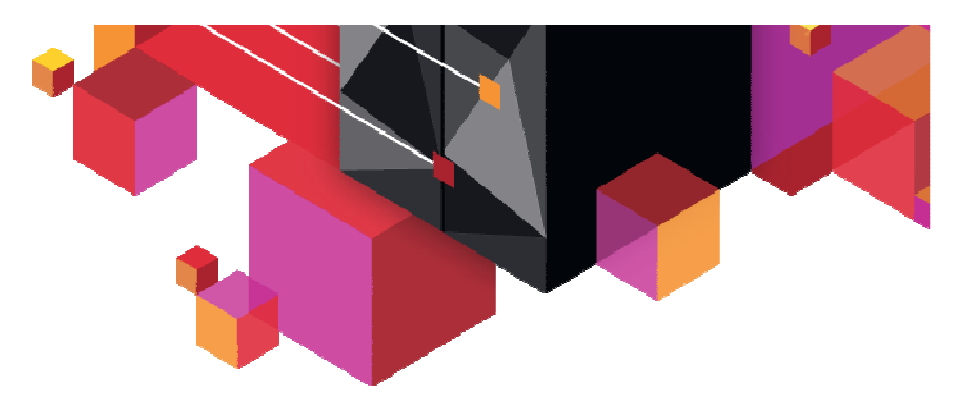

## **Intégration de données z/OS**

## Université du Mainframe 2013

4-5 avril

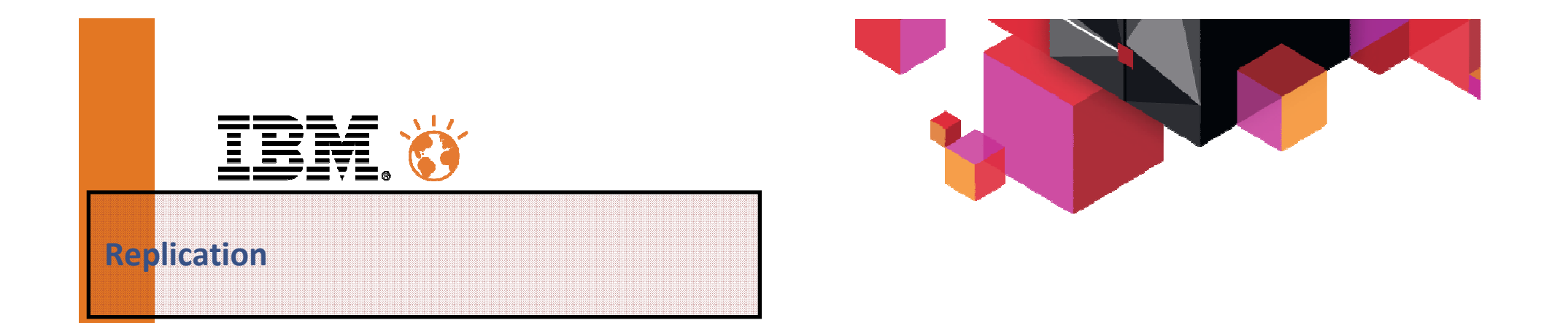

On parle de réplication pour une solution technique qui capture en temps réel les évènements se produisant sur une base de données source et les applique en temps réel ou en temps différé sur une base de données, un ETL ou une application tiers.

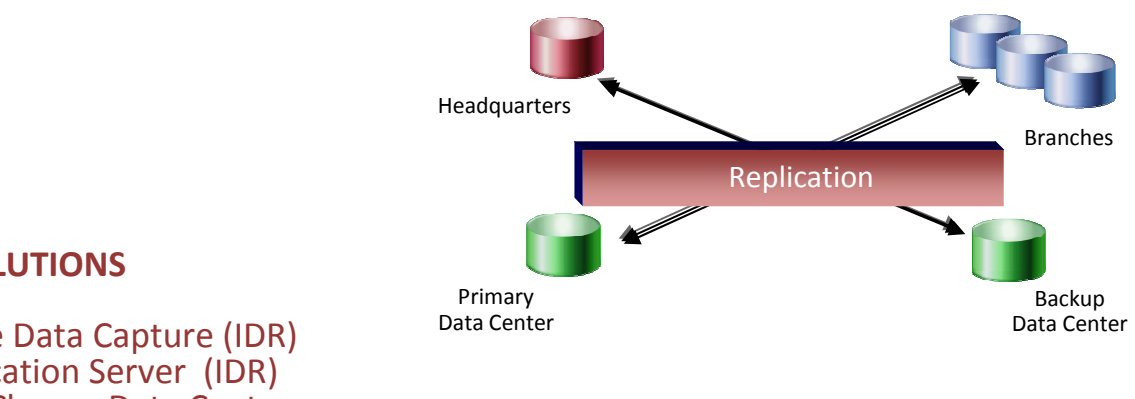

#### **LES SOLUTIONS**

InfoSphere Change Data Capture (IDR)InfoSphere Replication Server (IDR) InfoSphere Classic Change Data CaptureIMS to IMS Replication

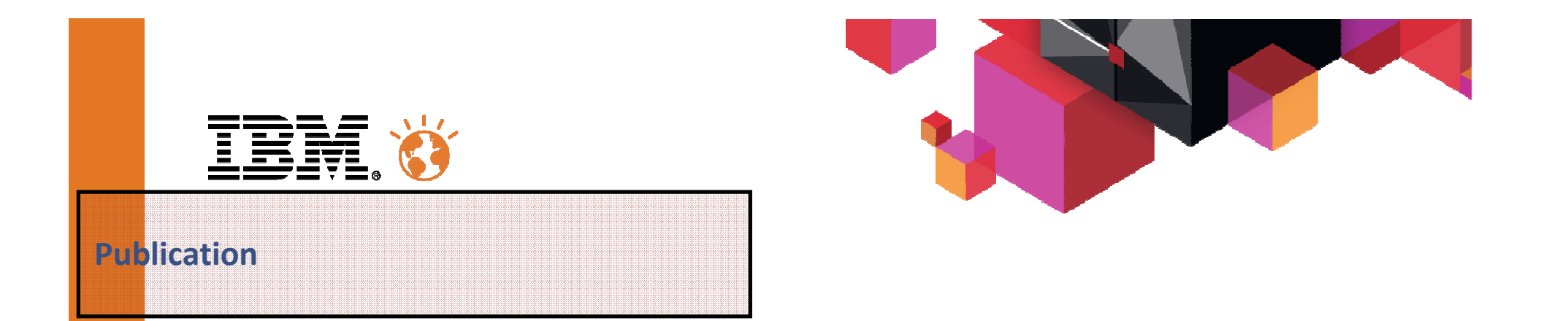

Le principe de la publication diffère de la réplication au sens où si la solution capture en temps réel les évènemements se produisant sur une base de données source, elle se contente de mettre à disposition ceux-ci sous forme de messages à un ETL ou une application tiers.

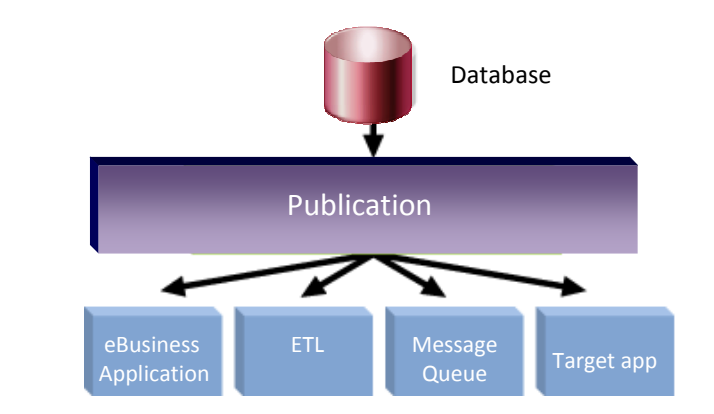

#### **LES SOLUTIONS**

InfoSphere Change Data Capture (IDR) InfoSphere Data Event Publisher (IDR)InfoSphere Classic Data Event Publisher

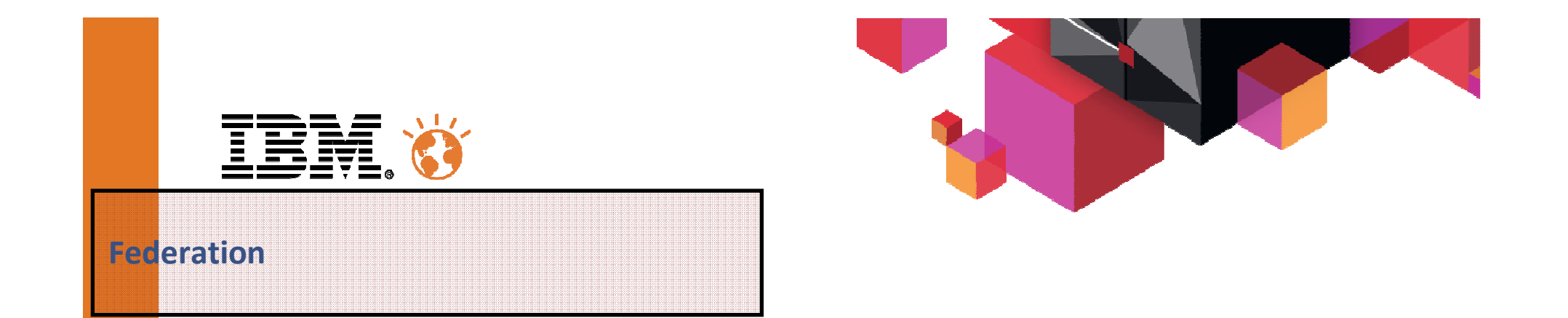

La fédération de données est l'exposition du contenu d'une base de données sous un format relationnel à un ETL ou une application tiers. Elle permet également l'exécution de jointures entre différentesbases de données relationnelles ou non.

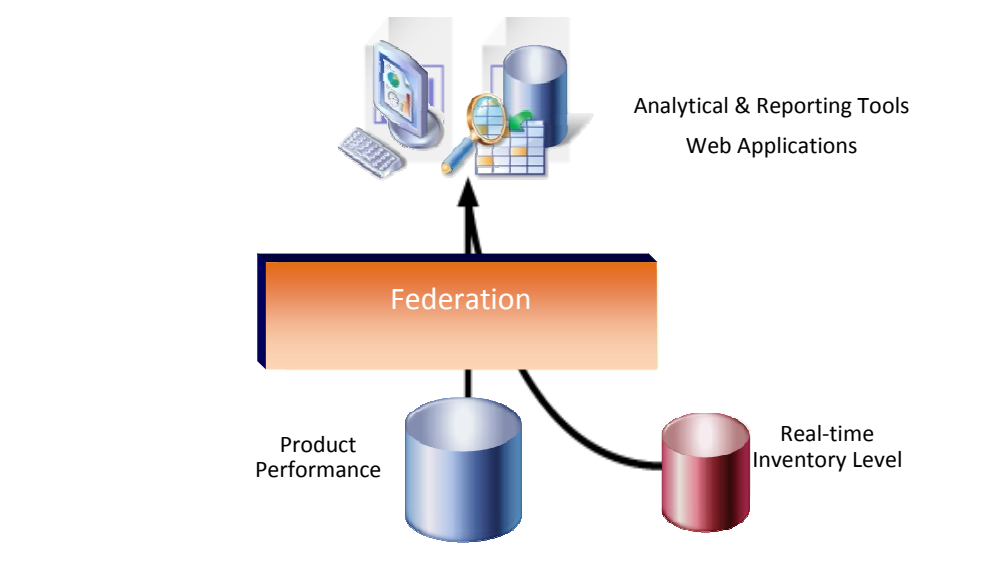

#### **LES SOLUTIONS**

InfoSphere Federation ServerInfoSphere Classic Federation Server

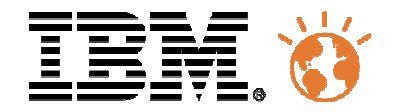

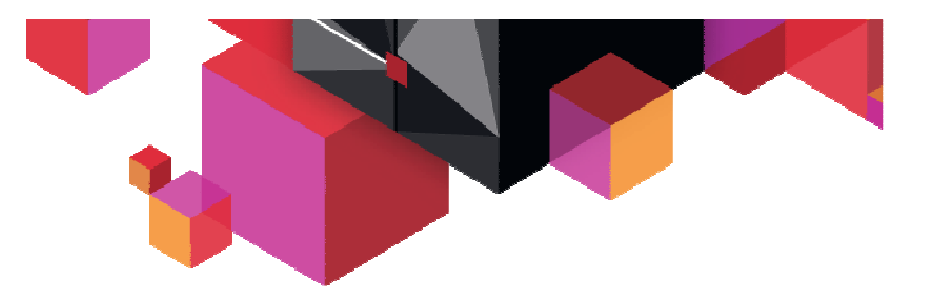

# Roadmaps

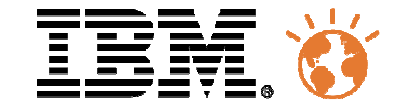

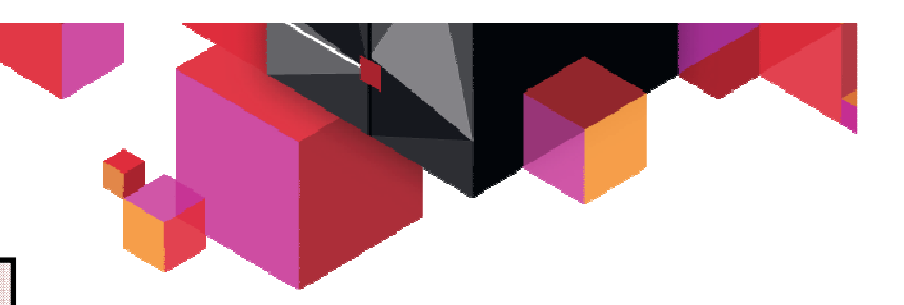

**InfoSphere Data Replication Solutions & Roadmap**

 $\blacksquare$ InfoSphere Change Data Capture

 Current Version in distributed production V6.5.2Current Version in z/OS production V6.5.2**→** end of marketing on 2013 H1.

• InfoSphere Replication Server et Data Event Publisher Current Version in distributed production V10.1

Current Version in z/OS production V10.1

**→** End of marketing on 2013 H1.

## • InfoSphere Data Replication for z/OS

Current Version in distributed production V10.2

- Current Version in z/OS production V10.2
- → Next release V10.2.1 planned on 2013 H2.<br>→ Next version V11 1 planned on 2014 ( DB2
- → Next version V11.1 planned on 2014 (DB2 V11 for z/OS support)

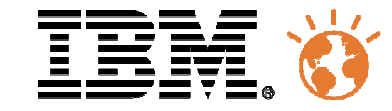

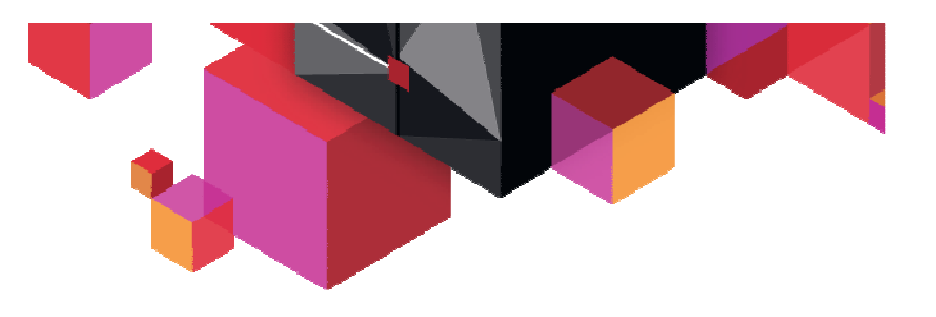

**InfoSphere Classic Solutions & Roadmap**

## • InfoSphere Classic Federation et Classic Data Event Publisher

Current Version in z/OS production V10.1

→ Next version V11 planned on 2014 H1.

## • InfoSphere Classic CDC for IMS z/OS

Current Version in z/OS production V10.1

→ Next version V11 planned on end 2014 H1.

## • InfoSphere IMS to IMS Replication for IMS z/OS

Current Version in z/OS production V10.1

→ Next version V11 planned on end 2014 H1.

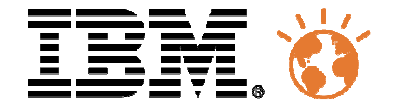

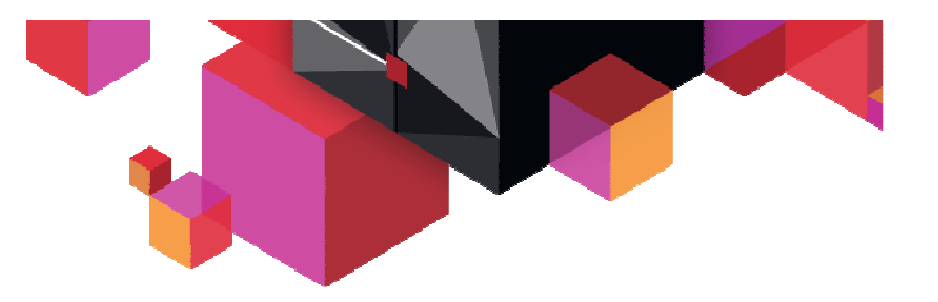

# Change Data Capture

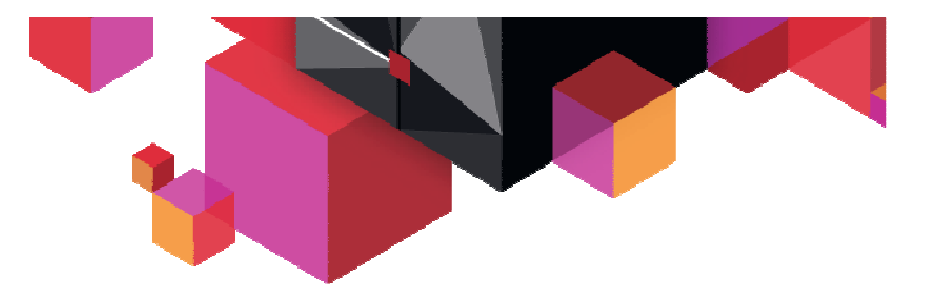

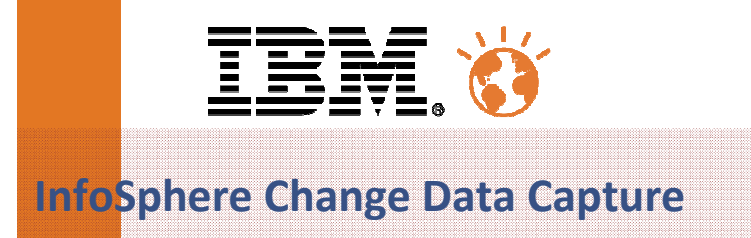

- Capture des changements aux données en temps réel ou en temps différé
	- –Capture les données à partir des systèmes de production sans impacter les performances
	- –Applique les données sur les systèmes cibles en temps réel
- Transforme les opérations de bases de données (insert, update, delete) en documents XML en mode publication.

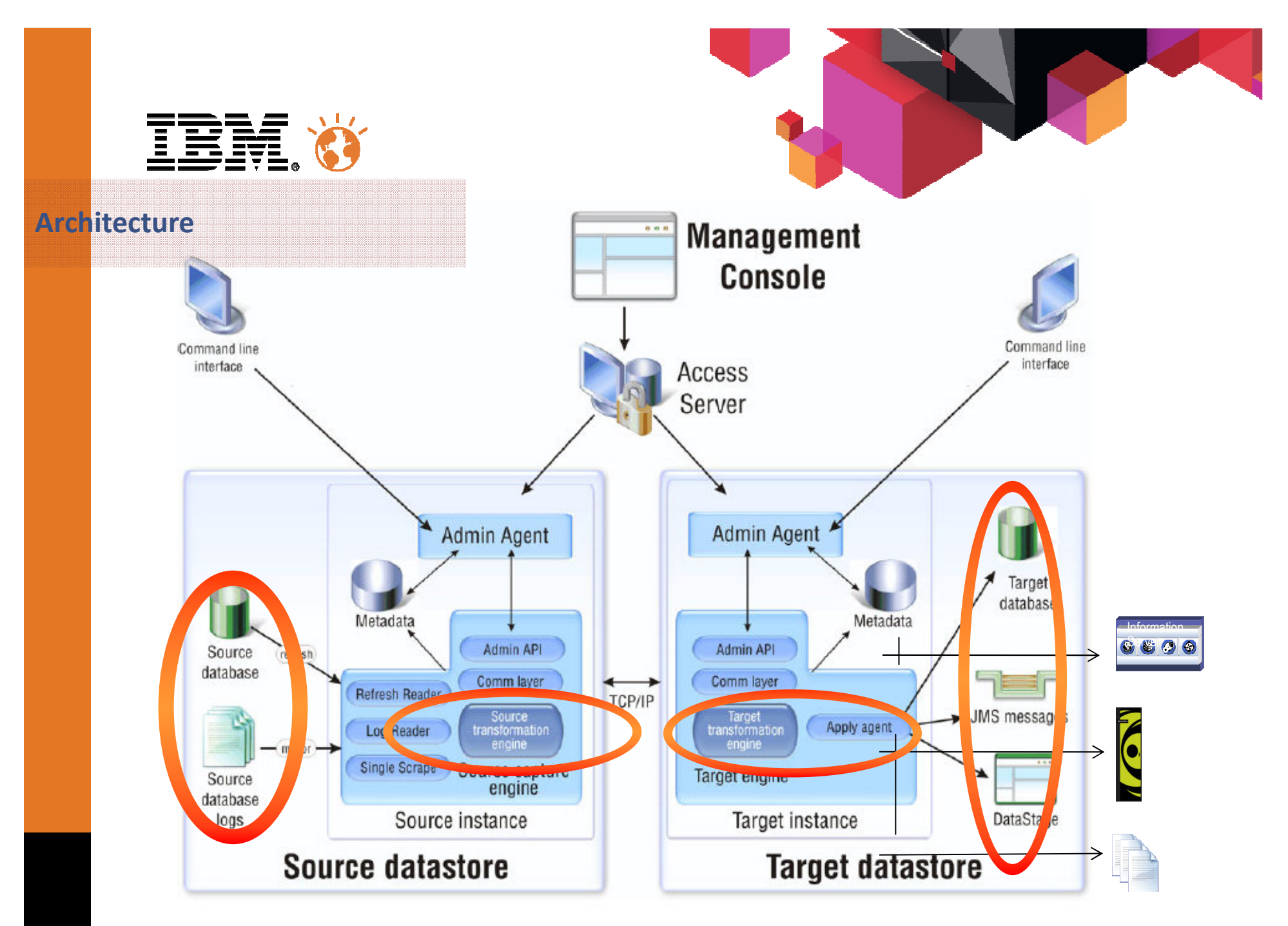

11

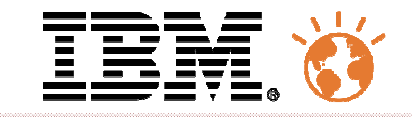

**Databases supportées**

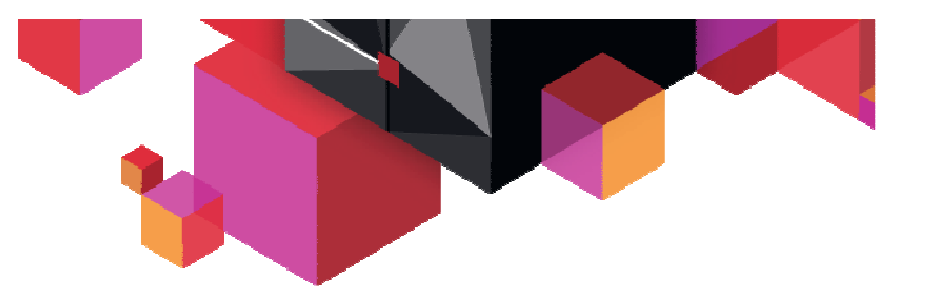

### Supportées en source et en cible

DB2 z/OS**Oracle**  DB2 LUW Microsoft SQL ServerDB2 400Sybase

### Supportées en cible uniquement

**Teradata**  Cognos Information Server**Netezza**  MySQL \*Greenplum \*

\* Customized solution, limited requirements

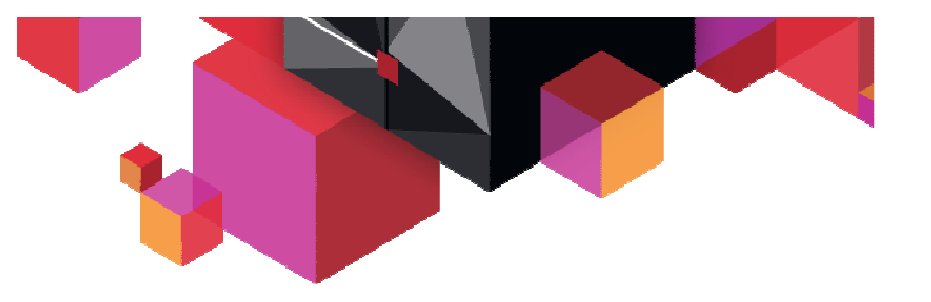

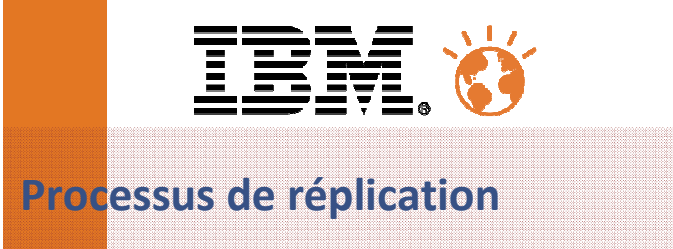

#### $\blacksquare$ **3 modes de réplication**

#### $\blacksquare$ **Continuous mirroring**

- Applique les données sur la cible au fil de l'eau
- Réplication permanente ou à fin contrôlée par date, heure, timestamp, LRSN

#### ■ **Periodic mirroring**

Application des données sur la cible à la demande

#### $\blacksquare$ **Refresh / Differential Refresh**

- Snapshot de la base source
- Refresh d'une partie de la base source

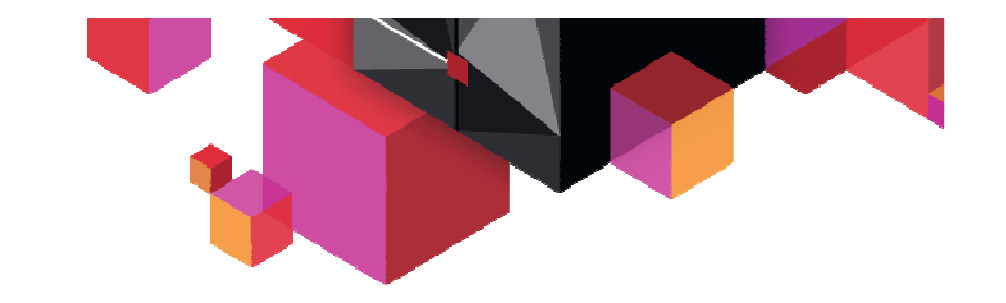

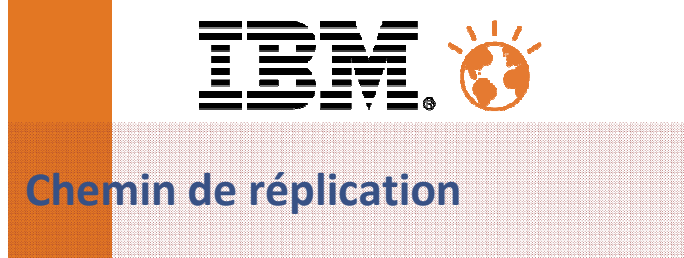

- $\blacksquare$ **Le chemin de réplication s'appuie sur la souscription**
- **Celle-ci effectue le lien entre une source et une cible** $\blacksquare$  .

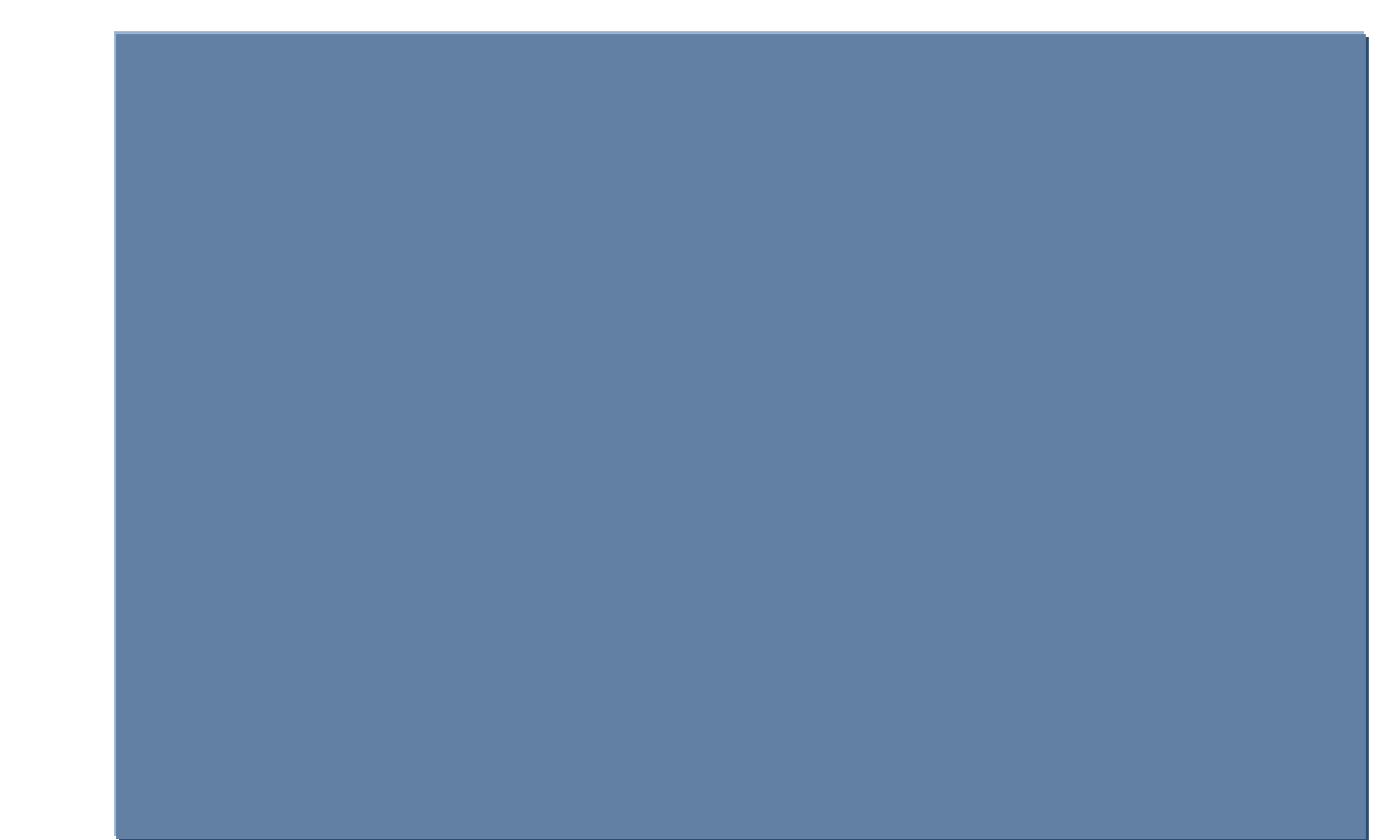

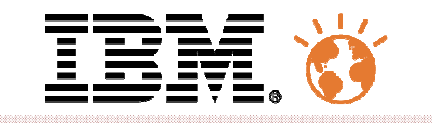

**Mapping et Fonctionnalités**

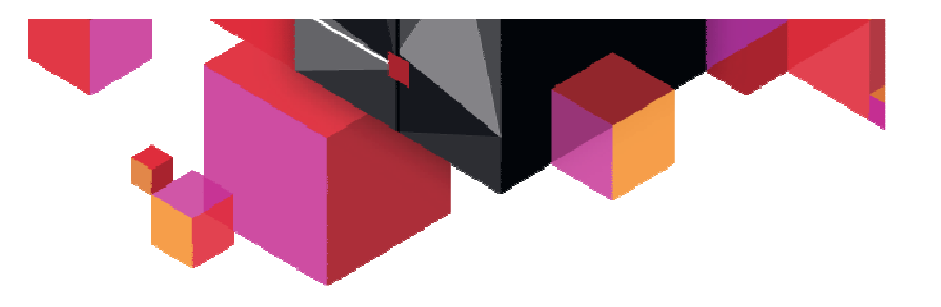

## **Fonctions**

- $\blacksquare$ Mappings
- $\blacksquare$ **Filtres**
- $\blacksquare$  . **Transformations**
- Audit
- $\blacksquare$ User exits
- Gestion des conflits $\blacksquare$
- $\blacksquare$ Gestion des changements
- Détection des utilitaires de chargement DB2 z/OS $\blacksquare$

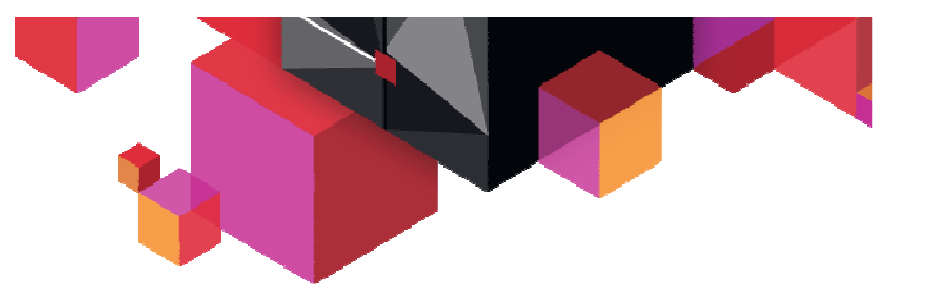

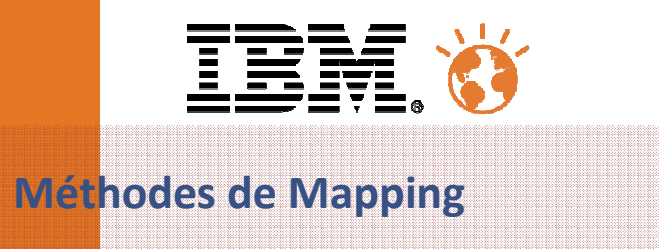

- $\blacksquare$  **One-to-one / Bi-Directionnelle**
	- Source et cible ont la même structure
- $\blacksquare$  **LiveAudit**
	- La table cible contient des informations supplémentaires pour faire de l'audit
- $\blacksquare$  **Adaptive Apply**
	- S'adapte à l'environnement
- $\blacksquare$  **Summarization**
	- Faire du calcul sur la table cible
- $\blacksquare$  **Consolidation: One-to-One**
	- Consolider les données de plusieurs tables sources dans un même enregistrement
- $\blacksquare$  **Consolidation: One-to-Many**
	- Un changement sur une table source entraine plusieurs changements sur la table cible

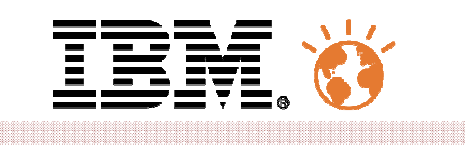

**Mappings**

<u>17</u>

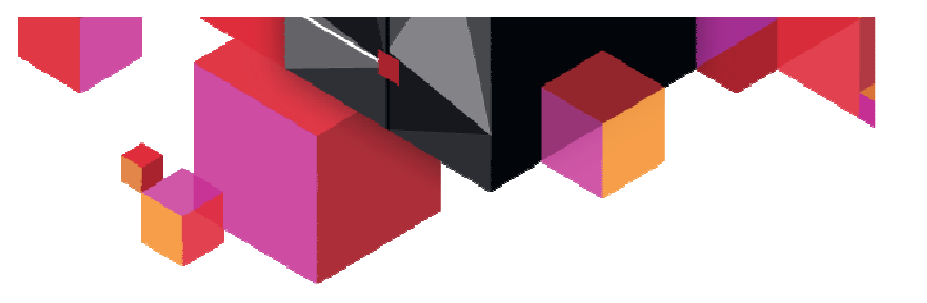

- $\blacksquare$ Mapping des colonnes sources et cibles automatique ou manuel
- $\blacksquare$ Integration d'expressions, de colonnes dérivées et d'informations d'audit

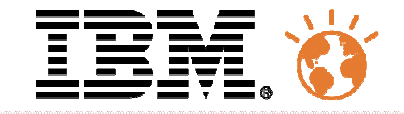

**Filtres**

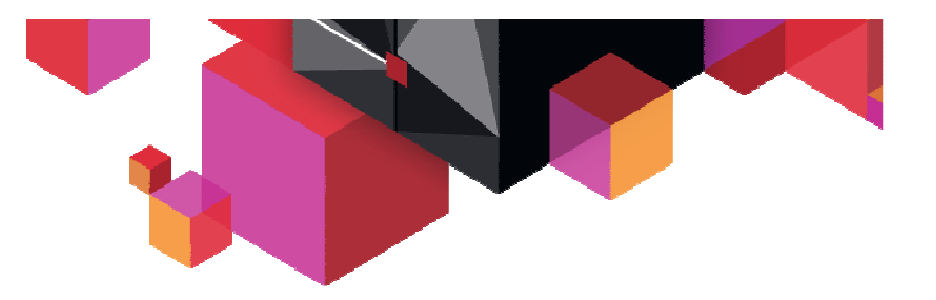

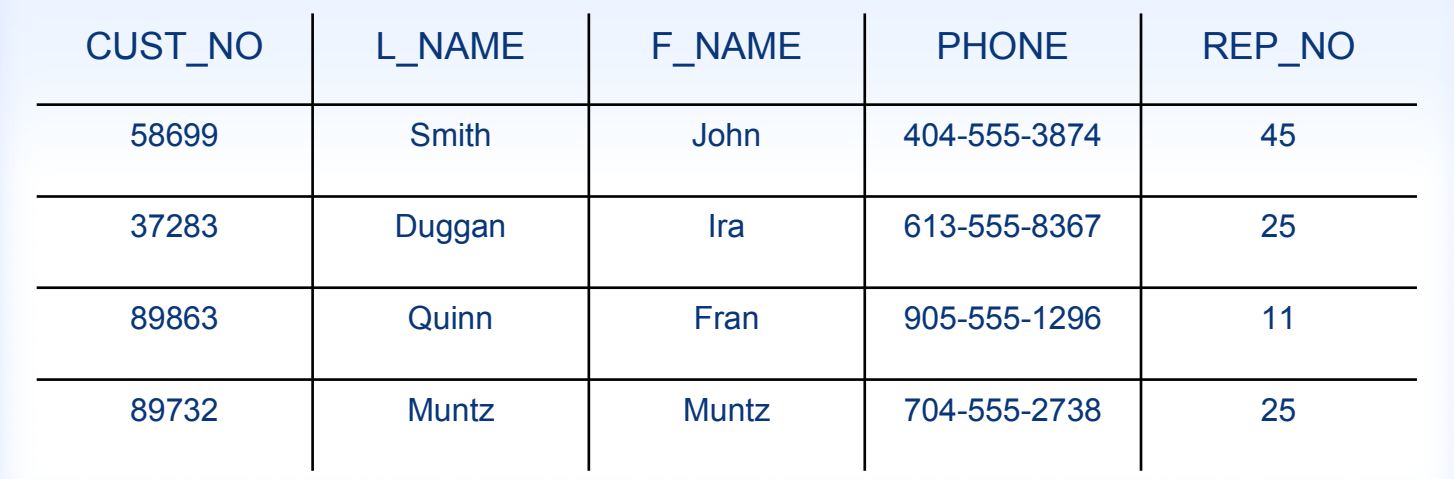

- $\blacksquare$ Réplique toutes les données ou seulement une sélection
- $\blacksquare$ Filtre au niveau Table/Colonne/Enregistrement

ROW SELECTREP\_NO = 25

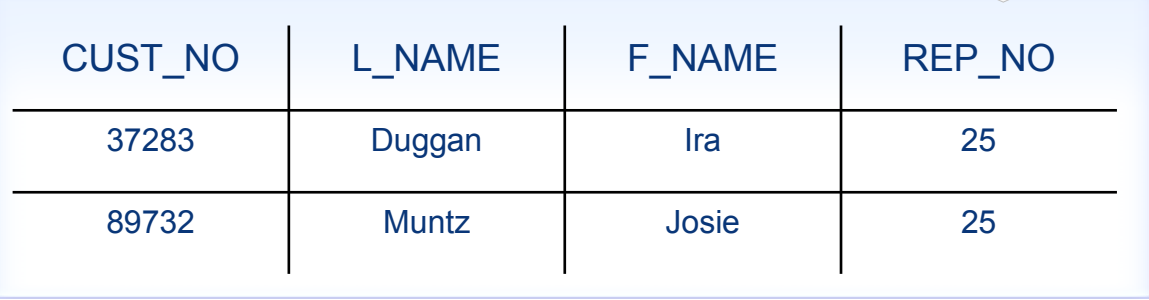

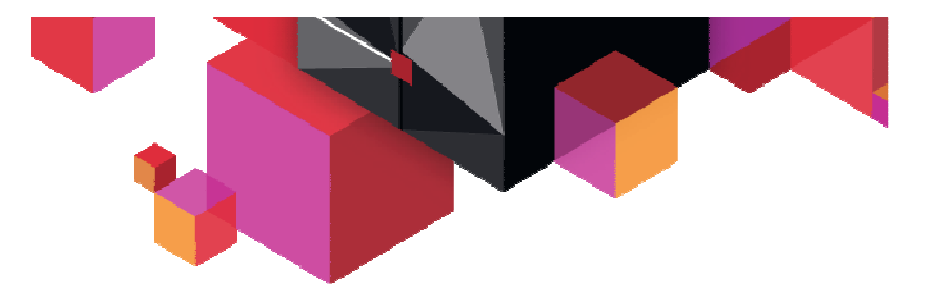

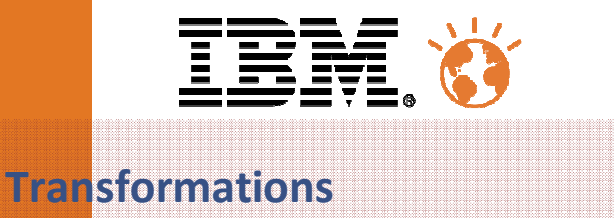

 Conversion de données au fil de l'eau pour réaliser de l'intégration entre des systèmes ayant des tables avec des structures différentes.

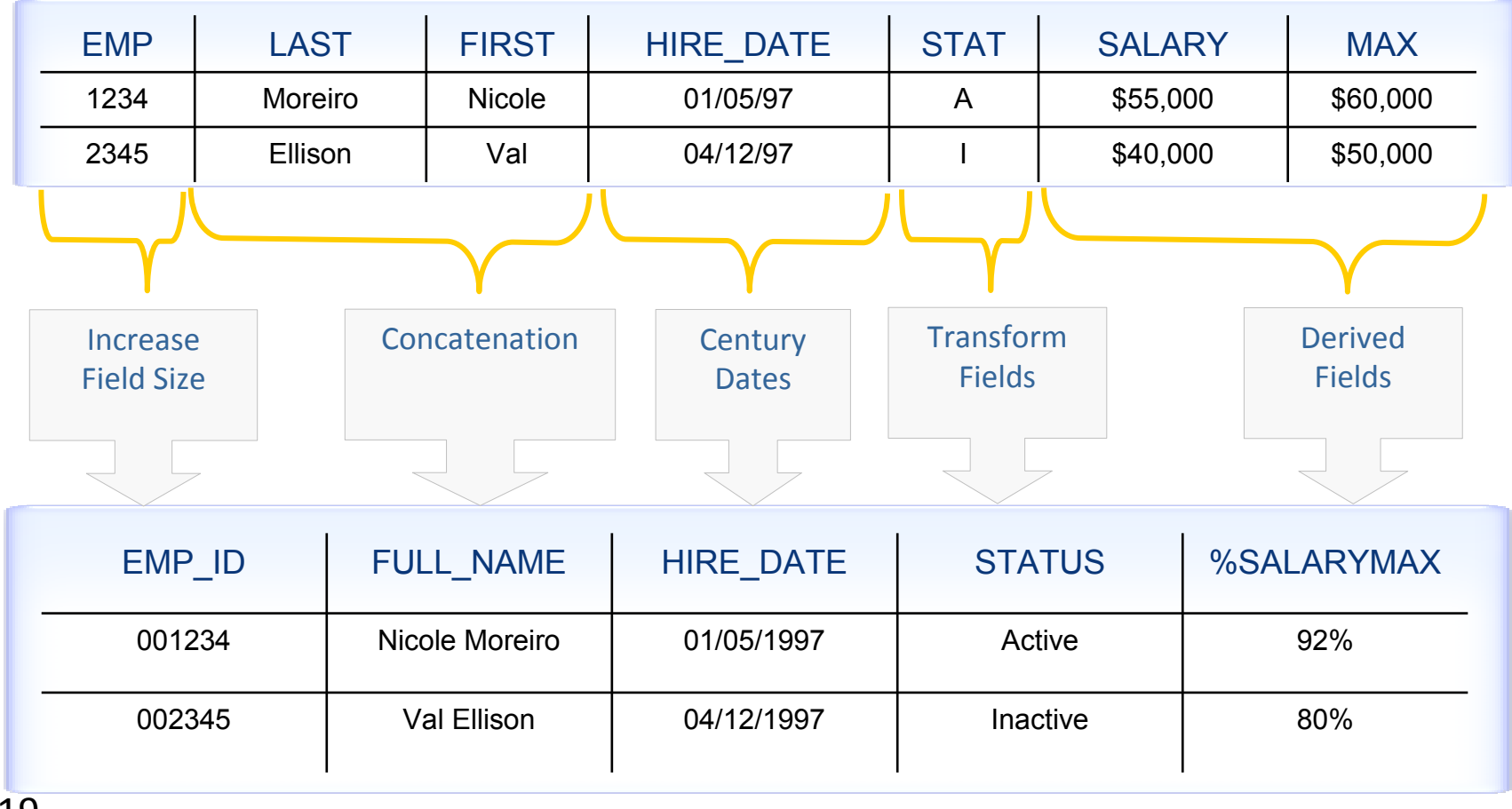

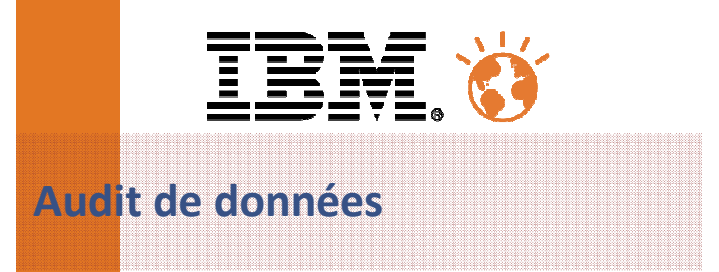

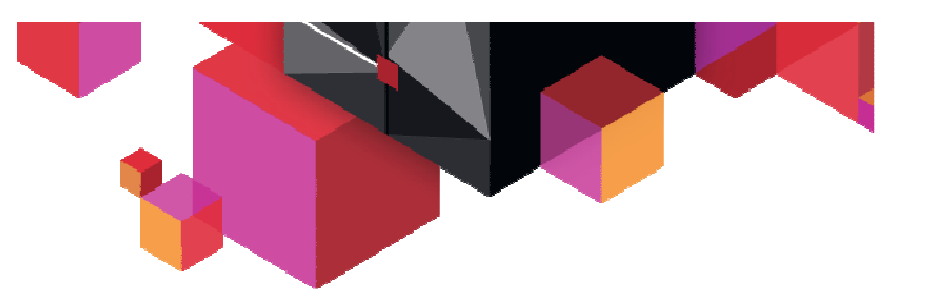

- $\blacksquare$  Transforme toutes les opérations en INSERT pour garder un historique des transactions
- Capture des informations supplémentaires pour compléter la traçabilité

#### JOURNAL CONTROL COLUMNS

-----------------------------------------------------------------------

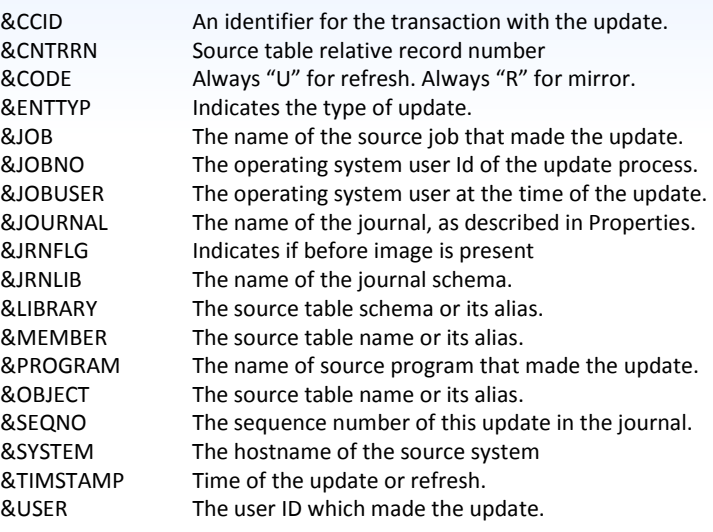

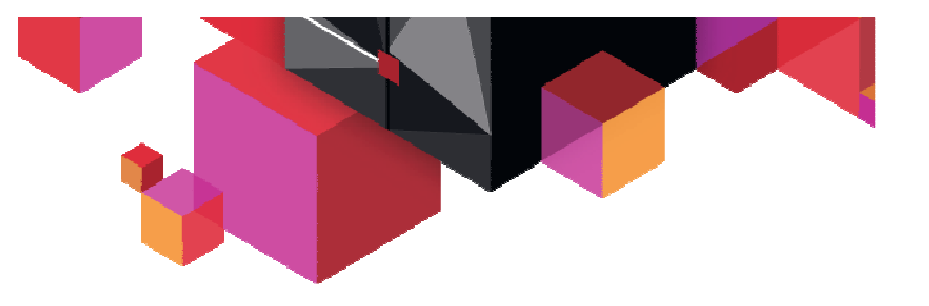

- Appel de User Exits
	- –Réagir aux évènements en temps réel
	- –S'adapter aux contraintes spécifiques
- Types d'appels
	- –C/C++, Java, Cobol, Procédures stockées

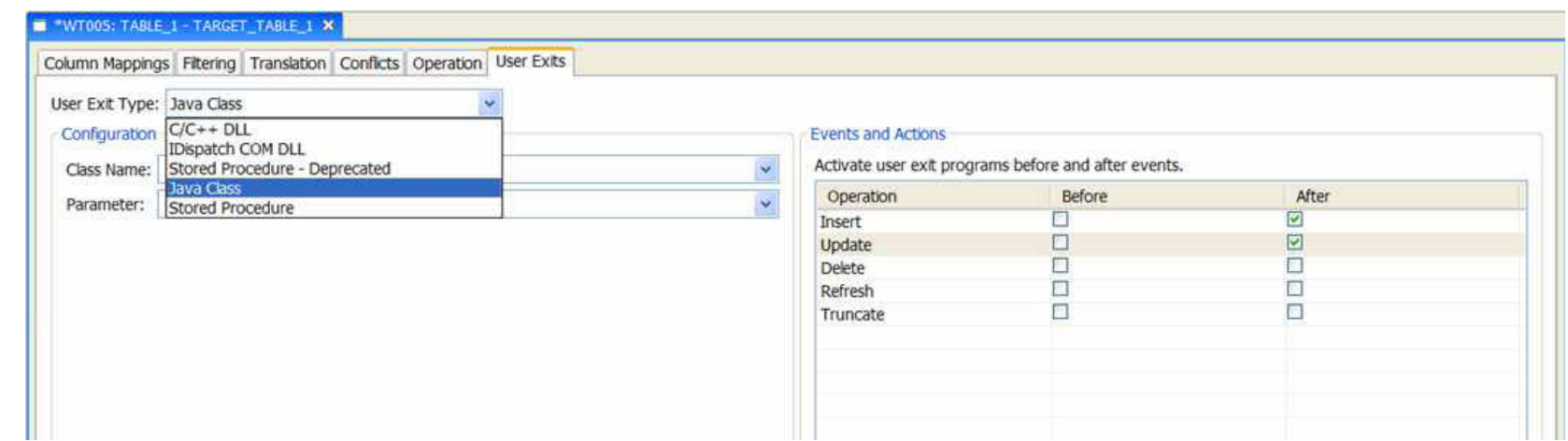

**User Exits**

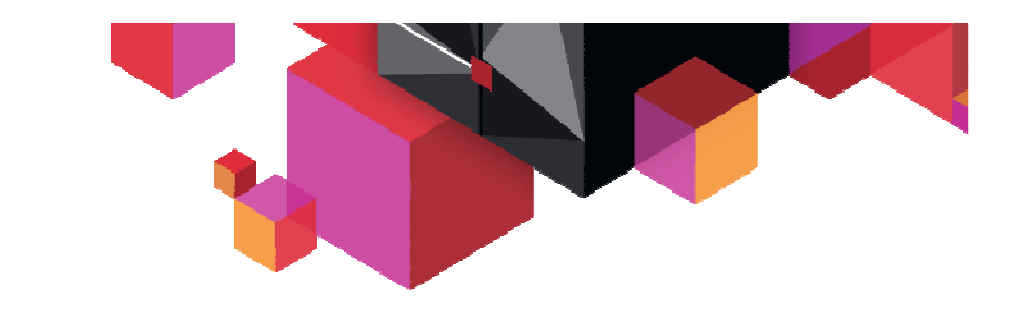

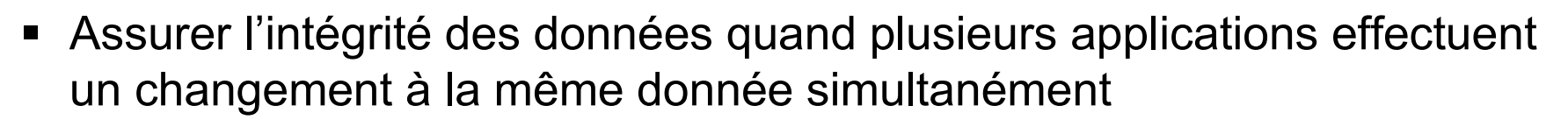

- Les conflits peuvent être résolus de différentes manières:
	- **Source gagne, cible gagne**
	- Valeur de la donnée
	- Exécution d'un user exit

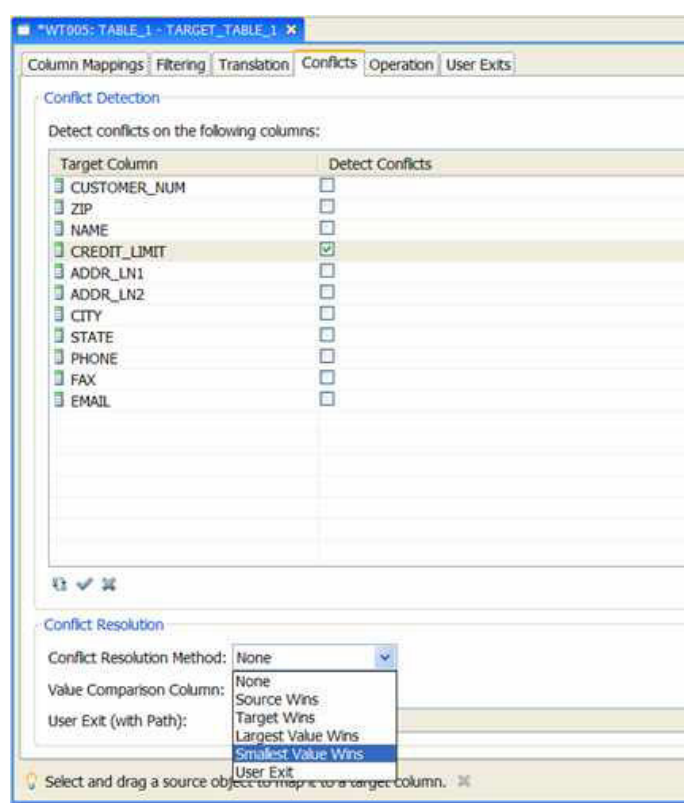

**Gestion des conflits**

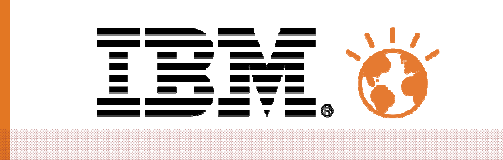

**Gestion des changements**

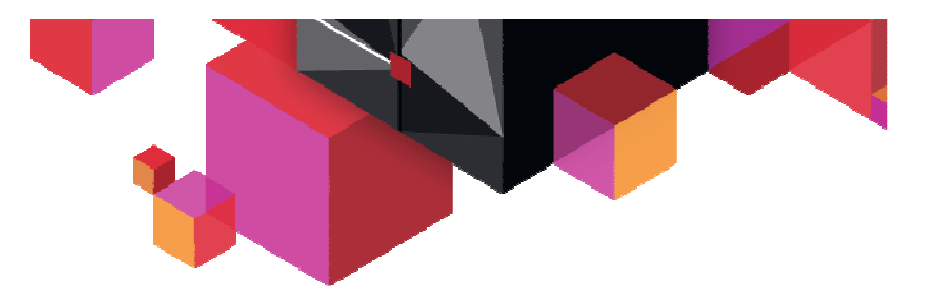

- Promouvoir les process d'intégration des environnements de test et de développement vers l'environnement de production sans risque
	- $\blacksquare$ Eliminer les erreurs potentielles des utilisateurs
	- $\blacksquare$  Intégrer plus rapidement des nouveaux process
	- $\textcolor{red}{\bullet}$  Rollback possible

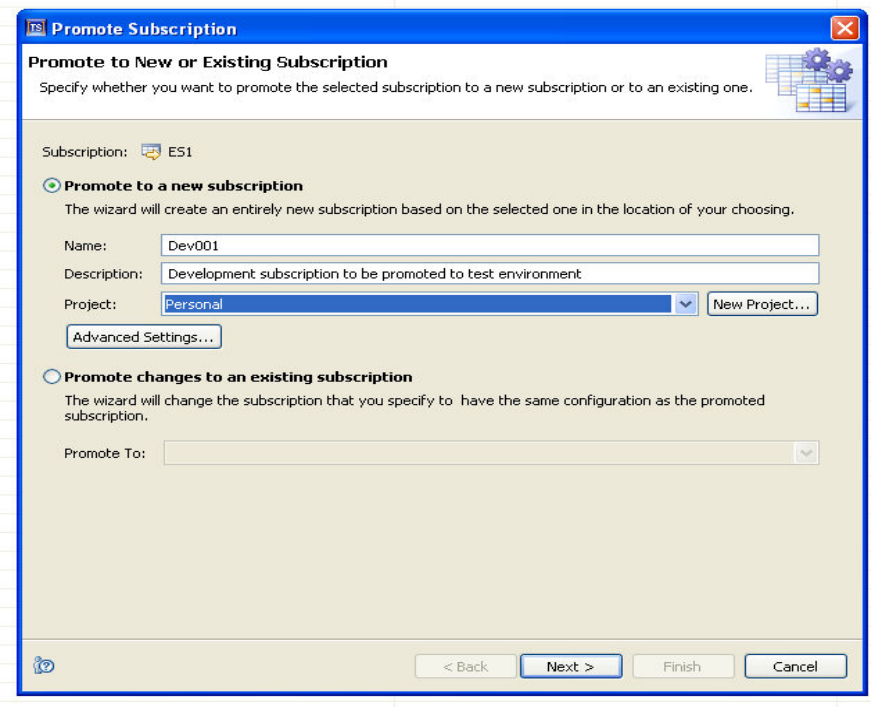

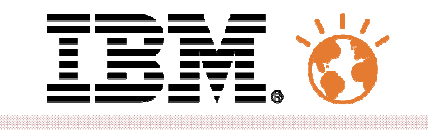

**Ergonomie**

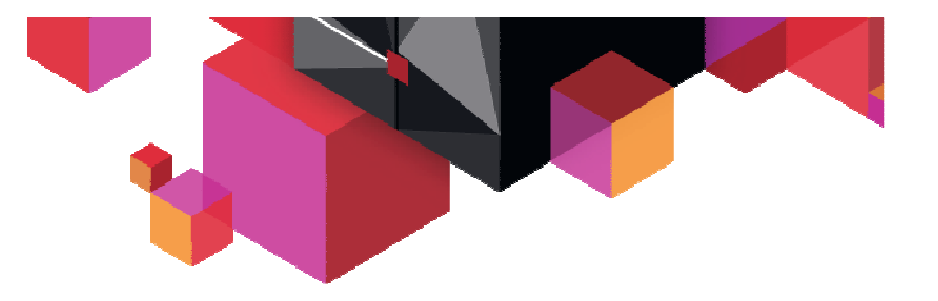

- Console java pour l'administration et le monitoring
	- Administration et monitorat à partir de la même interface
	- $\blacksquare$ Wizards d'implémentation
	- Graphiques de performances

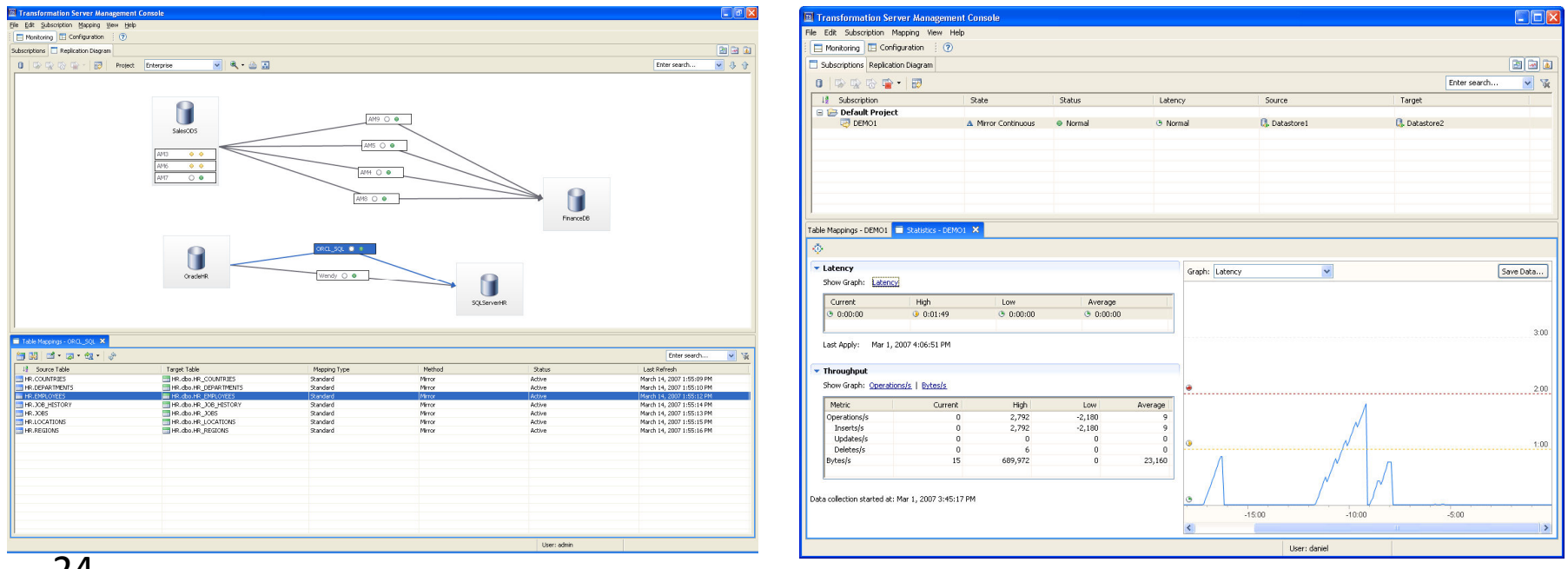

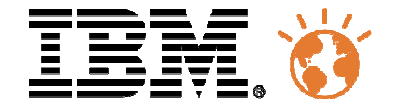

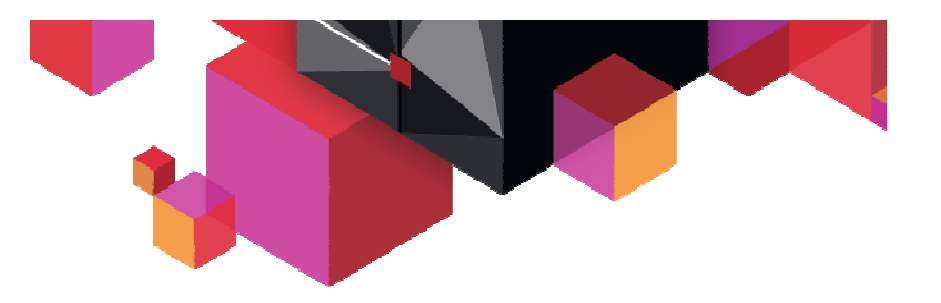

# Replication Server

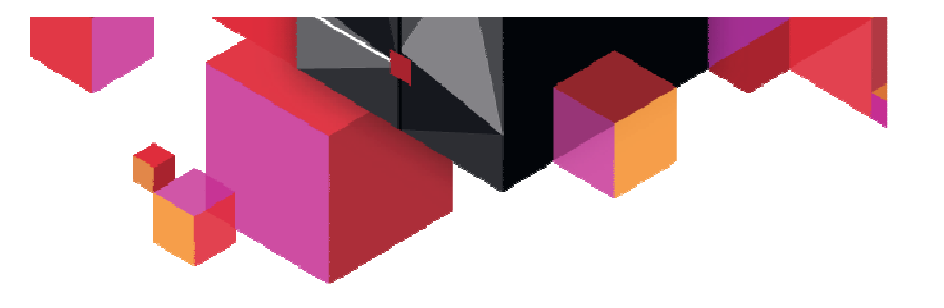

- SQL Replication Capture des changements aux données à la demande à partir des bases de données
	- • Capture les données à partir des systèmes de production sans impacter les performances
	- Applique les données sur les systèmes cibles selon une périodicité determinée en mode asynchrone.
- Q Replication Capture des changements aux données en temps réel à partir des bases de données
	- $\bullet$  Capture les données à partir des systèmes de production sans impacter les performances
	- $\bullet$  Applique les données sur les systèmes cibles en temps réel en mode asynchrone.

**InfoSphere Replication Server Q & SQL**

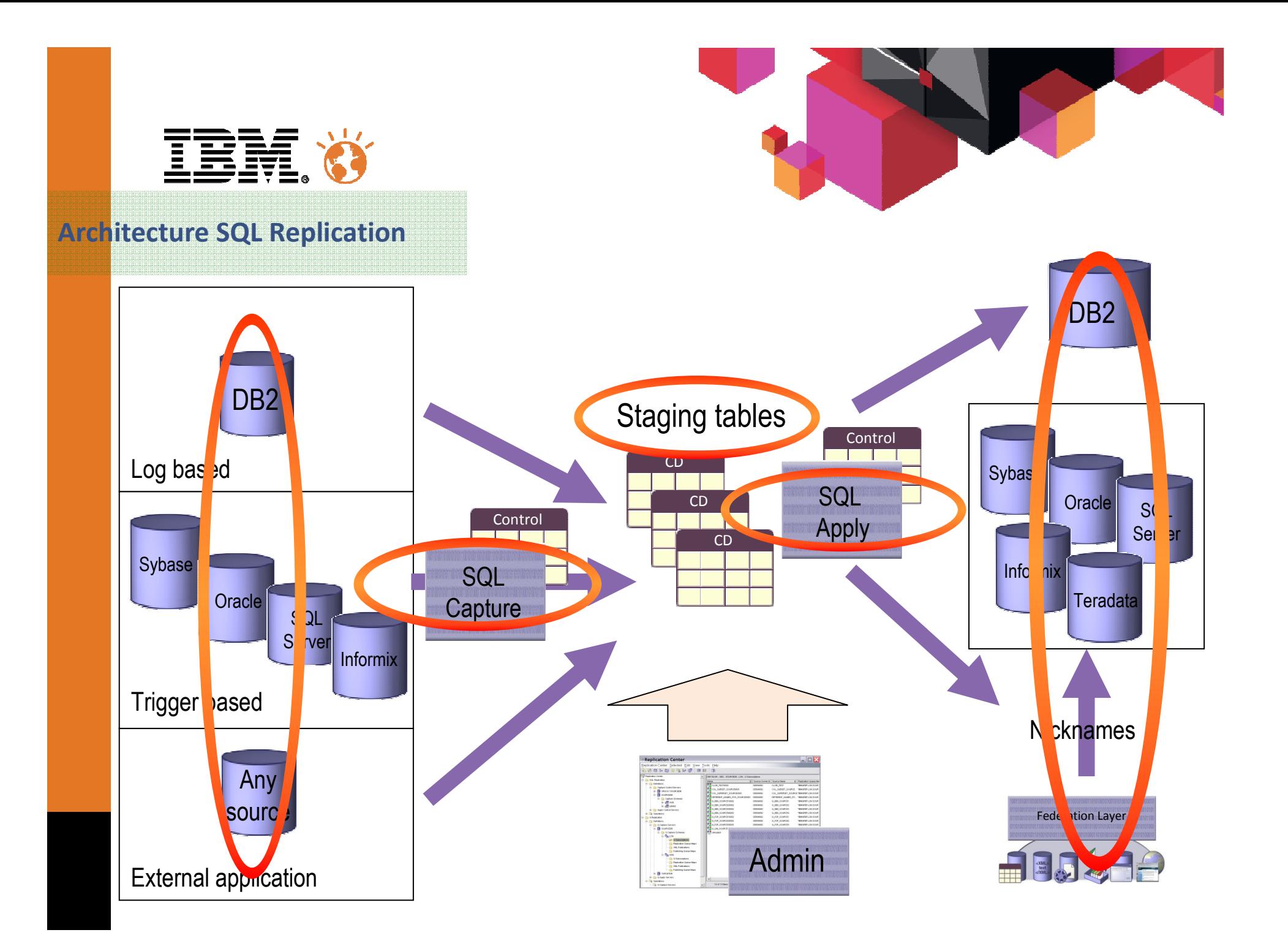

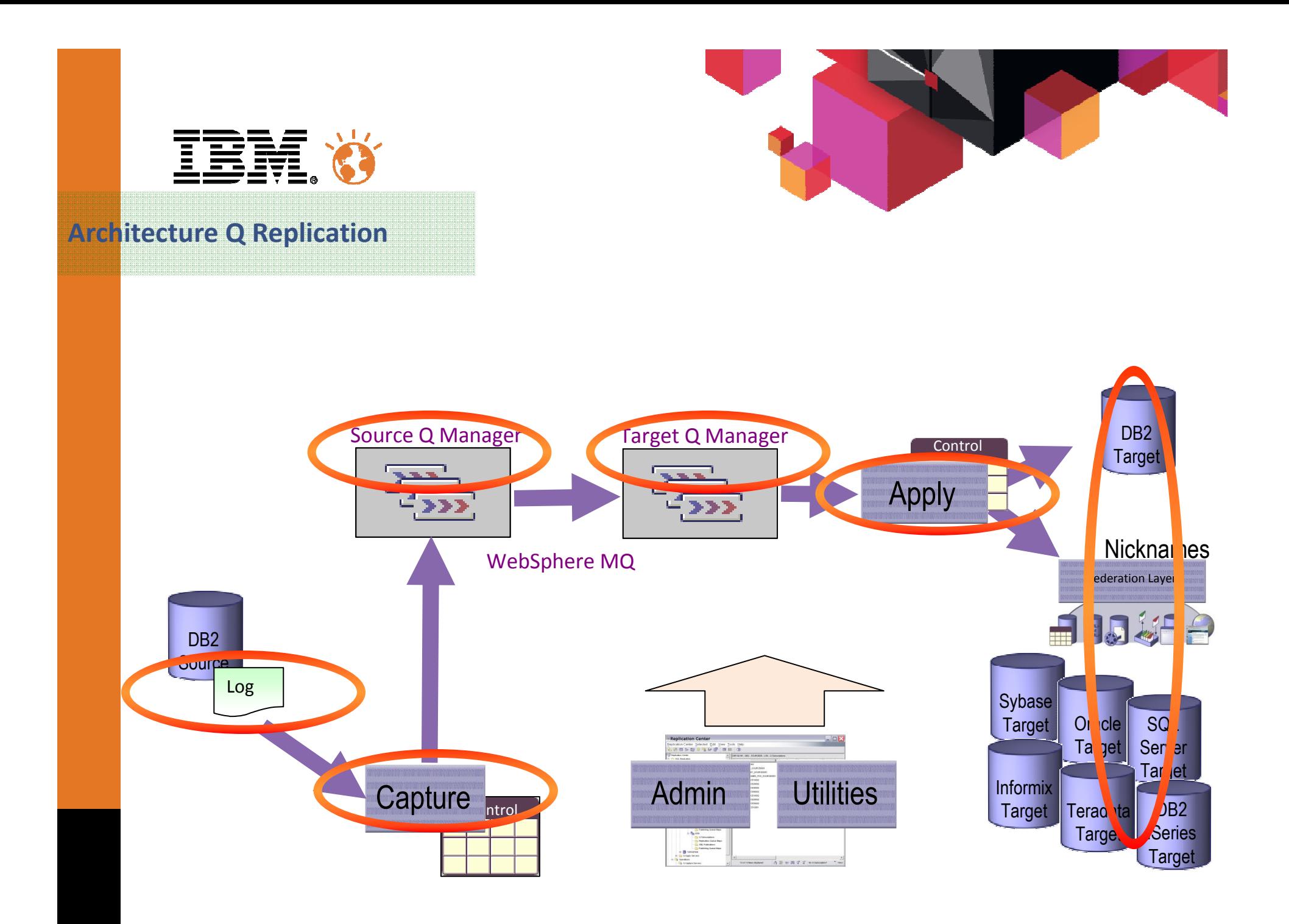

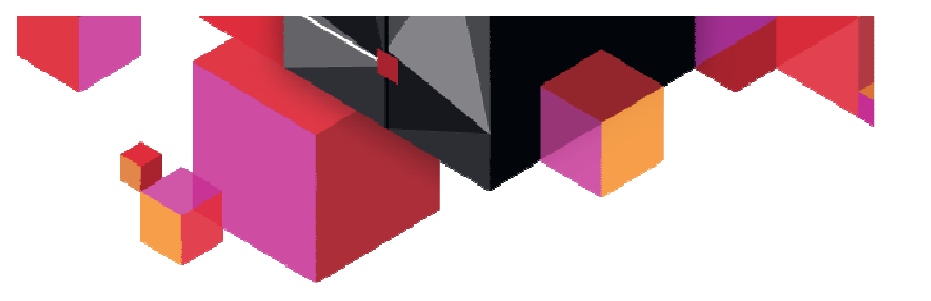

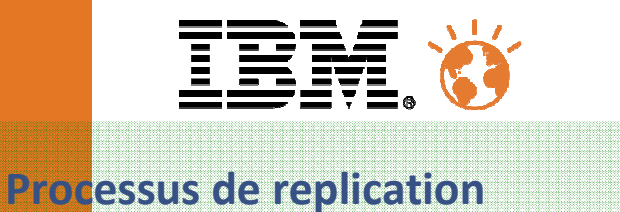

## **3 modes de réplication**

- $\blacksquare$  **Temps Réel ( QREP )** 
	- Applique les données sur la cible au fil de l'eau
	- Réplication permanente ou à fin contrôlée par Date, Heure, Timestamp, LRSN
	- Action de fin de réplication contrôlée ( Sent, Applied )

#### $\blacksquare$ **Périodique ( SQLREP )**

Application des données sur la cible à la demande

#### $\blacksquare$ **Initial Load**

- **Snapshot de la base source.**
- Refresh d'une partie de la base source

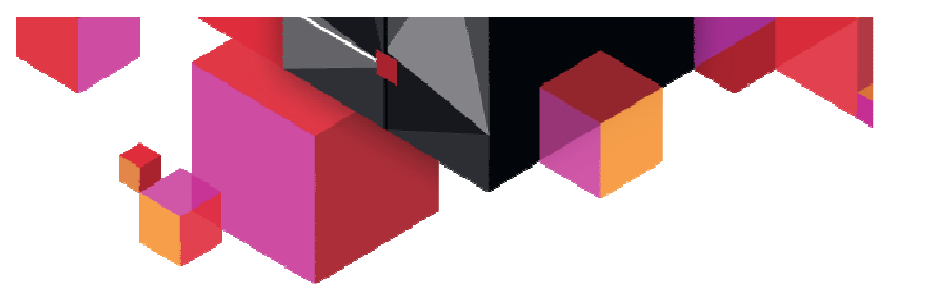

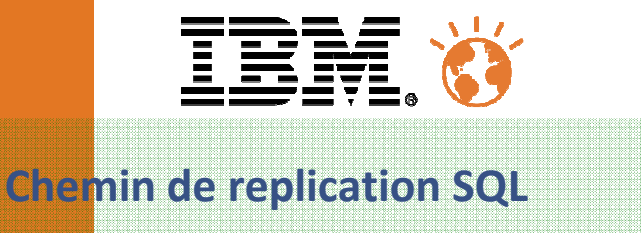

- $\blacksquare$ **Le chemin de réplication s'appuie sur la souscription**
- **Celle-ci effectue le lien entre une source et une cible** $\blacksquare$

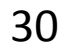

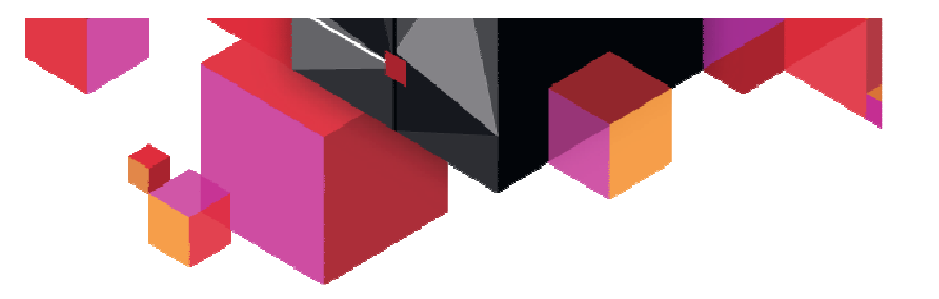

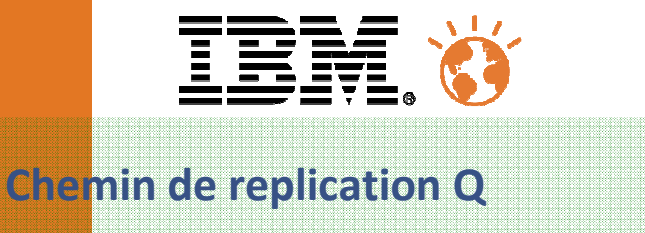

- $\blacksquare$ **Le chemin de réplication s'appuie sur la carte de replication**
- $\blacksquare$ **Celle-ci effectue le lien entre une source et une cible**

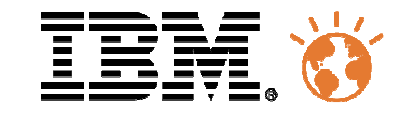

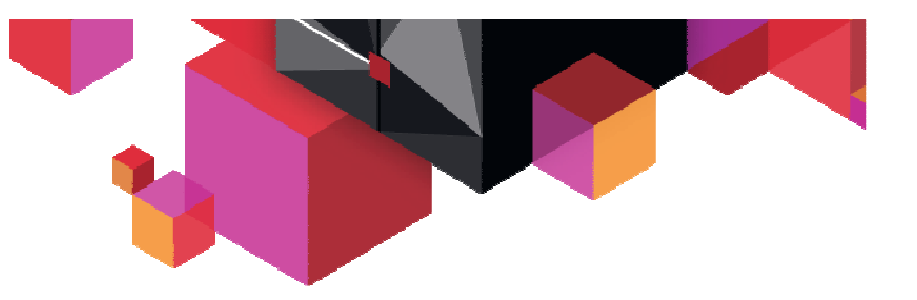

## **Processus de réplication SQL**

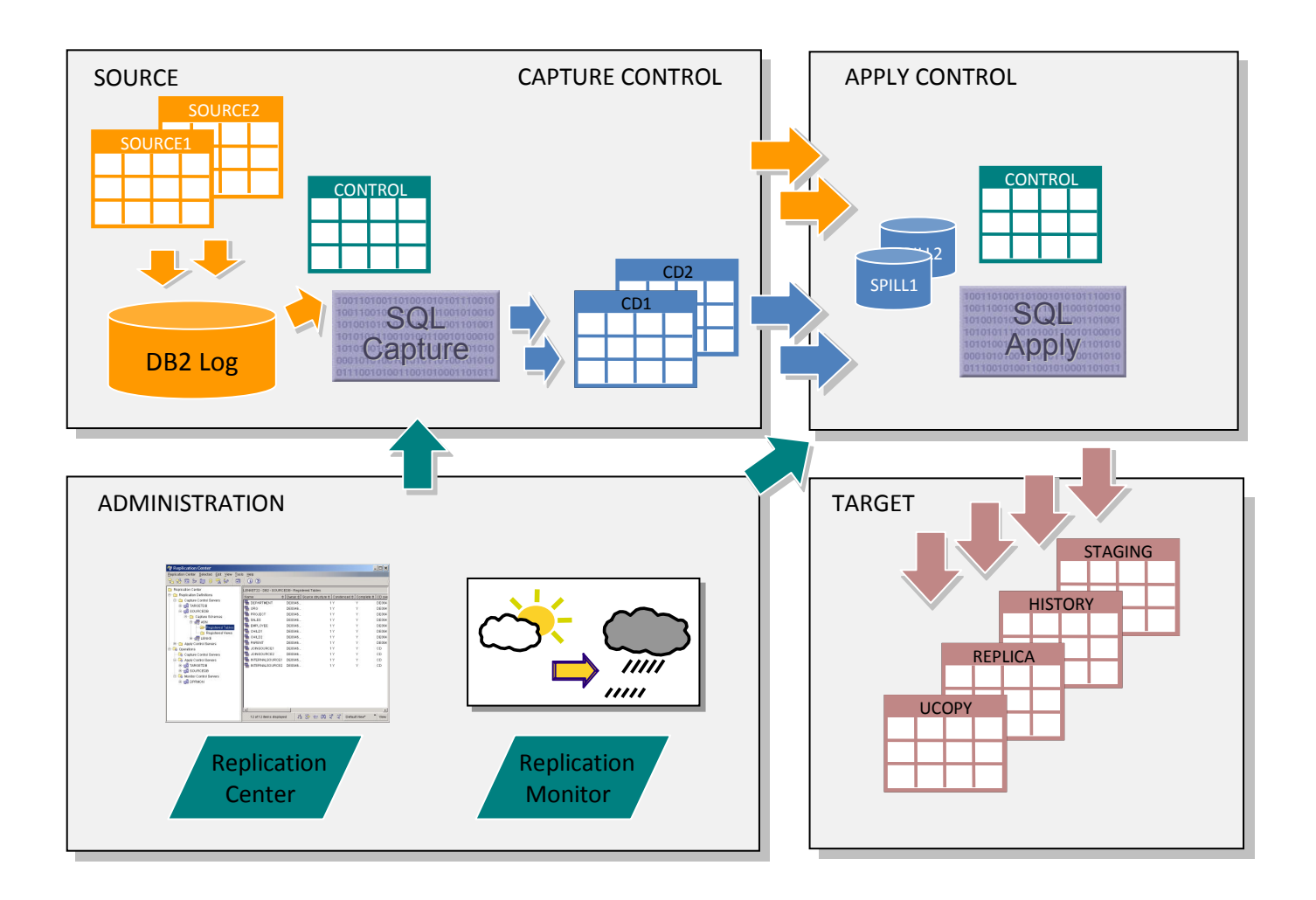

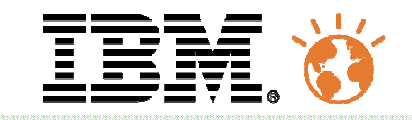

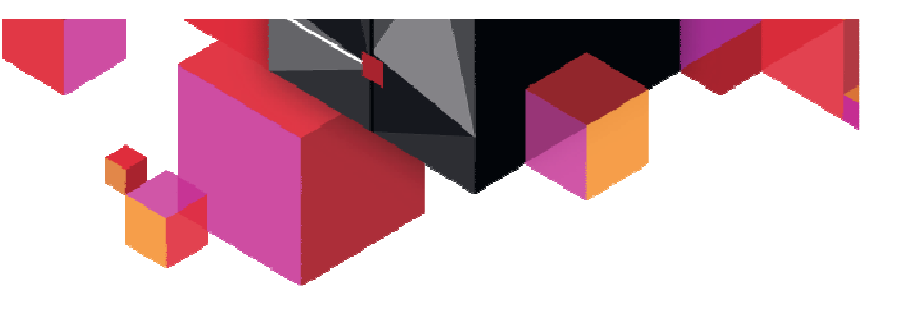

## **Processus de réplication Q**

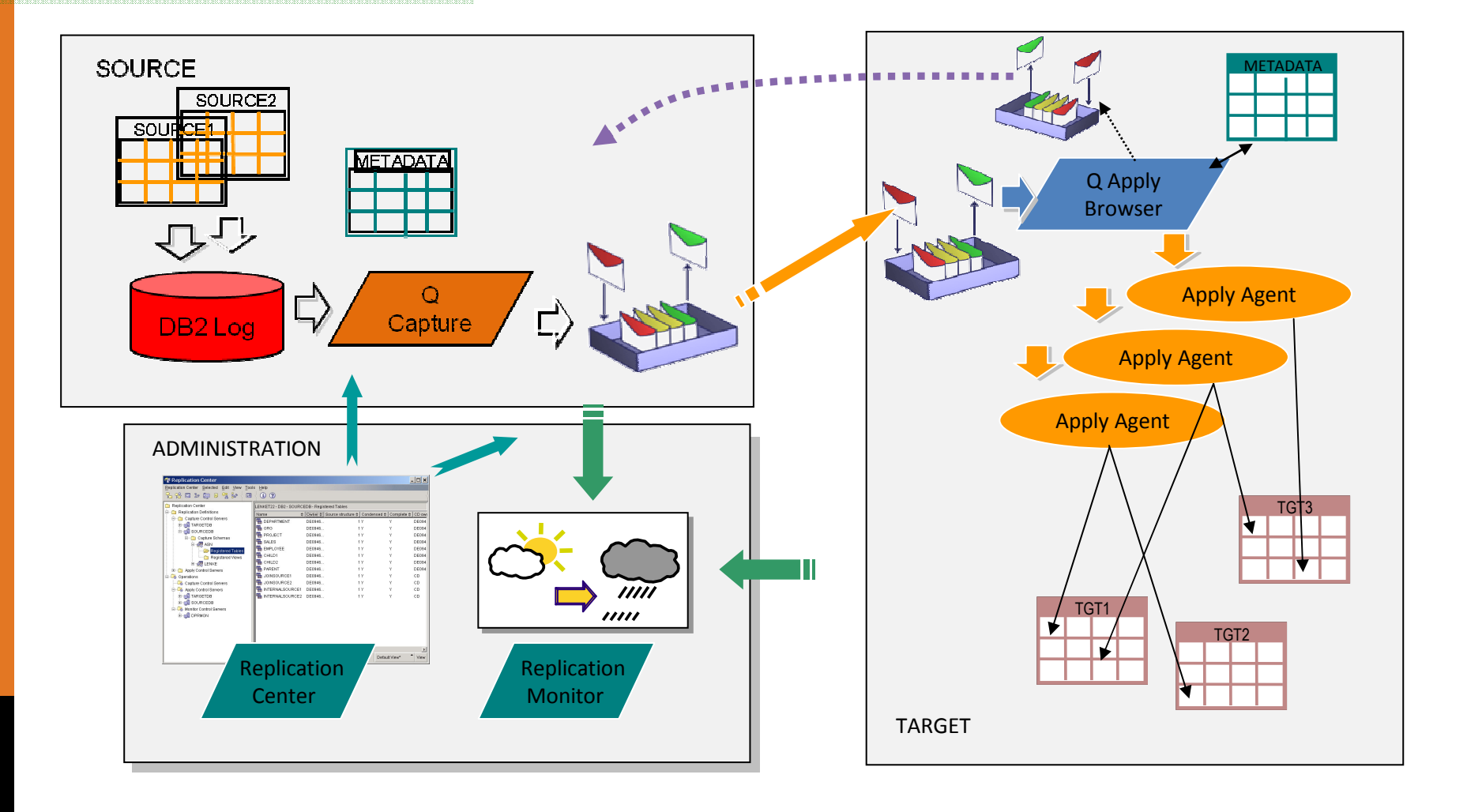

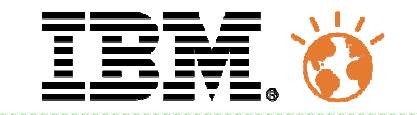

**Mapping et fonctionnalités**

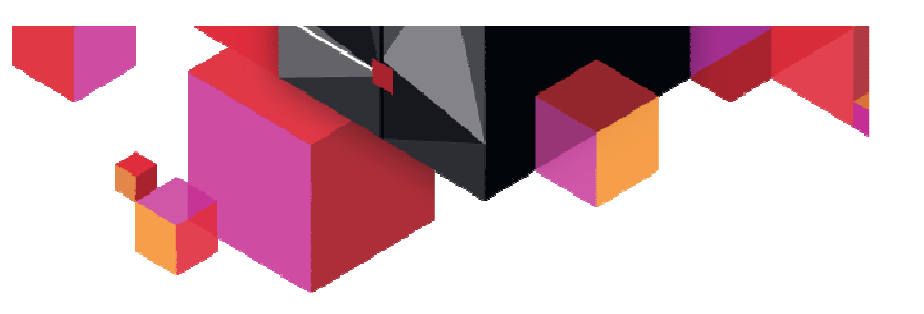

#### $\blacksquare$ **Fonctions**

- $\blacksquare$ Mappings
- $\blacksquare$ Filtres
- **Common Change Data ( Audit )**
- $\blacksquare$ **Transformations**
- $\blacksquare$ Gestion des conflits
- **Gestion des changements**
- Détection des utilitaires de chargement DB2 z/OS $\blacksquare$

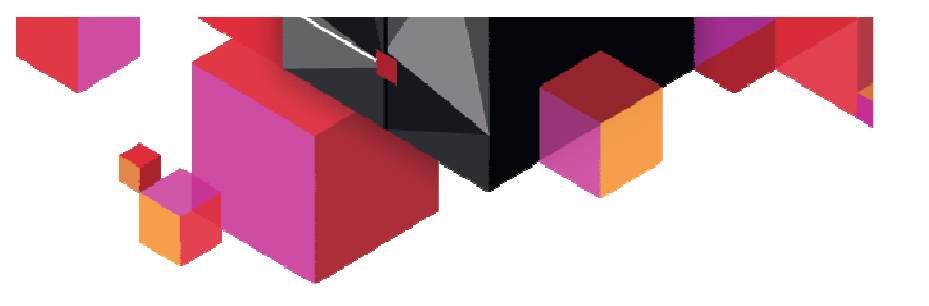

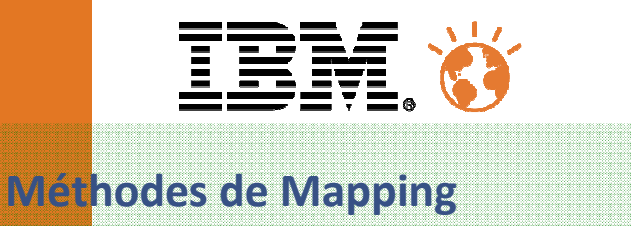

- **Standard**
	- Source et cible ont la même structure
- **Common Change Data**
	- Table cible d'Audit condensée ou non, complète ou non
- **Adaptive Apply**
	- Méthode automatique d'Upsert.
- **Consolidation**
	- Consolider les données de plusieurs tables sources dans un même enregistrement
- **Peer to Peer**
	- Plusieurs tables se répercutent leurs propres changements

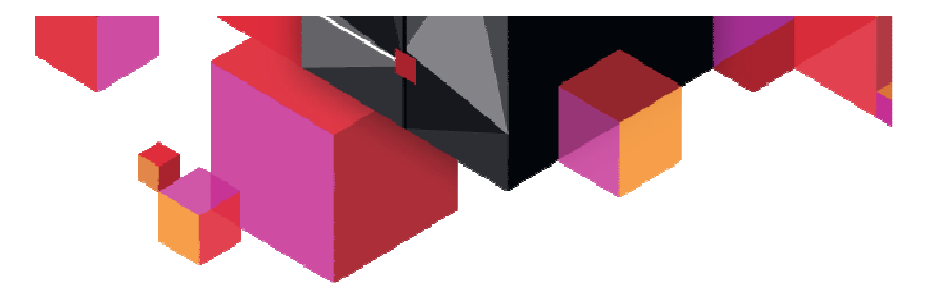

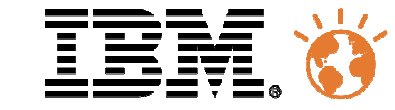

### **Mappings & Transformations SQL**

- $\blacksquare$ Mapping des colonnes sources et cibles automatique ou manuel
- $\blacksquare$ Integration d'expressions.
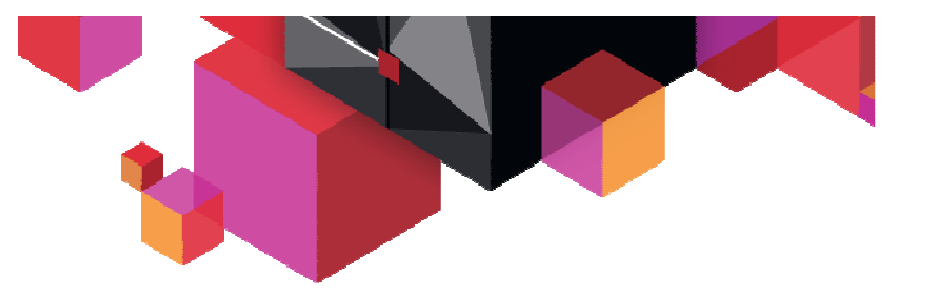

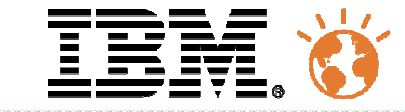

## **Mappings & Transformations Q**

- $\blacksquare$ Mapping des colonnes sources et cibles automatique ou manuel
- $\blacksquare$ Integration d'expressions

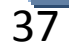

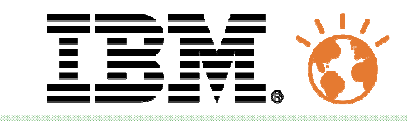

## **Audit ( CCD tables )**

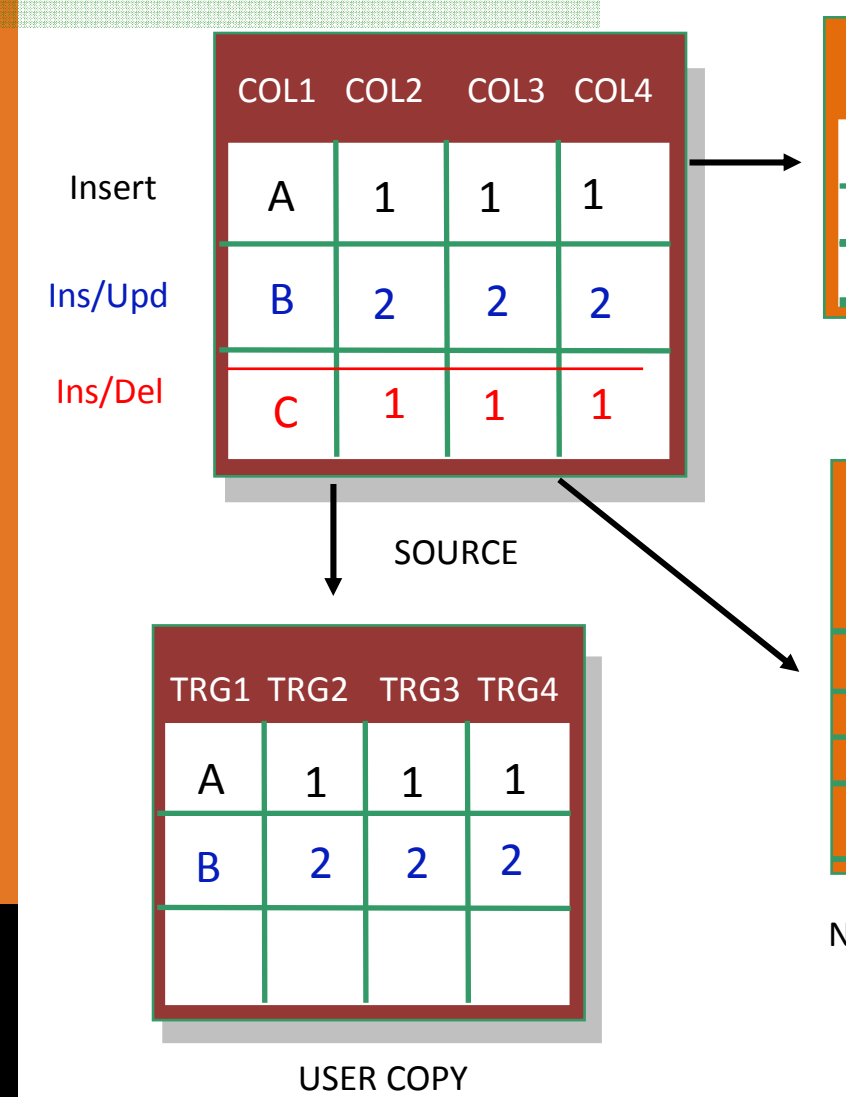

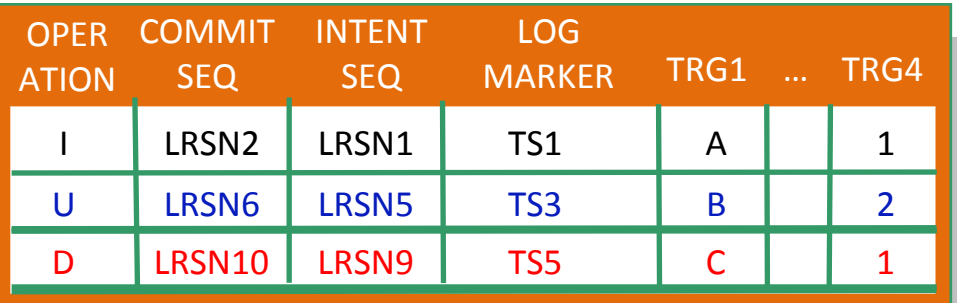

Condensed – One Row per Logical PK value

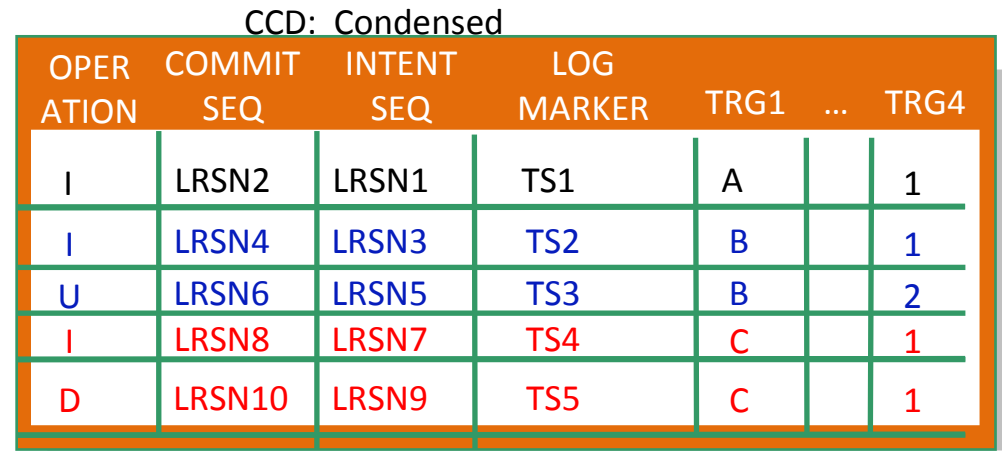

Non-Condensed – Multiple Rows per Logical PK value

CCD: Non-condensed

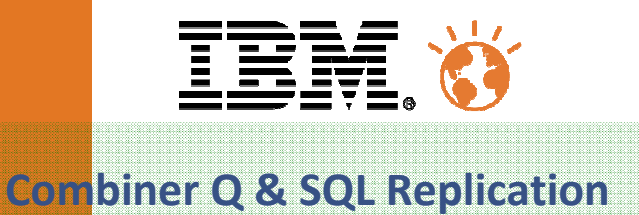

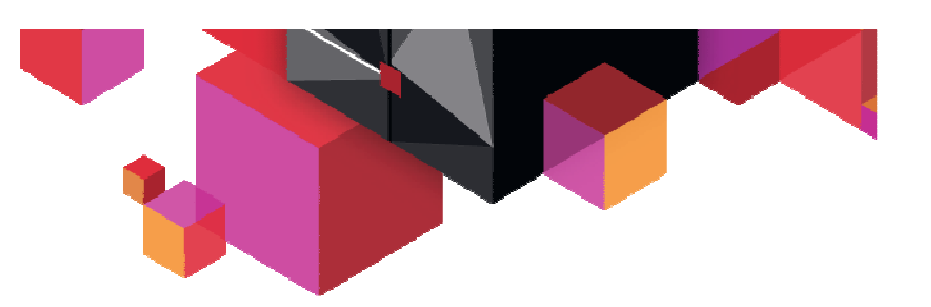

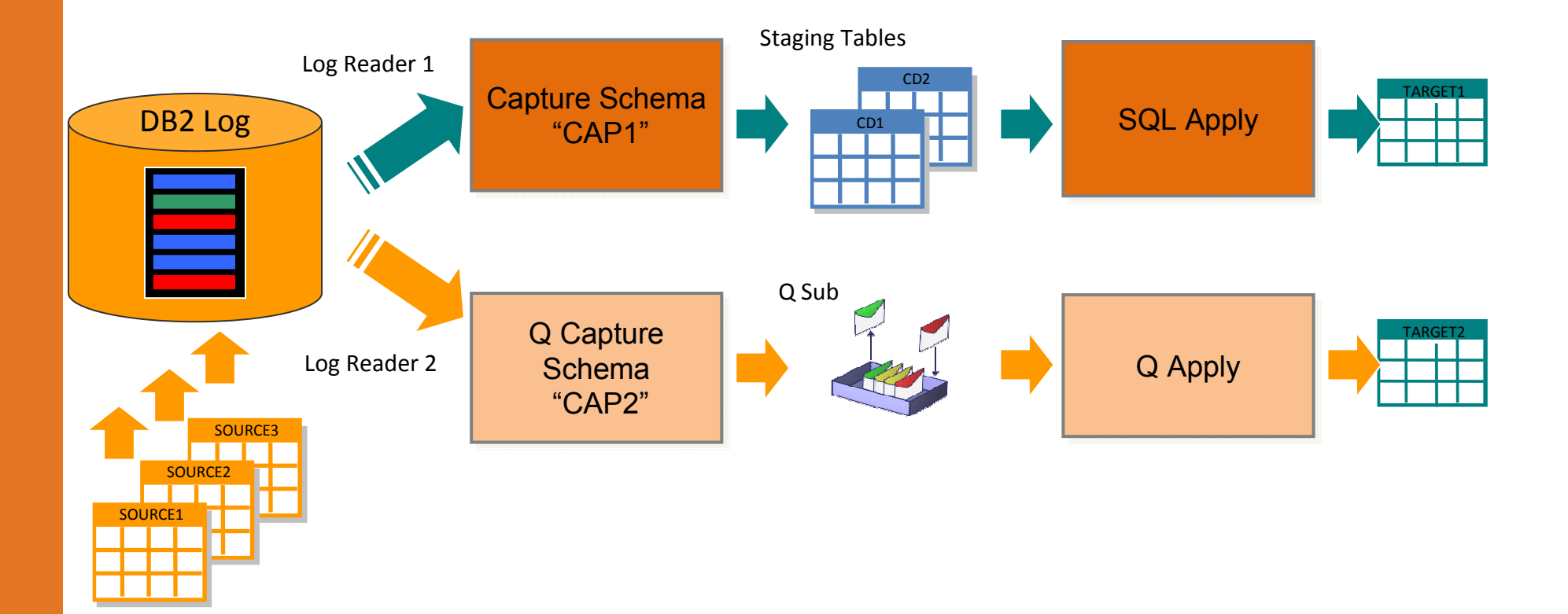

SQL et Q Replication peuvent coexister pour un même sous-système DB2

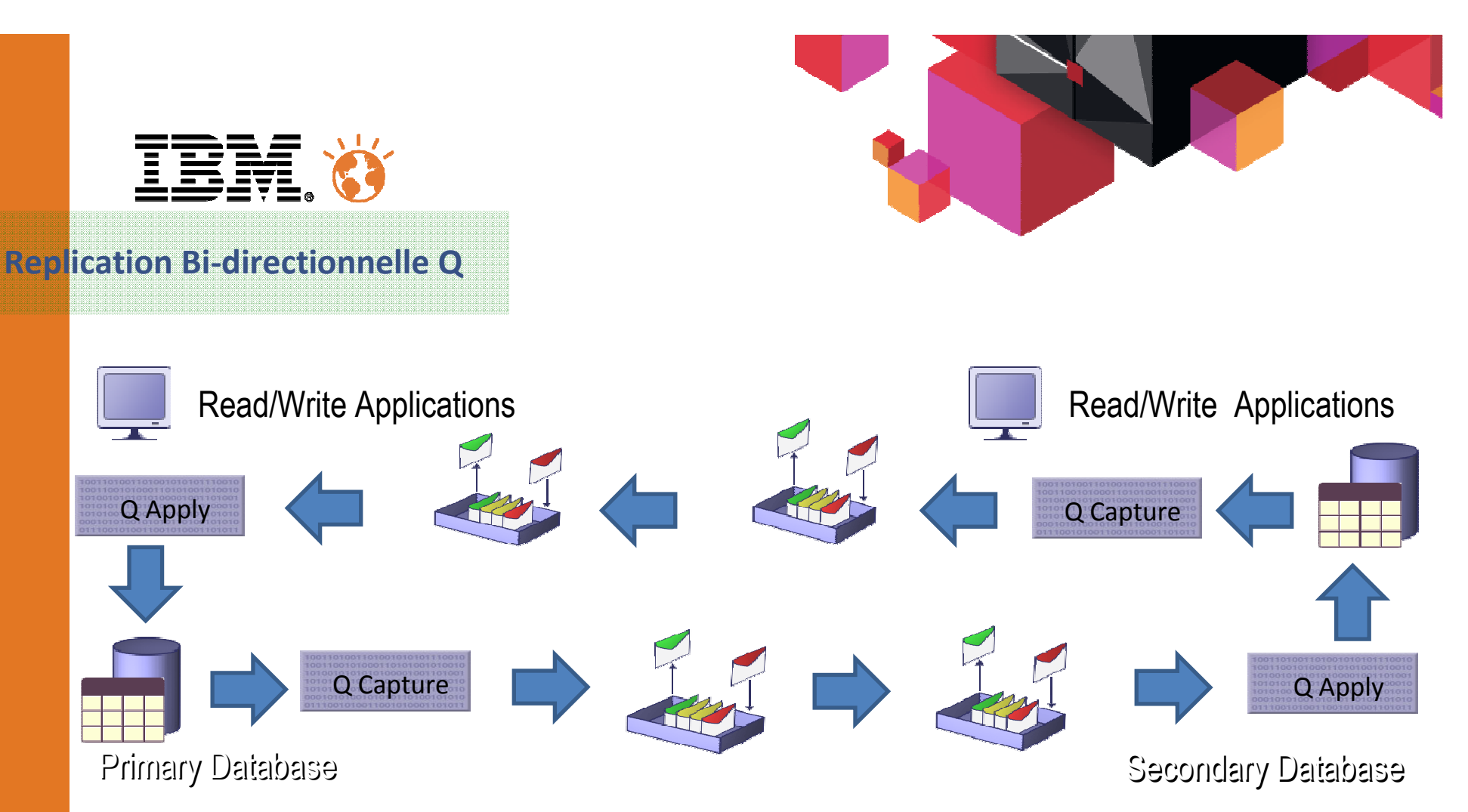

- Les processus de réplication et les souscriptions sont définis dans les deux directions et les flux changements de données s'opèrent dans les deux sens.
- La récursion est stoppée par la capture qui sait différencier les évènements générés par l'apply dans les logs.
- $\blacksquare$ La détection de conflits est nécessaire.

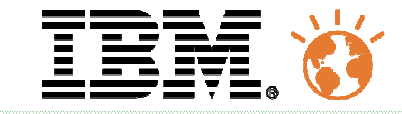

### **Replication Center Interface**

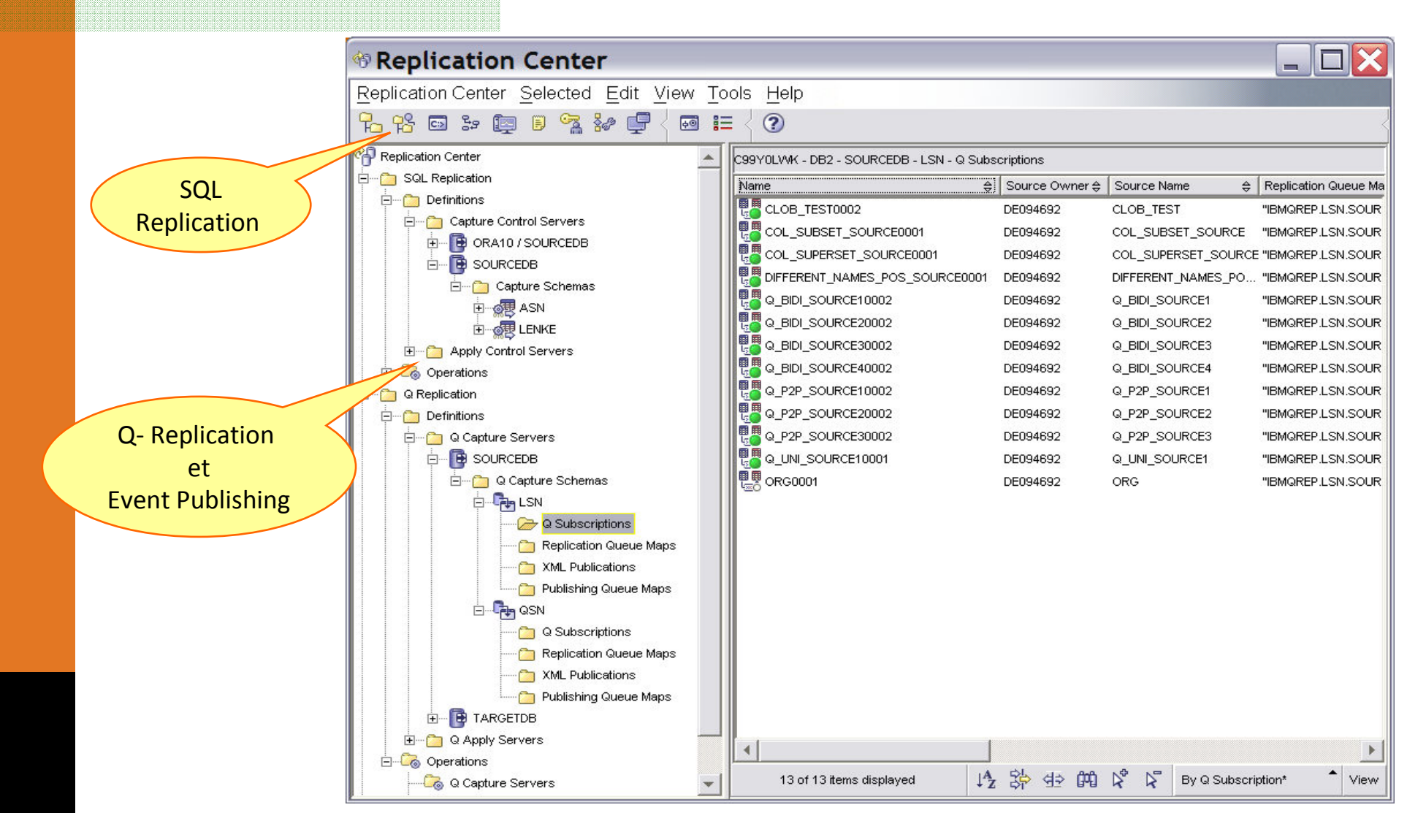

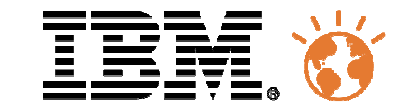

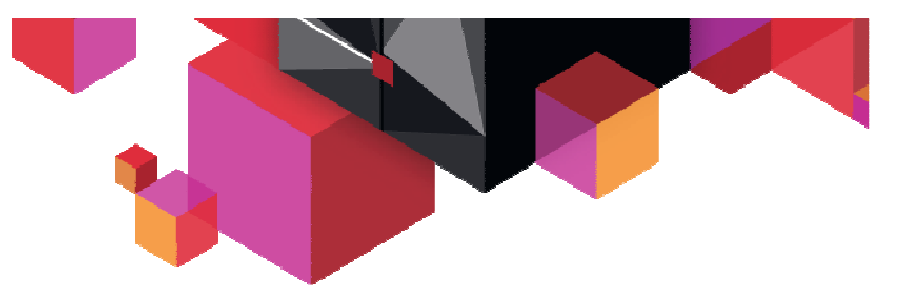

# **Dashboard Q Replication**

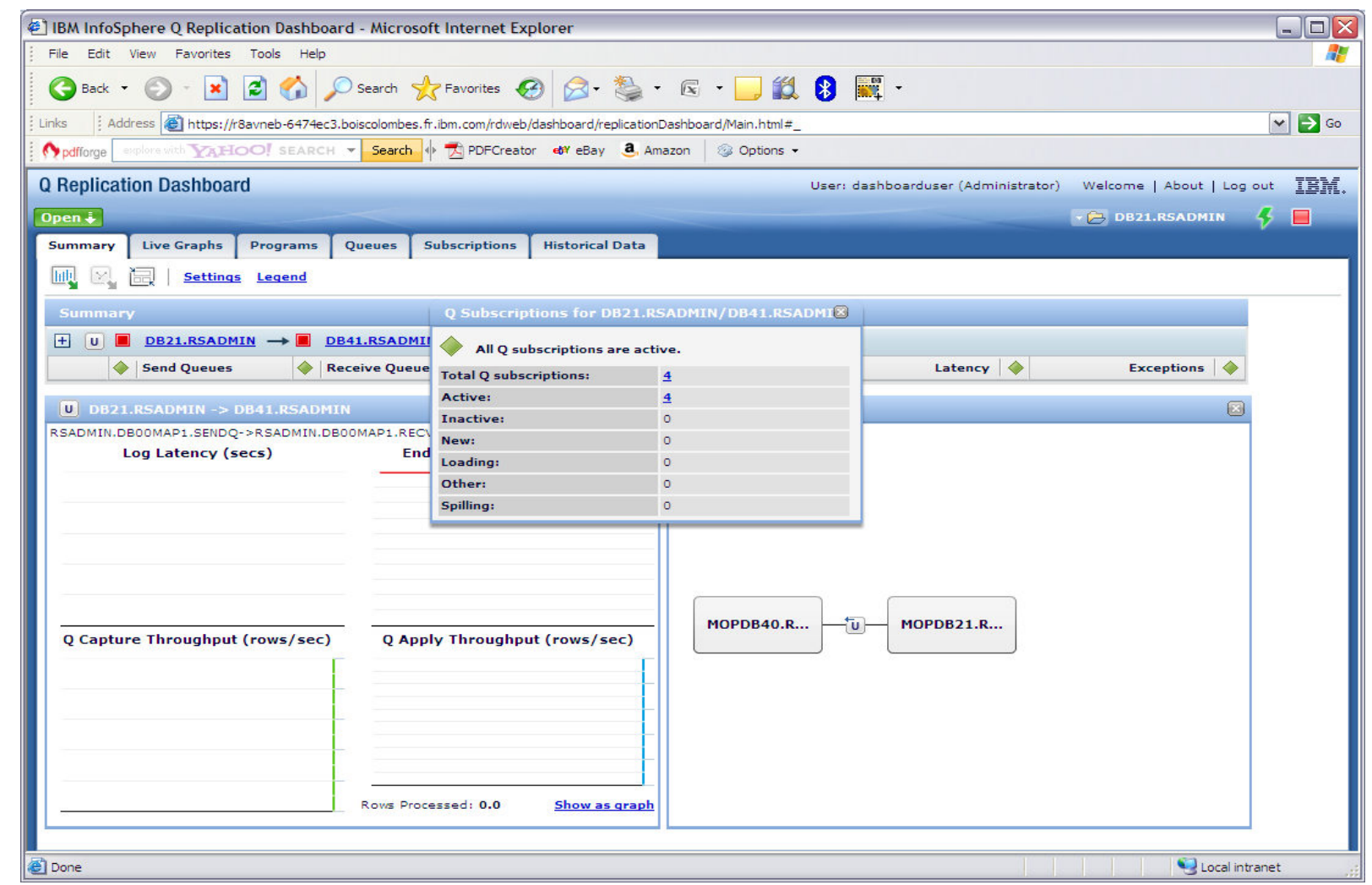

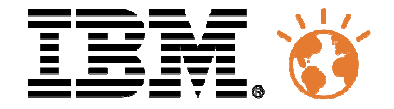

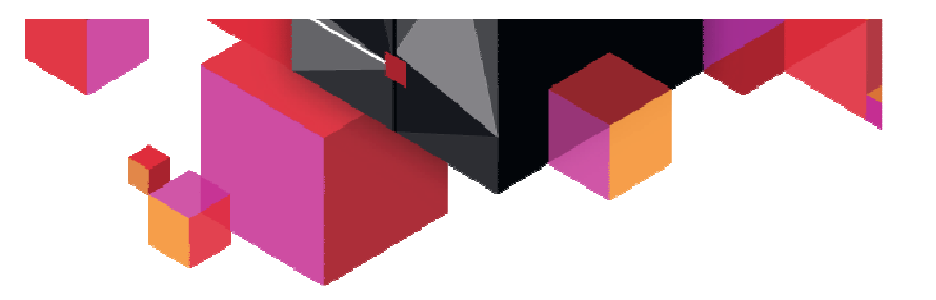

# Stratégie de positionnement

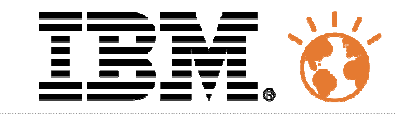

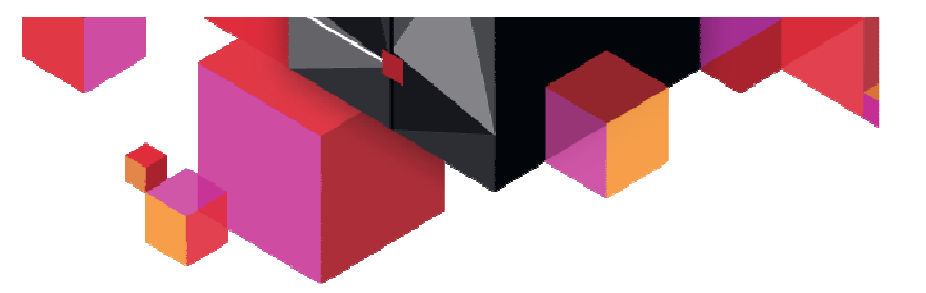

**Comparatif des différences**

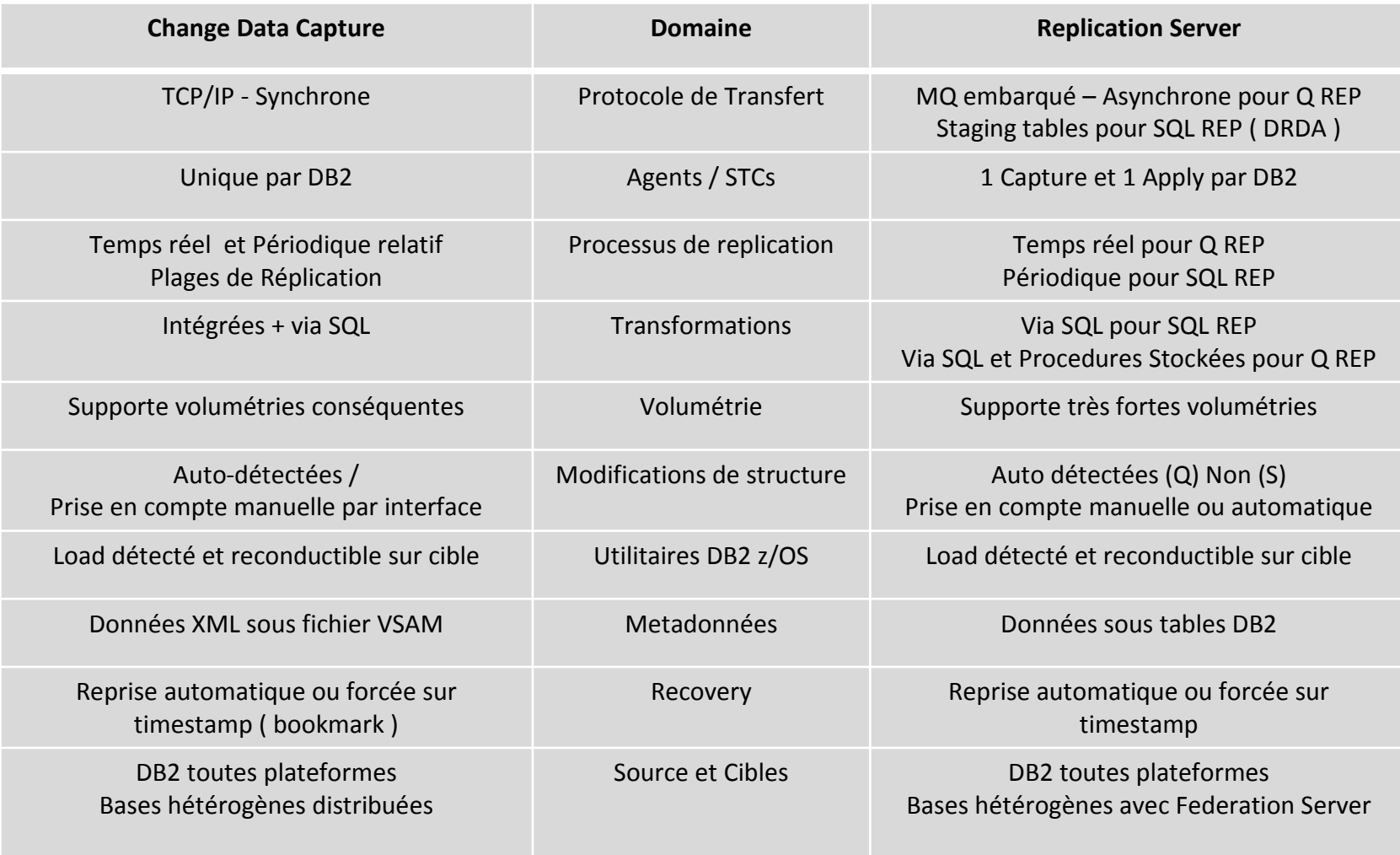

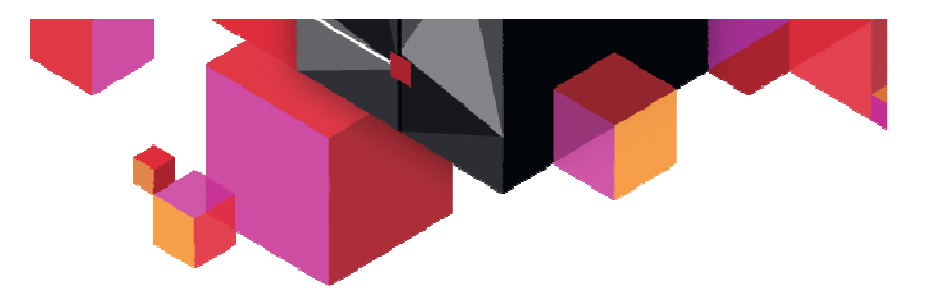

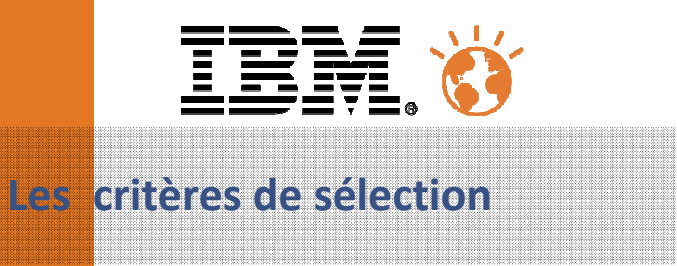

- Les impératifs de mise à disposition des données.
- Les contraintes d'exploitation.
- Les sources et les cibles attendues.
- L'évolution de l'applicatif et des plateformes.
- L'ergonomie.
- La gestion des compétences.
- La mise en œuvre.

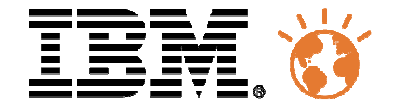

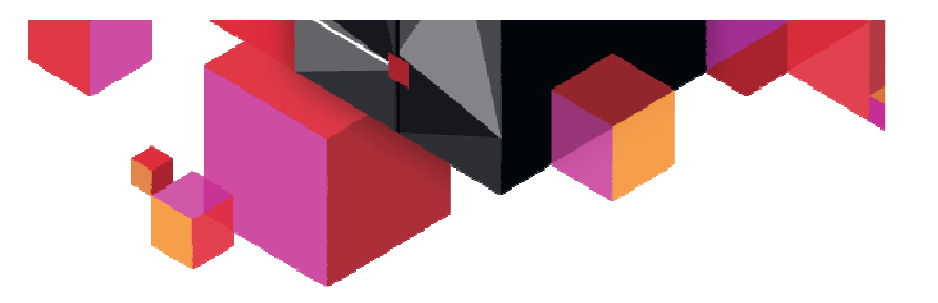

# Data Event Publisher

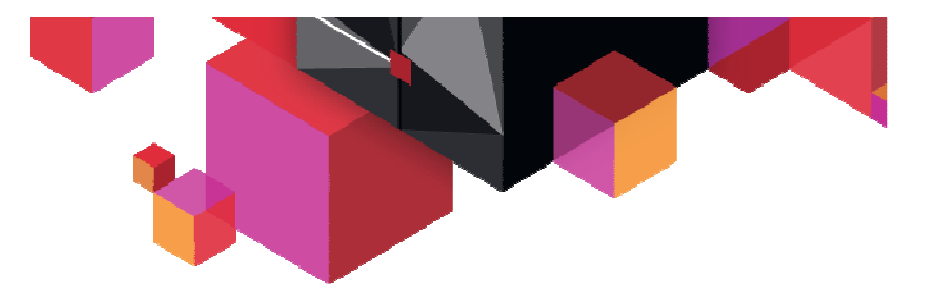

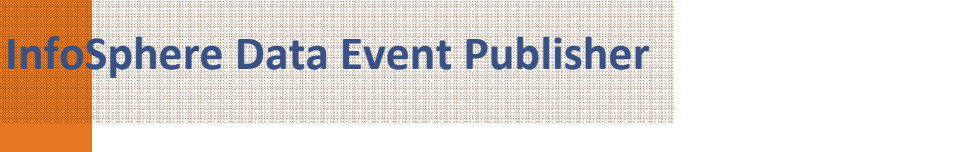

- Data Event Publisher capture des changements aux données en temps réel à partir des bases de données
	- $\mathcal{L}_{\mathcal{A}}$  Capture les données à partir des systèmes de production sans impacter les performances
	- $\mathcal{L}_{\mathcal{A}}$  Publie les données sous forme de messages MQ afin de les mettre à disposition des applications tiers

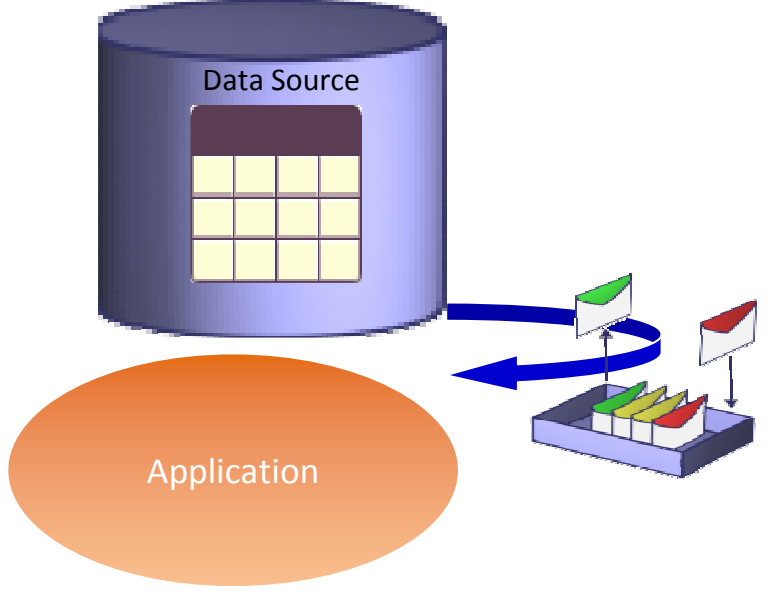

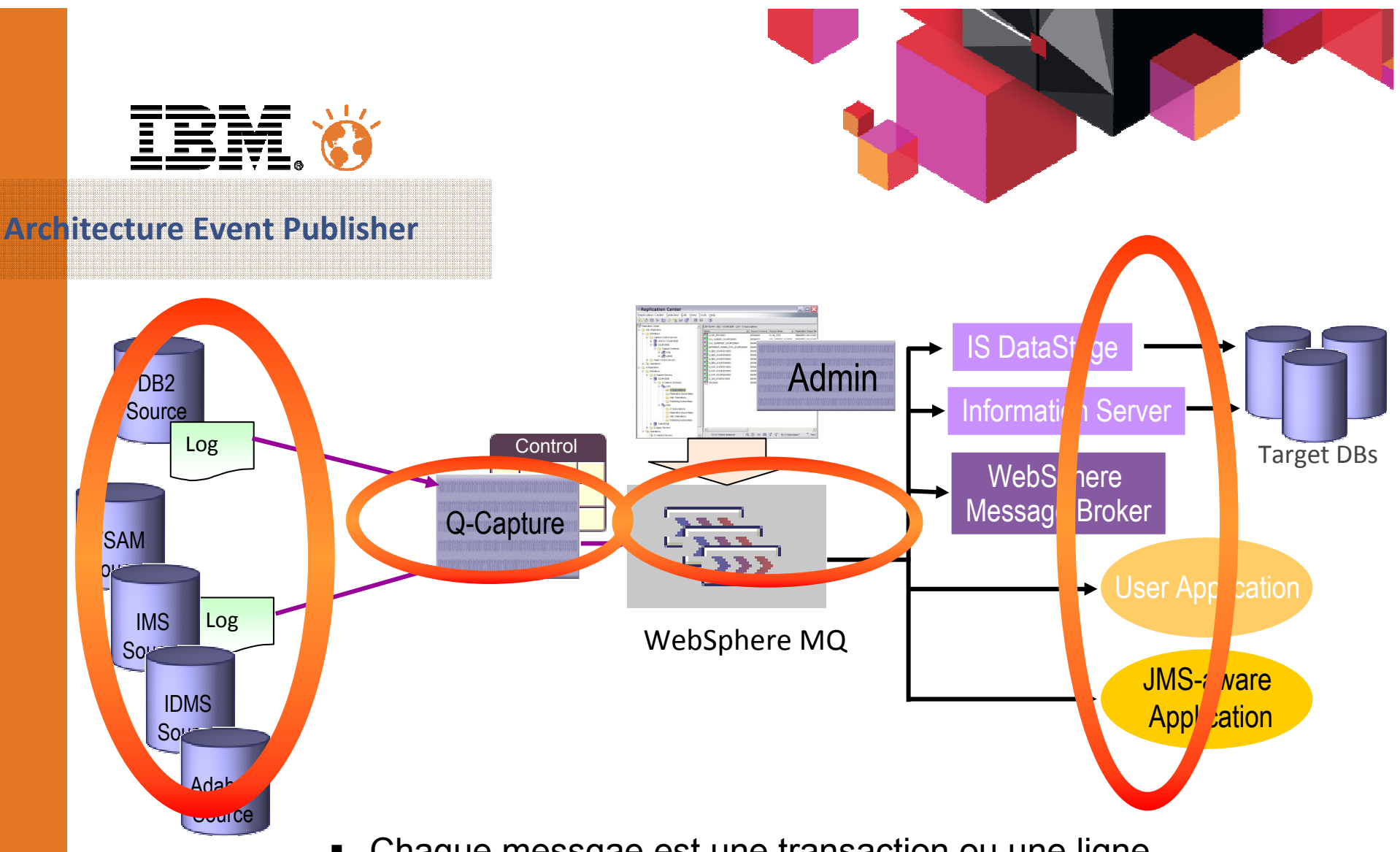

- $\blacksquare$ Chaque messgae est une transaction ou une ligne
- $\blacksquare$ Formats XML ou Delimité
- Développement de la procédure de réception requis $\blacksquare$

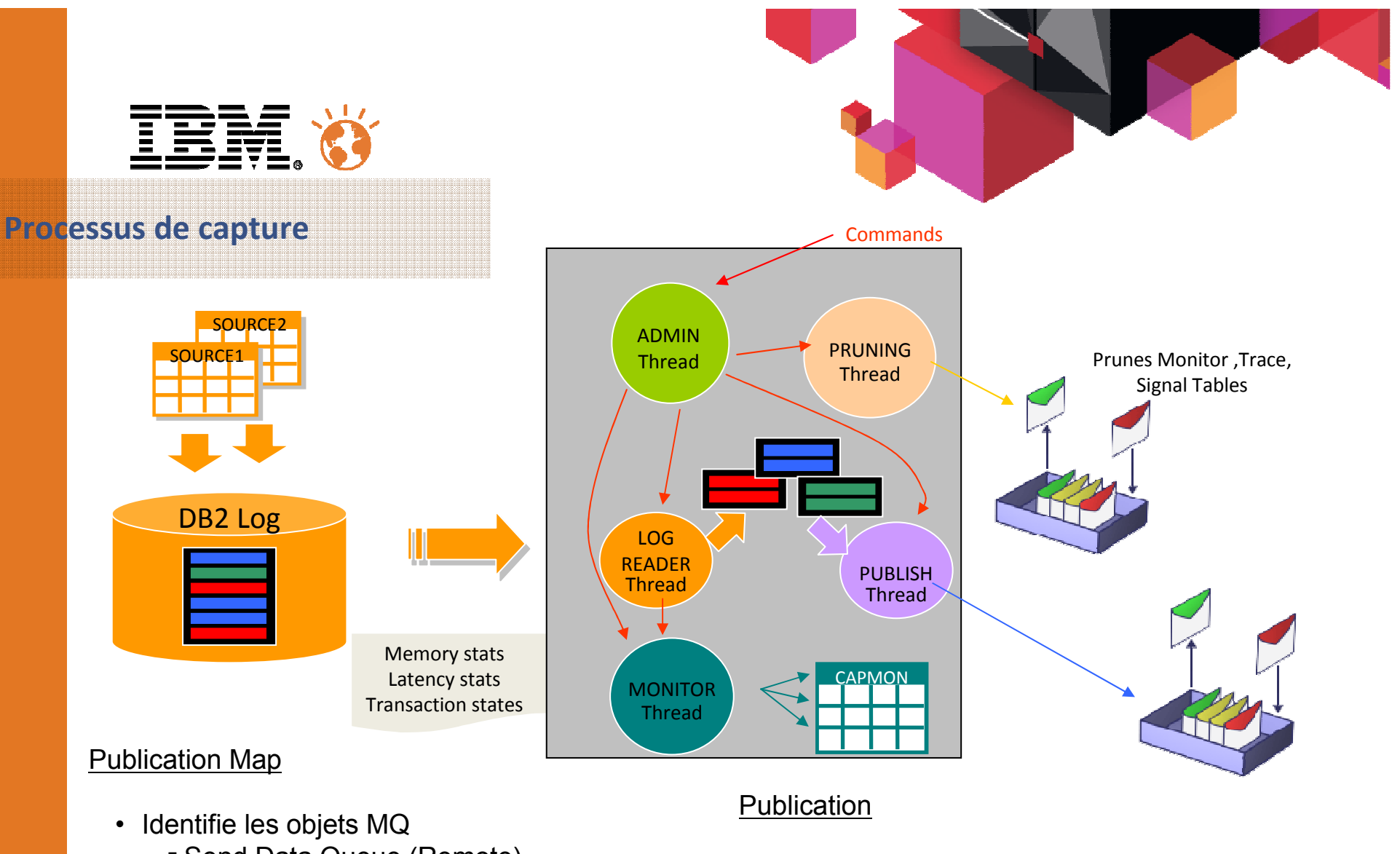

- Send Data Queue (Remote)
- Receive Data (Local) Queue
- Administration Queue (Remote)
- Identifie les types de messages<br>contract Dublisher XML
	- Event Publish XML<br>- Event Publish Delir
	- Event Publish Delimited
- Identifie les objets relationnels:
	- •Source Table (SUBS)
	- •Target Table (TARGETS)
	- •Column mapping & transformations

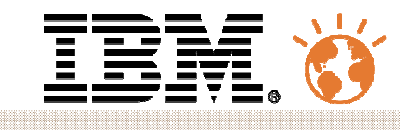

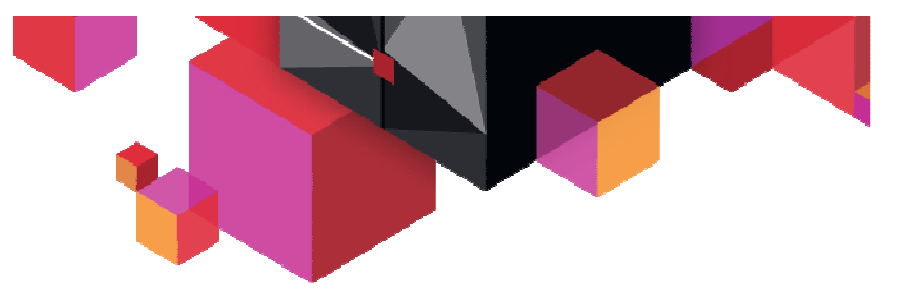

### **Format des messages**

 $\langle$  2xml version="1.0" encoding="UTF-8" standalone="no" ?> <msg dbName="SAMPLE" version="1.0.0" xmlns:xsi="http://www.w3.org/2001/XMLSchemainstance" xsi:noNamespaceSchemaLocation="mqcap.xsd"><trans cmitLSN="0000:0000:0000:069d:e0ba"cmitTime="2004-03-04T21:59:02" isLast="1" segmentNum="1"> <insertRow srcName="ORDERS" srcOwner="BOURBON"subName="S1"> $\text{col}$  isKey="1" name="OID" >  $\text{cinteger}>30\text{ s/m}$   $\text{cosh}$  and  $\text{cosh}$  and  $\text{cosh}$  and  $\text{cosh}$  and  $\text{cosh}$  and  $\text{cosh}$  $\langle \text{col name} = \text{"OP"} \rangle$   $\langle \text{varchar} \rangle$   $\langle \text{varchar} \rangle \langle \text{varchar} \rangle$  <col name="ITEMNO" > <varchar>cmt28707a</varchar> </col> $\langle$ insertRow>  $\langle$ trans $\rangle$  $<$ / $_{\rm msg}$  $>$ 

XML format

### Delimited Format

10,"IBM","2006030","182318000005","TEST","EMPLOYEE","ISRT","0000:0000:0388:4642:0000","0000:0000:0000:0271:000c","2006-06-30-18.00.52","ASNQC910",0000,,,,,,,"John","Doe","MGR","SALES",120000,12000 10,"IBM","2006030","182318003005","TEST","EMPLOYEE","REPL","0000:0000:0388:4722:0000","0000:0000:0000:0271:2669","2006-06-30-18.01.02", "ASNQC910",0000,"Ed","Son","SALESREP","SALES",1090000,100000,"Ed","Son","SALESREP", "SALES", 1500000,200000

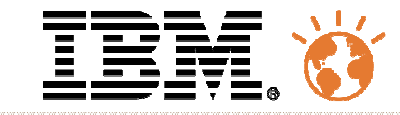

### **Replication Center Interface**

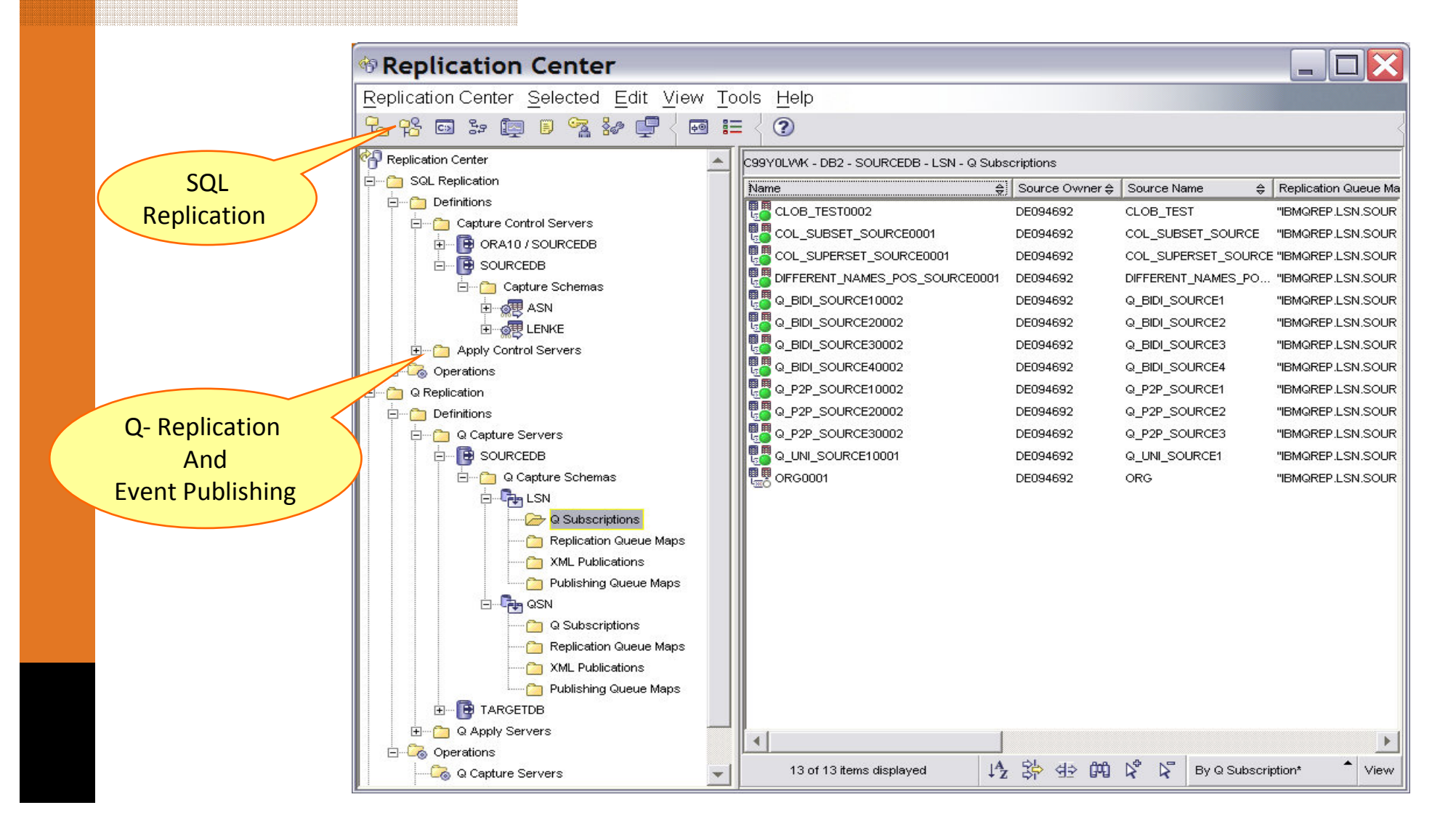

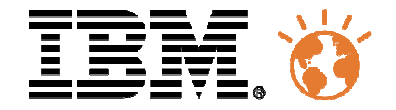

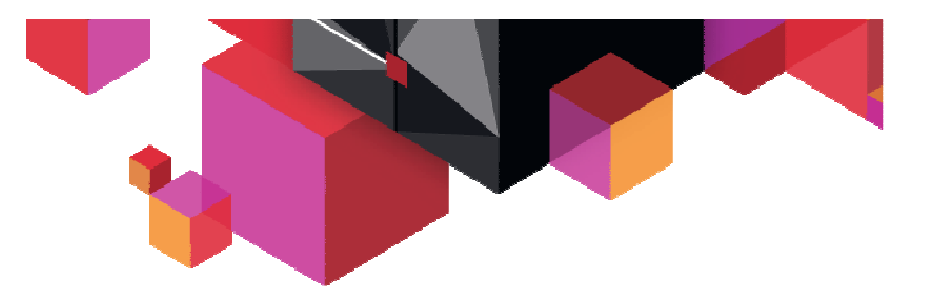

# Classic Federation Server

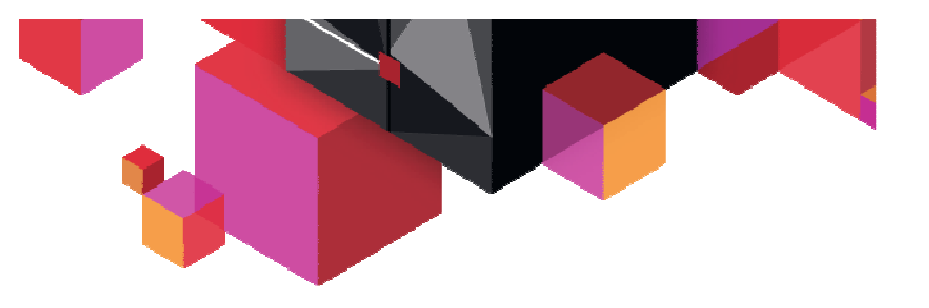

- $\bullet$  Lecture et écriture de sources de données mainframe par SQL depuis Unix, Windows
- Interfaces standard ODBC/JDBC SQL.
- Gestion par metadonnées :
	- $\bullet$ Pas de programmation.
	- •Configuration aisée.
	- •Facilités de maintenance.

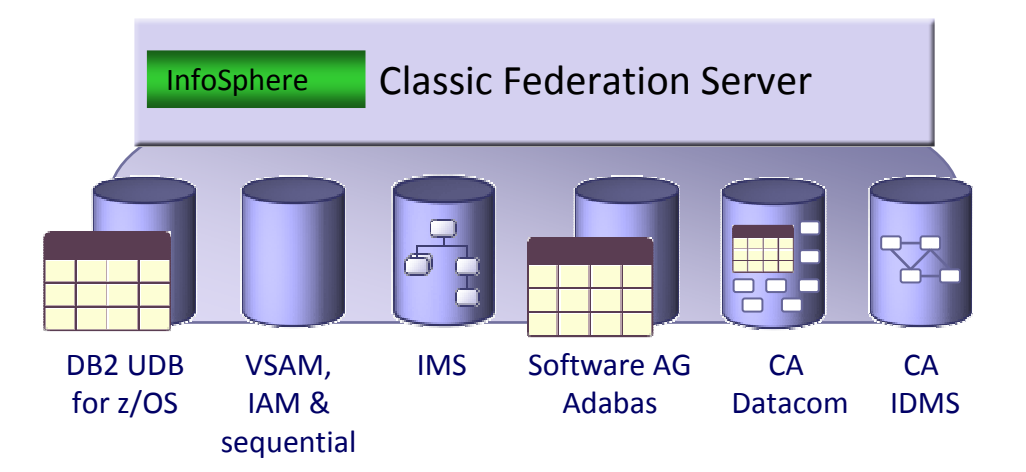

- • Offre l'accès du Mainframe :
	- •Aux portails self-service.
	- •Aux solutions e-commerce.
	- •Aux outils de reporting et d'analyse ( tels que Business Object )
	- • Aux outils de transformation et de nettoyage de données pour les datawarehouses, ODS, etc ( tels que Datastage ou Qualitystage ).

**Bases**

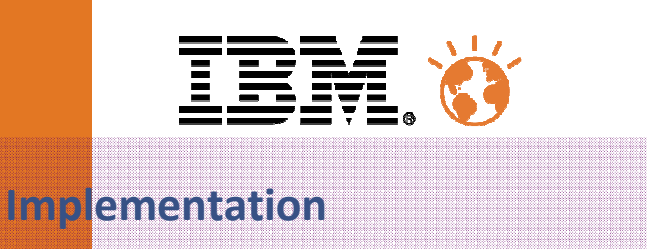

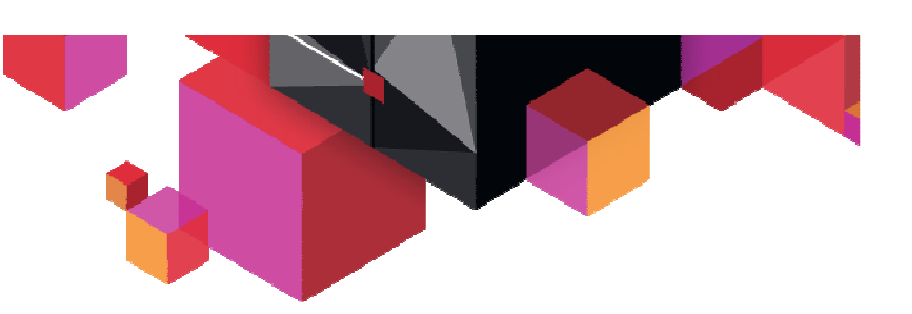

- $\blacksquare$  Définition de type metadonnée
	- – Création de description relationnelle de source de données mainframes par mappage de definitions physiques en tables logiques
	- – Gestion interactive des metadonnées
		- Technologie Eclipse
		- Appel dynamique depuis les sources
			- IDMS Dictionary, Adabas Predict, COBOL copybooks
- $\blacksquare$  JDBC, ODBC and CLI Clients
	- –Interfaces standardisées pour les applications

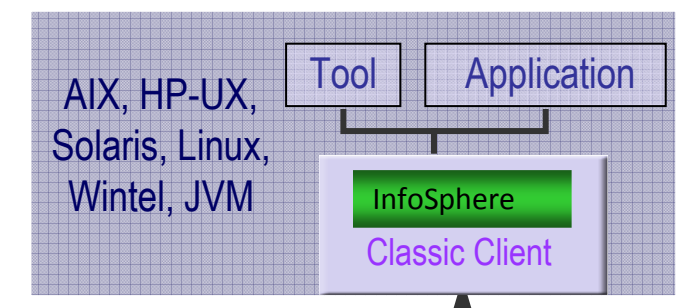

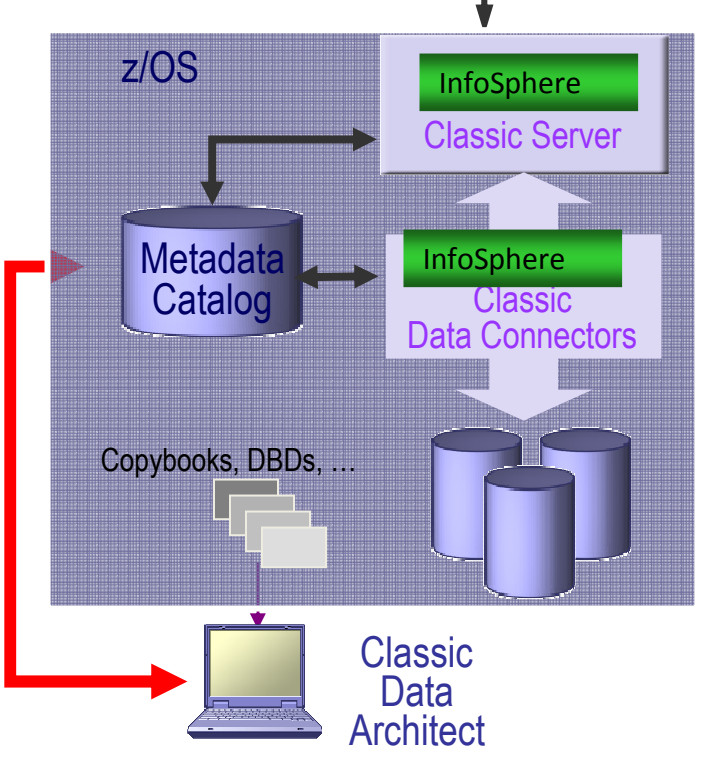

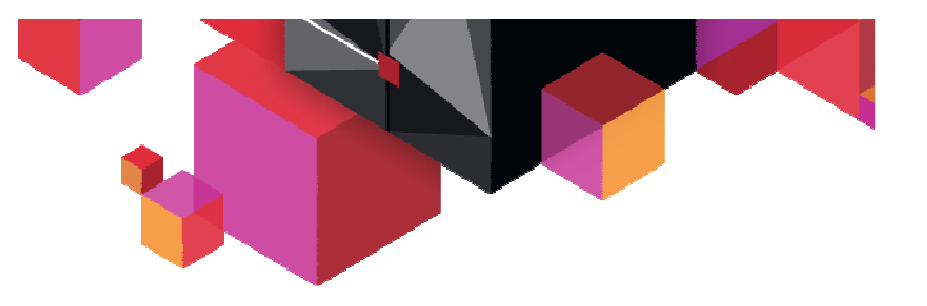

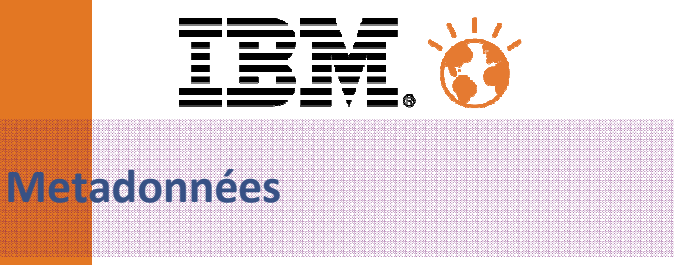

- $\blacksquare$  Les metadonnées définissent les mappages orientés métiers
	- – Importation des définitions physiques depuis :
		- Copybooks, IDMS schemas, IMS DBDs, Predict & DB2 catalog
	- Génèrent les définitions relationnelles
	- Customisation par interface utilisateur
- $\blacksquare$  Simulent un catalogue DB2
	- Catalogue de type RDBMS. –
	- Tables de mapping accessibles par SQL
	- Sécurité de typeDB2

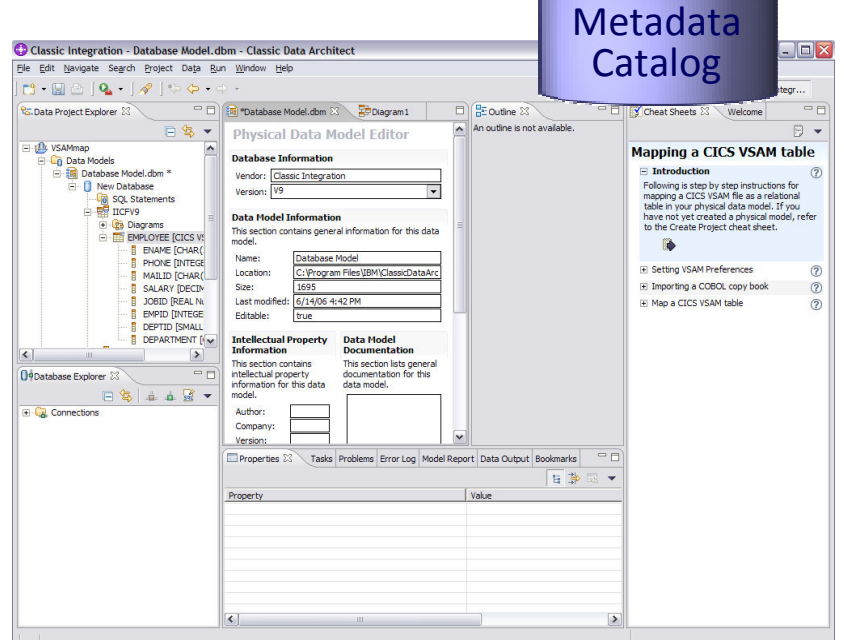

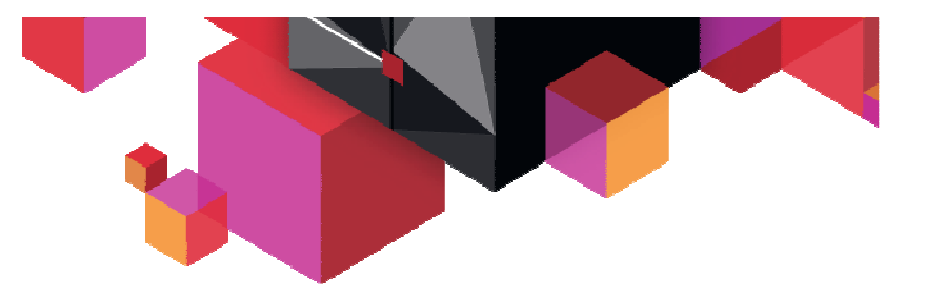

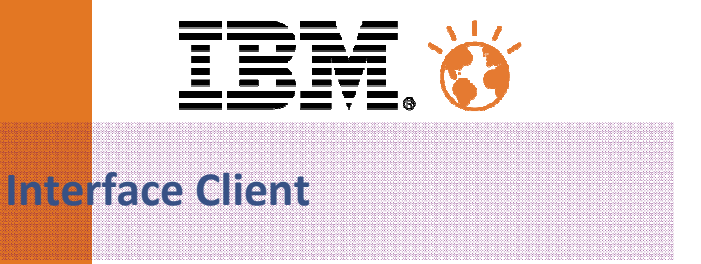

- $\blacksquare$  ODBC/CLI (call level interface)
	- ODBC 3.5
	- 64 bit CLI on AIX and Solaris
	- USS & z/OS CLI natif
	- Connection Pool (ODBC only)
- $\blacksquare$  JDBC
	- JDBC 2.1
	- Type 4
	- JNDI
	- Connection Pool
	- XA Connection Pool
- п Communication avec serveur utilisant:
	- TCP/IP sur toutes plateformes
	- WebSphere MQ sur Windows, z/OS and JVM

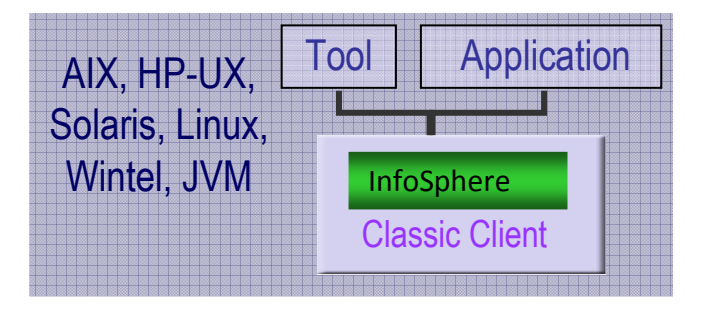

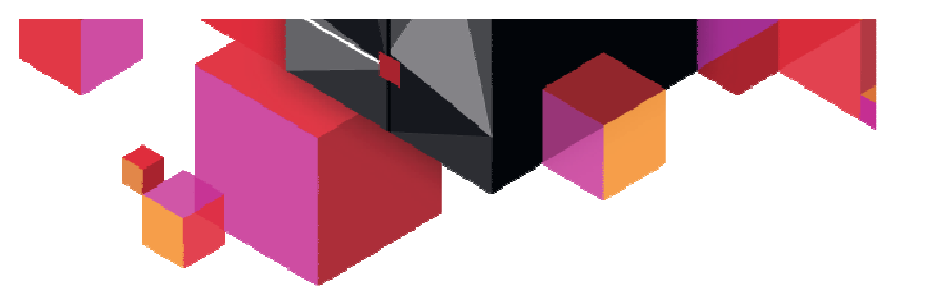

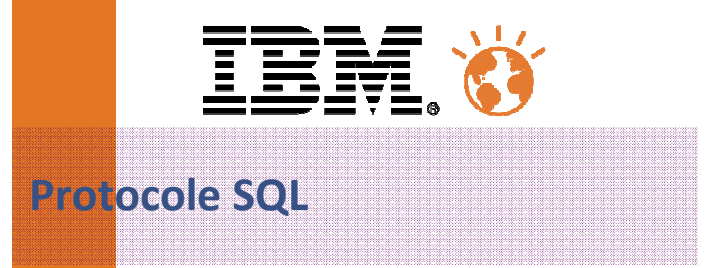

- Support des ordres SQL ( select,insert,update,delete)
- $\mathcal{L}_{\mathcal{A}}$ Single & two phase commit sur DB2, IMS, TVS et Datacom.
- $\blacksquare$ Gestion des erreurs SQL
- Appels de procédures stockées

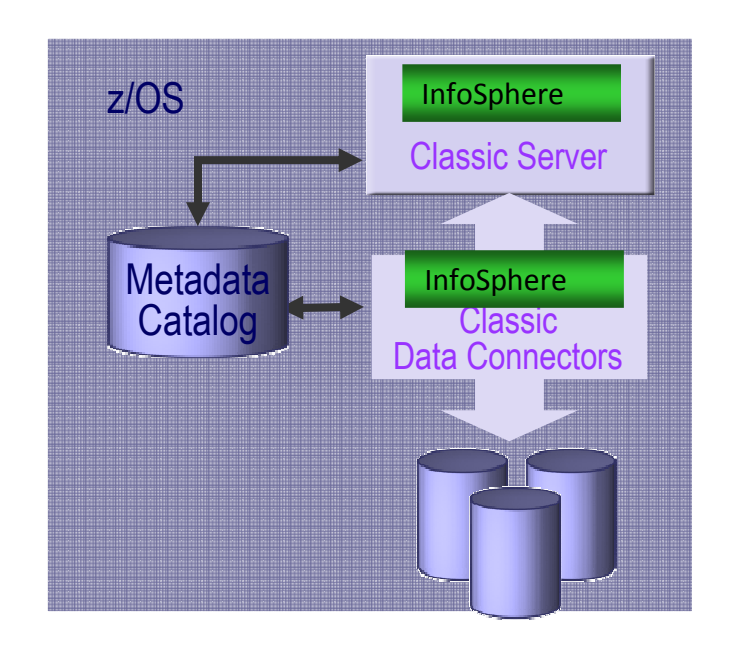

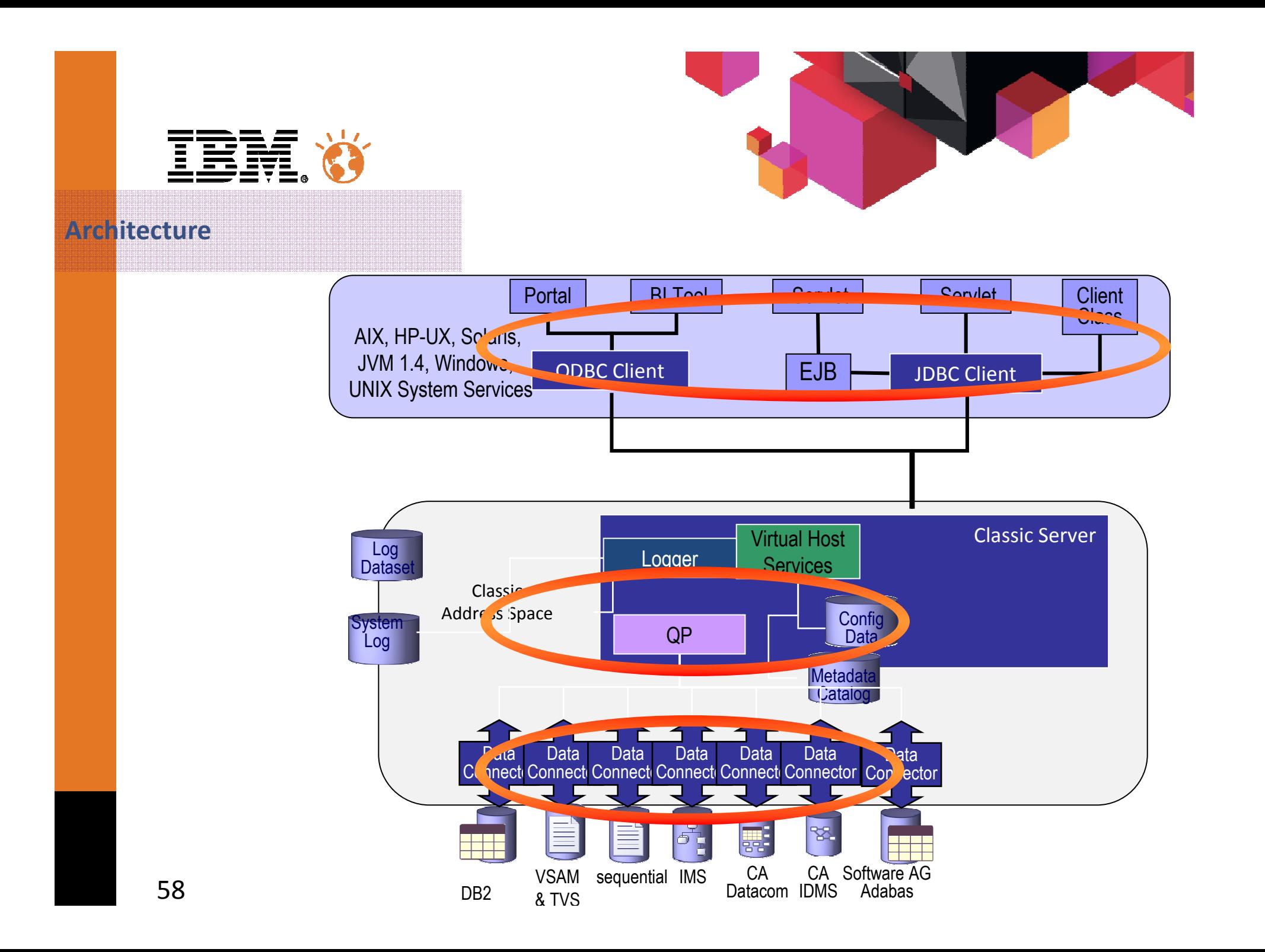

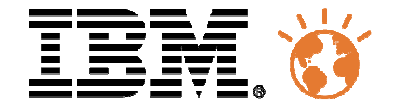

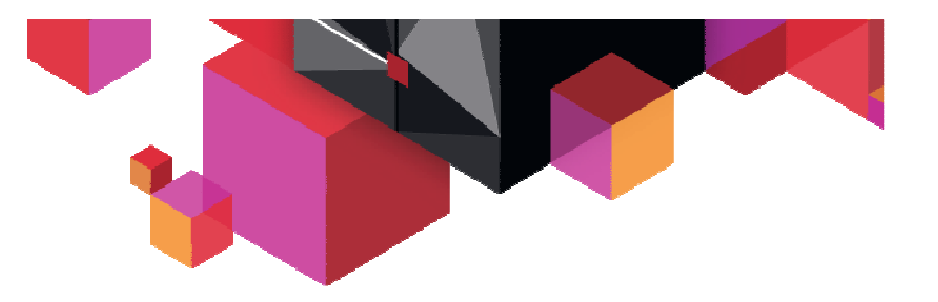

# Classic Event Publisher

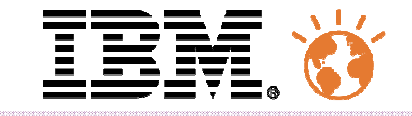

**Bases**

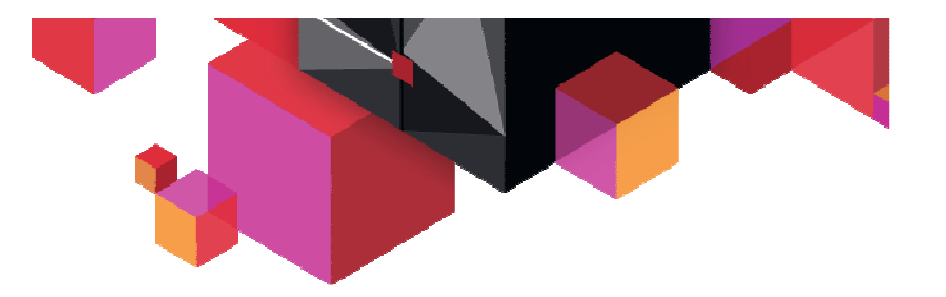

- Classic Data Event Publisher capture des changements aux données en temps réel à partir des bases de données
	- $\Box$  Capture les données à partir des systèmes de production sans impacter les performances
	- $\mathcal{L}_{\mathcal{A}}$  Publie les données sous forme de messages MQ afin de les mettre à disposition des applications tiers

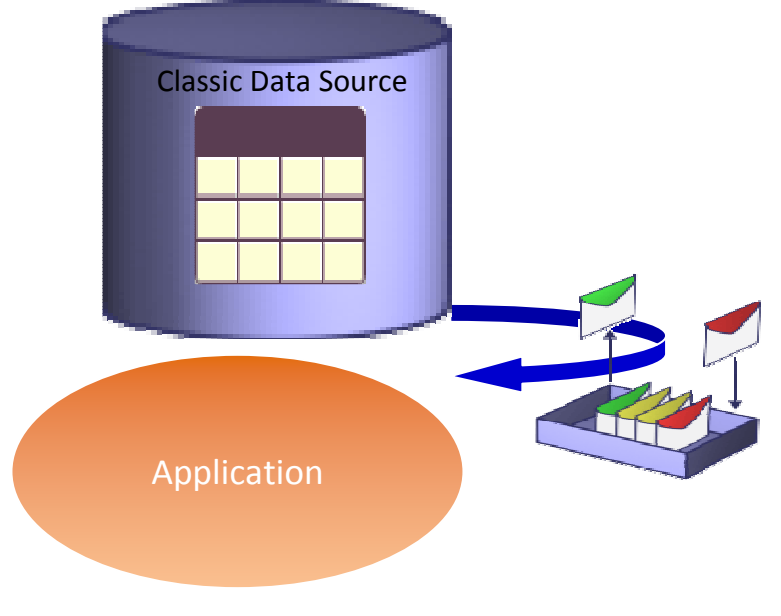

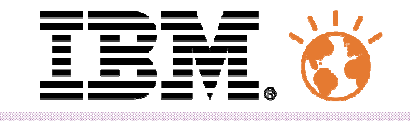

**Architecture**

- $\blacksquare$  Capture en arrière-plan ou temps réel des changements sur :
	- FichiersVSAM ( batch & CICS )
	- Bases IMS
	- Bases CA-IDMS
	- Bases Adabas
- ш Images avant/après
	- Vers WebSphere MQ
	- En format XML ou délimité
	- Reformatées en format relationnel
- Agents de capture pour chaque source de données
	- Basés sur les loggings actifs
	- Recovery depuis les fichiers de log

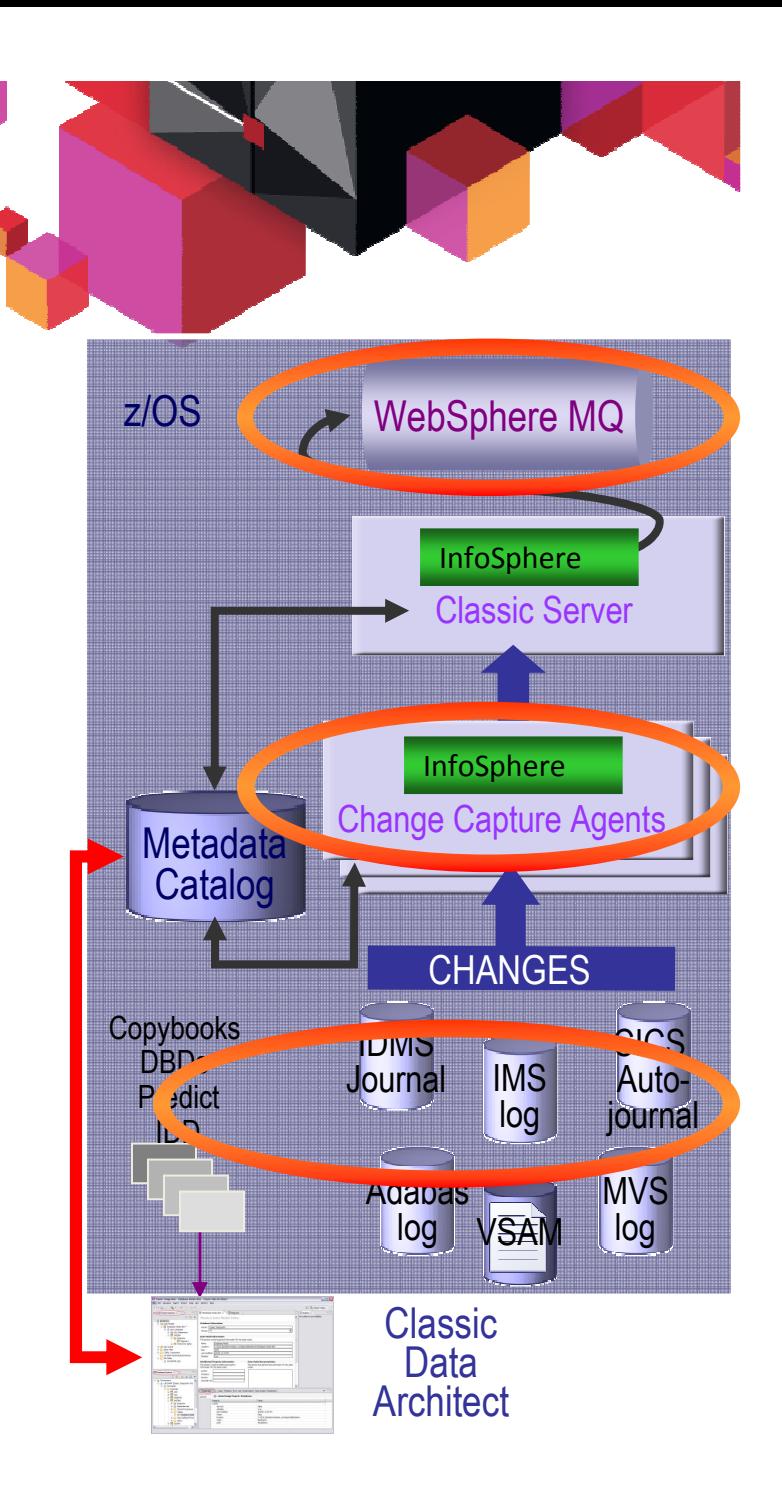

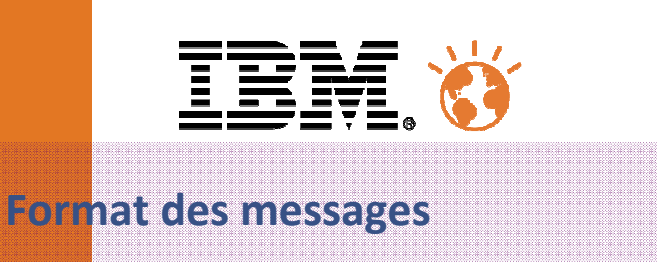

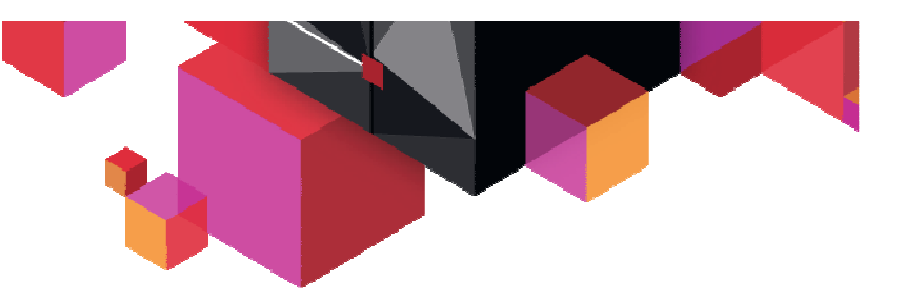

```
Messages XML
```

```
\leq?xml version="1.0" encoding="UTF-8" standalone="no" ?>
<msg dbName="SAMPLE" version="1.0.0" xmlns:xsi="http://www.w3.org/2001/XMLSchema-instance" xsi:noNamespaceSchemaLocation="mqcap.xsd">
```

```
<trans cmitLSN="0000:0000:0000:069d:e0ba"
cmitTime="2004-03-04T21:59:02" isLast="1" segmentNum="1">
```

```
<insertRow srcName="ORDERS"
                       srcOwner="BOURBON"subName="S1">\langle \text{col isKey="1" name="OID" > \langle integer \rangle 30\langle integer \rangle \langle \text{col} \rangle\langle \text{col name} = \text{"OP"} \rangle \langle \text{varchar} \rangle \langle \text{varchar} \rangle \langle \text{varchar} \rangle
<col name="ITEMNO" > <varchar>cmt28707a</varchar> </col></insertRow>\langletrans\rangle</msg>
```
Délimité CDV ( Custom Delimited Values )

8,"IBM ","2006030","1523180005","TEST","EMPLOYEE","ISRT","A",100, "John","Doe", "MGR", "SALES",120000,120008,"IBM ","2006030","1523180305","TEST","EMPLOYEE","REPL","B",110, "Ed","Son", "MGR", "SALES",109000,100008,"IBM ","2006030","1523180305","TEST","EMPLOYEE","REPL","A",110, "Ed","Son", "MGR", "SALES",129000,12000

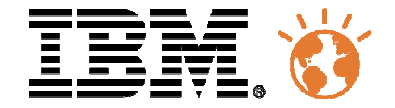

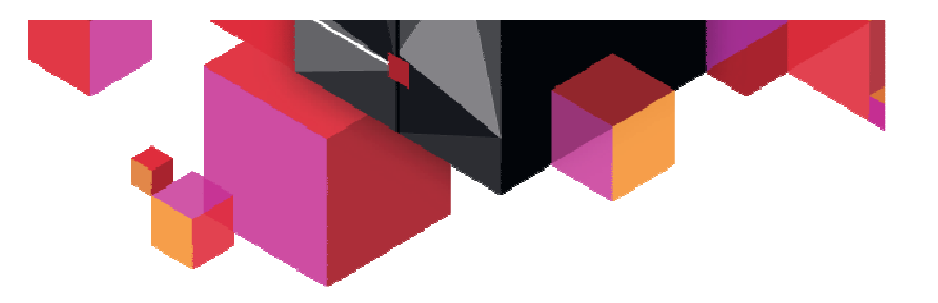

# Classic Data Architect

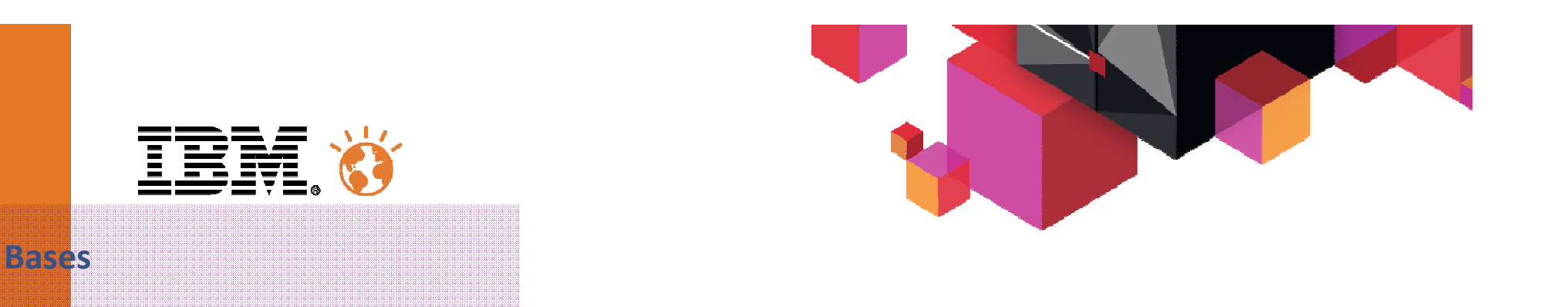

- $\blacksquare$  Interface Eclipse de construction de Mapping de structures de données en tables relationnelles.
- Supporte les bases de données IMS, CA-IDMS, Adabas, DB2, CICS/VSAM, Native VSAM, Datacom et fichiers séquentiels.
- Connection au serveur et visualisation des métadonnées catalogue.
- Mises à jour dynamiques par SQL.
- Utilisation par les solutions :
	- Classic Federation Server
	- Classic Data Event Publisher
	- Classic Replication Server
	- Classic Change Data Capture
	- IMS Replication

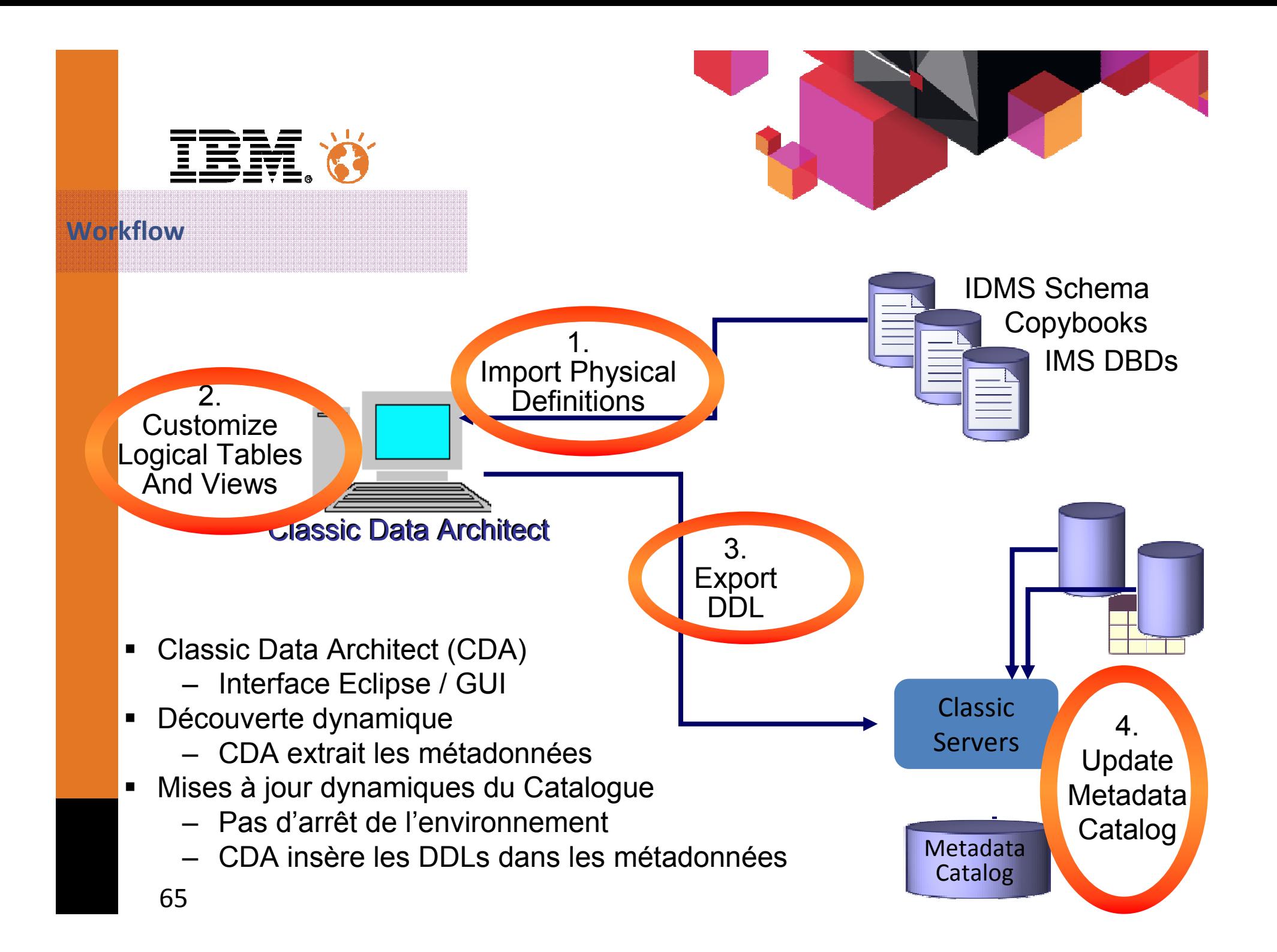

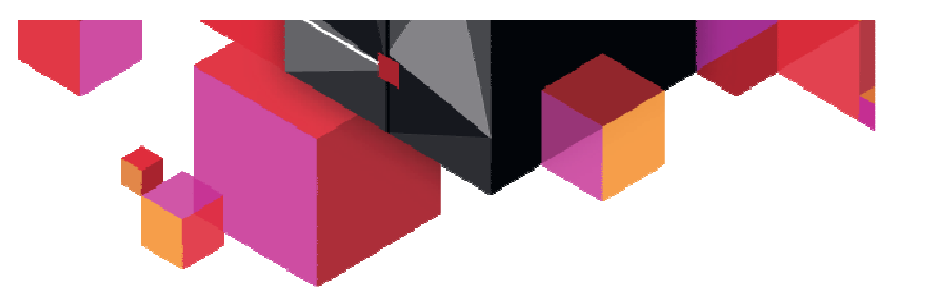

**Ergonomie**

12 T T

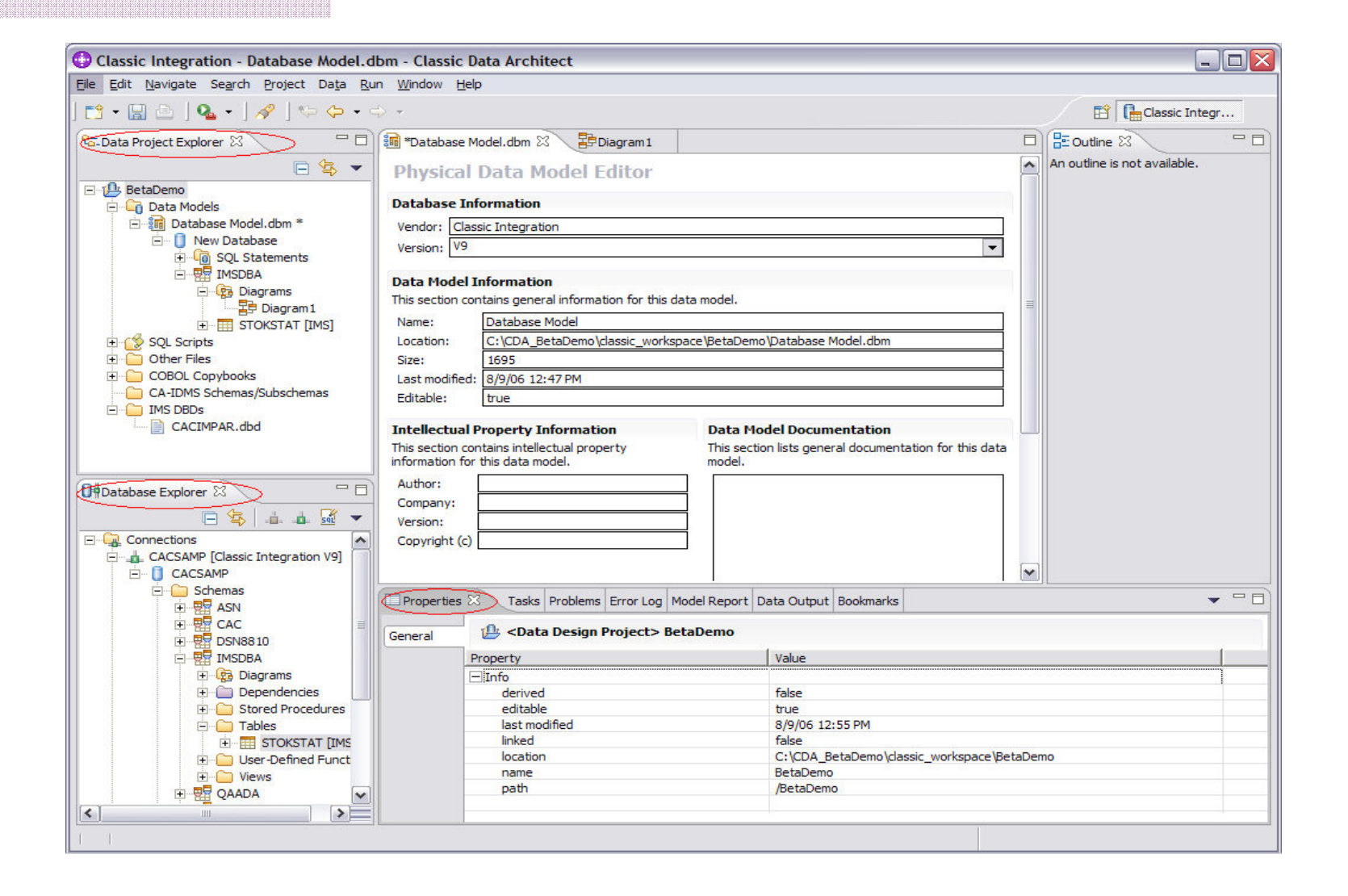

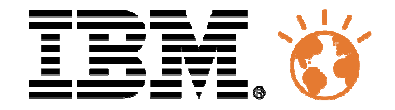

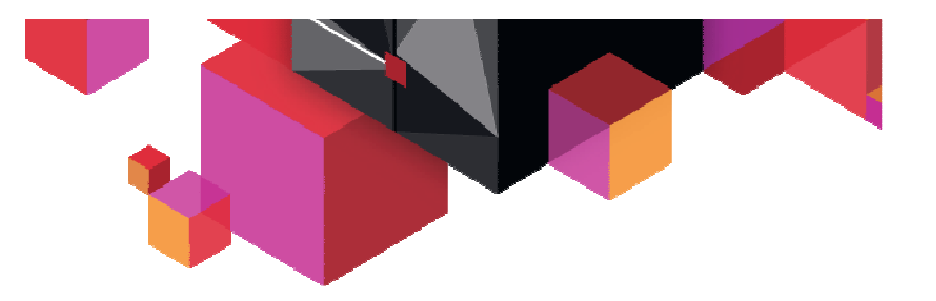

# Classic Change Data Capture

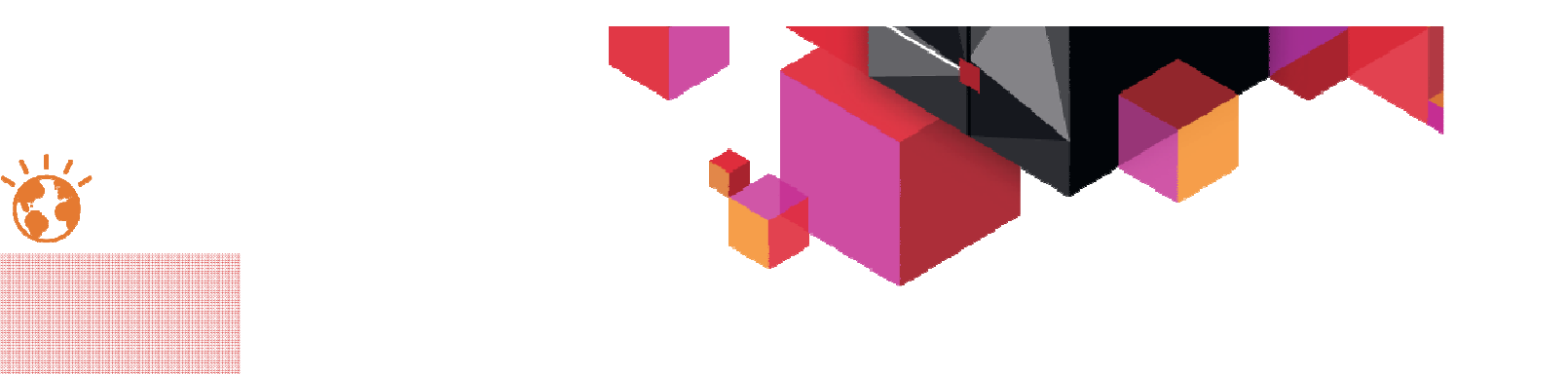

- Classic CDC offre la possibilité de répliquer des données IMS for z/OS vers des cibles telles que : **Example 19 Section 2018**<br>
• Classic CDC offre la possibilité de répliquer des donnes<br>
vers des cibles telles que :<br>
- Bases de données z/OS ou LUW.<br>
- Gestionnaires de message queues.<br>
- Flat files distribués.<br>
- Moteurs
	- Bases de données z/OS ou LUW.
	- Gestionnaires de message queues.
	- –Flat files distribués.
	- –Moteurs ETL tels que InfoSphere DataStage.
	- CDC IMS Capture supporte DB/TM, DBCTL, Batch DL/1.
	- ■

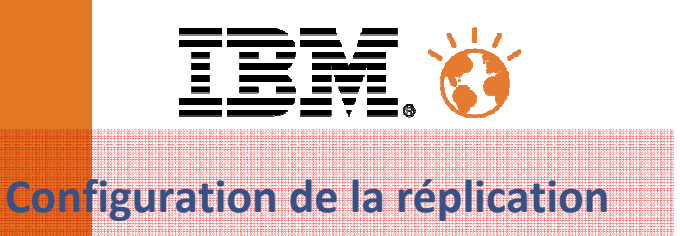

- $\blacksquare$ Utilisation de l'interface Management Console.
- $\blacksquare$  Creation et gestion des Users et Datastores (AccessServer) .
- $\blacksquare$  Creation et gestion des Souscriptions et Mappings.
	- Configuration centralisée.
	- Gestion des objets de réplication.
	- Définition da la connection source/target.
	- • Lancement et arrêt des mouvements de données.
	- Tables/vues multiples .

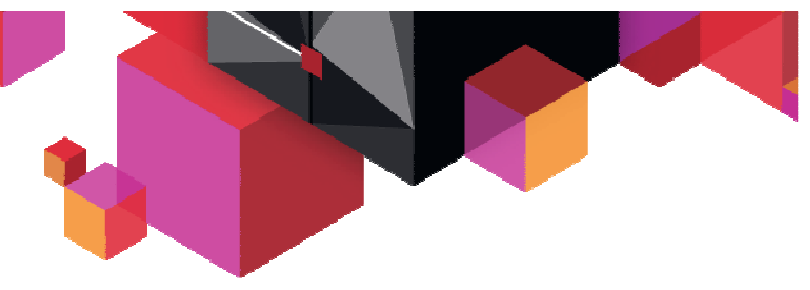

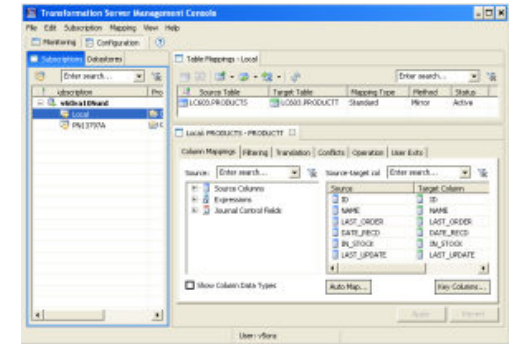

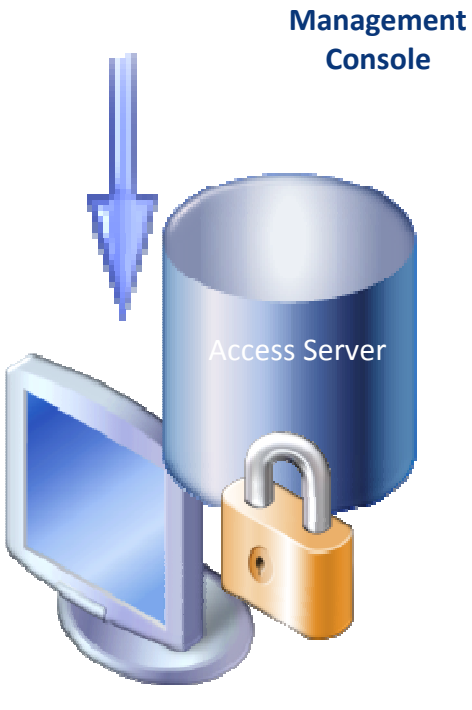

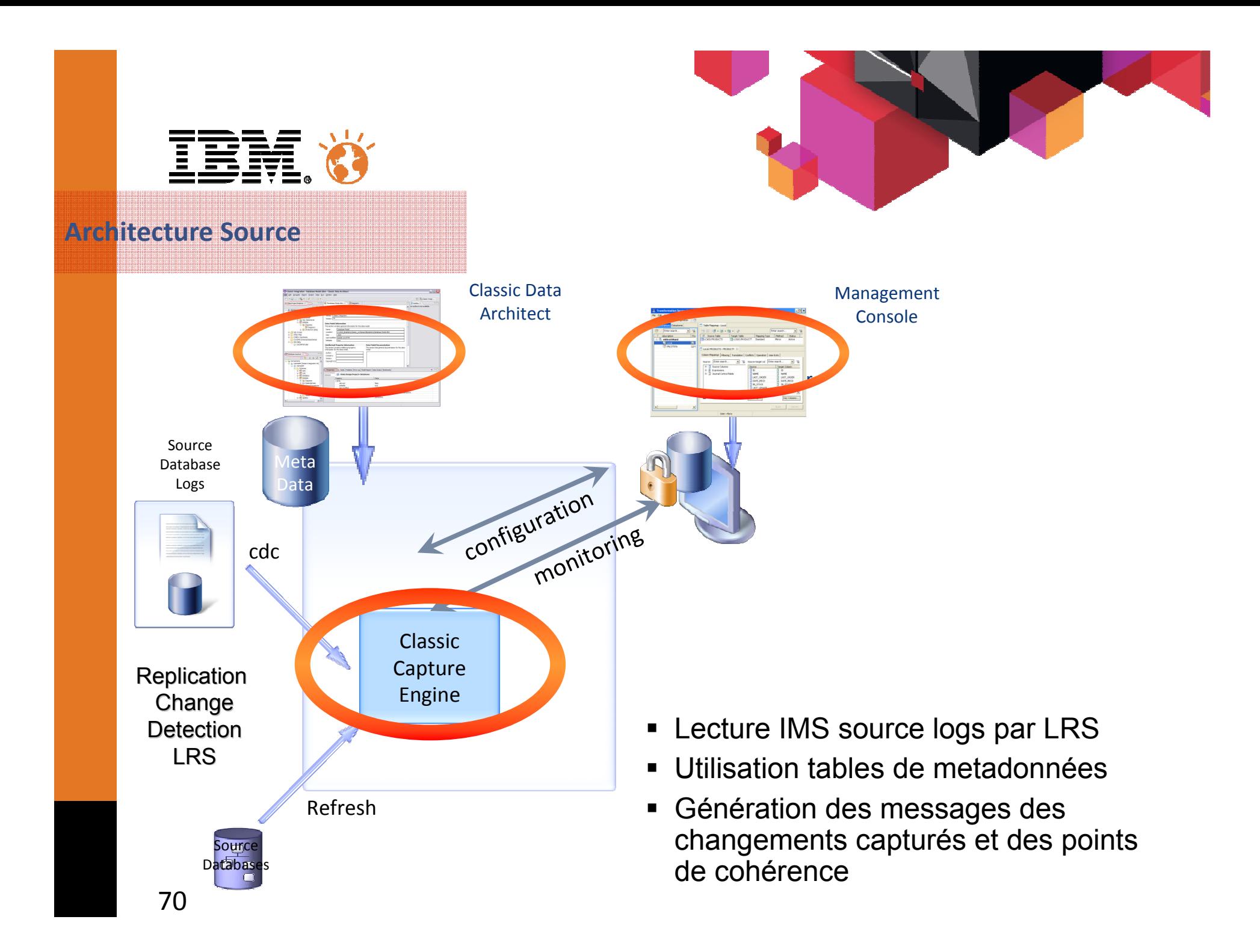

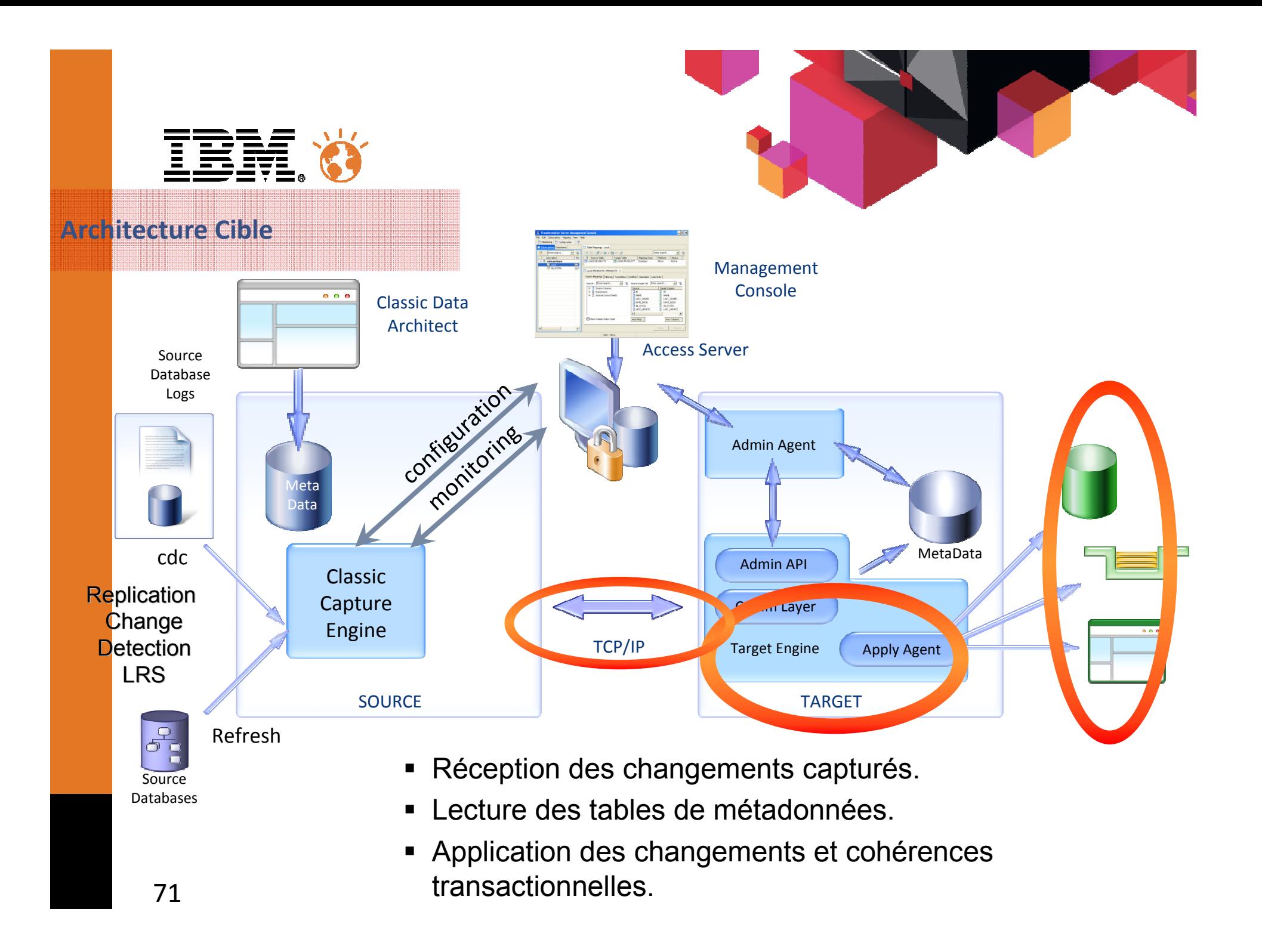

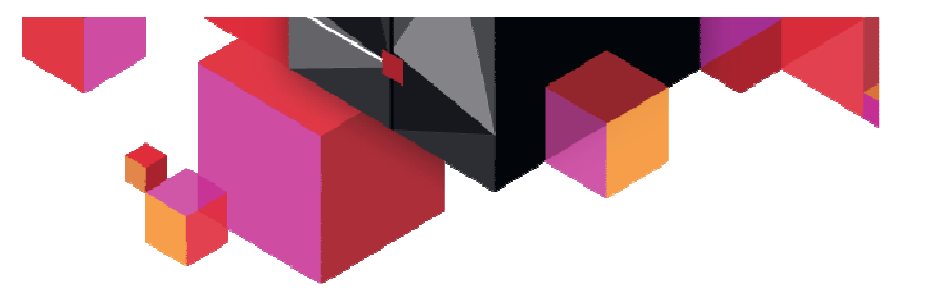

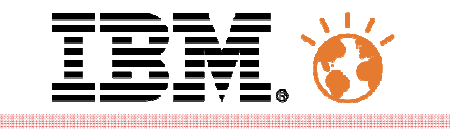

### **Mapping IMS en format relationnel**

- $\blacksquare$ Utilisation de l'interface Classic Data Architect ( CDA ).
- Création et modification des tables et vues Classic.
- Mappings relationnels de sources non-relationnelles.
- ■

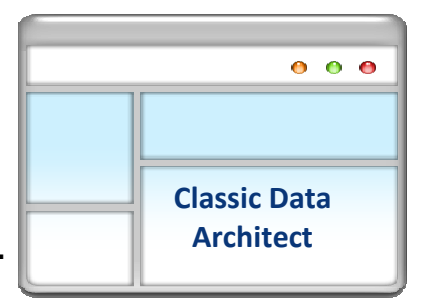

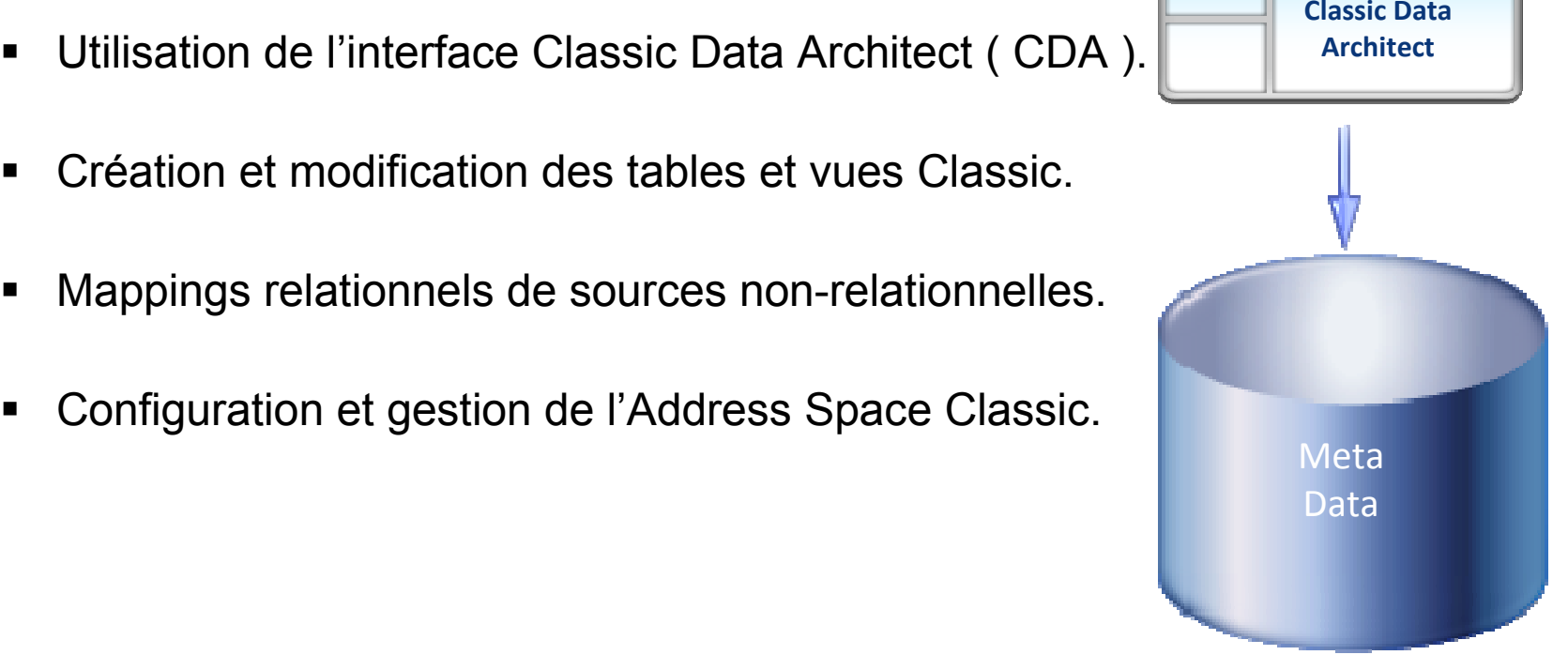
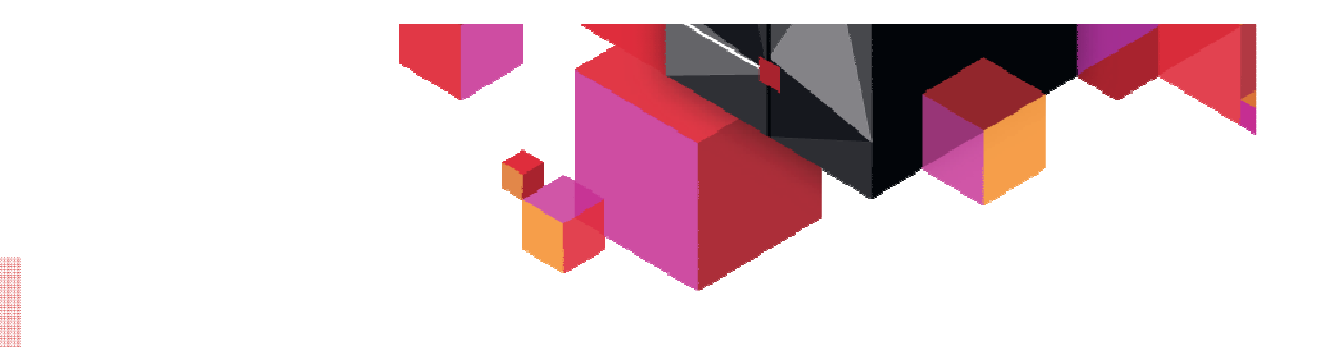

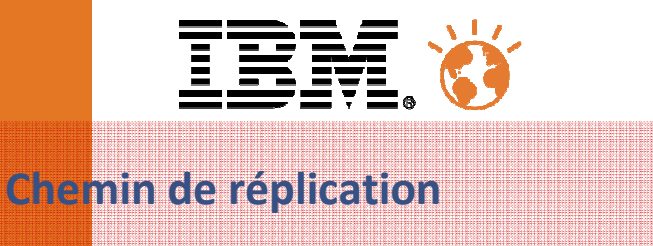

- $\blacksquare$  Configuration et gestion des souscriptions depuis l'interface CDC Management Console.
- $\blacksquare$ Stockage des descriptions dans les métadonnées Classic et CDC.
- $\blacksquare$ Etablit le lien entre source et cible.
- $\blacksquare$ Contrôle de réplication par lancements / arrêts souscriptions.
- $\blacksquare$ Monitoring de réplication.

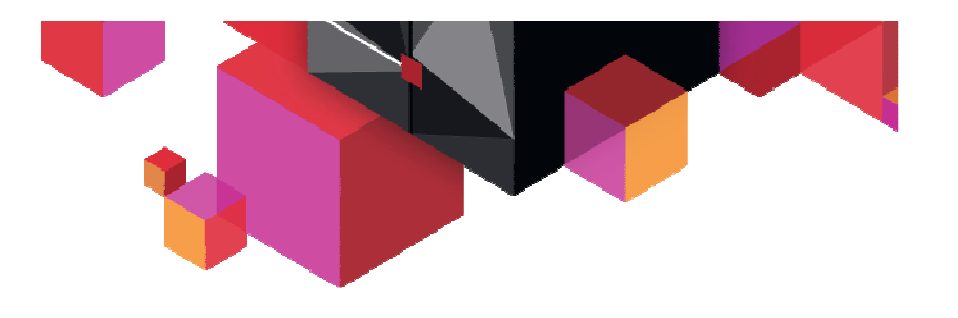

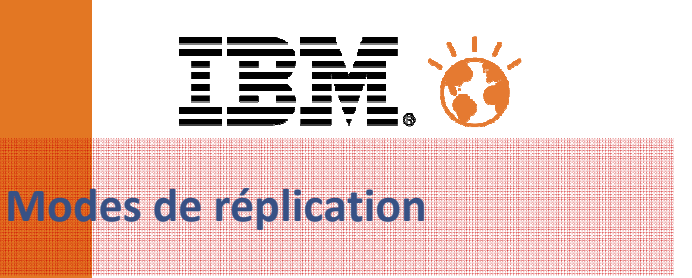

### **Continuous mirroring**

– Applique les changements sur la cible dès qu'ils ont été générés sur la source.

#### $\blacksquare$ **Periodic mirroring**

– Applique les changements selon la planification définie.

### $\blacksquare$ **Refresh**

– Applique une version snapshot du système source.

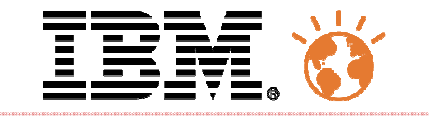

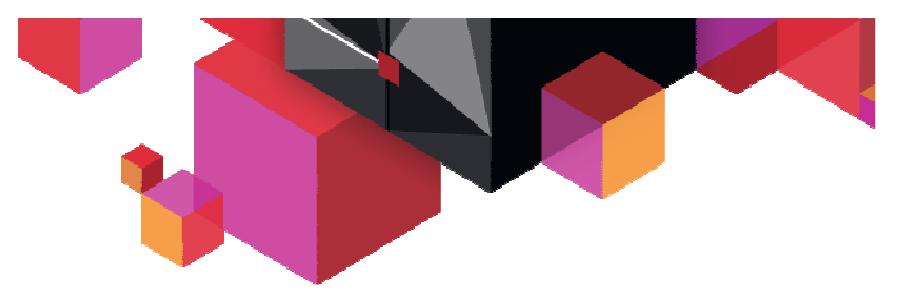

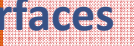

**Inte** 

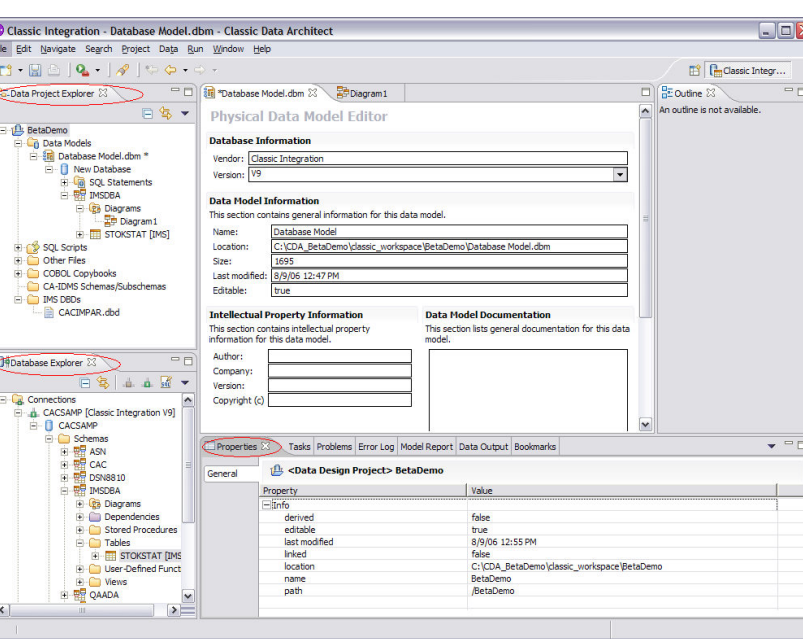

画

CLASSIC DATA ARCHITECT

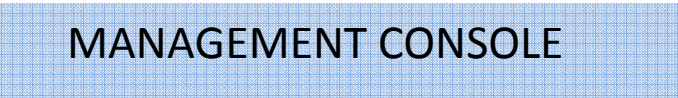

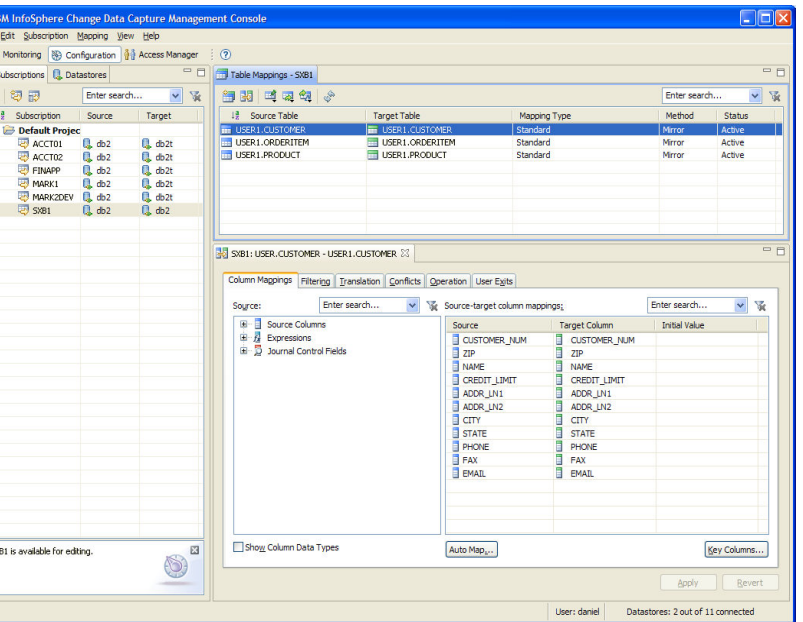

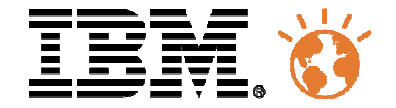

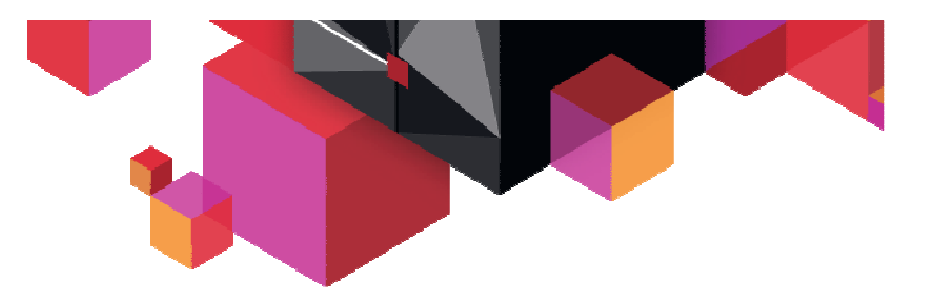

# IMS Replication

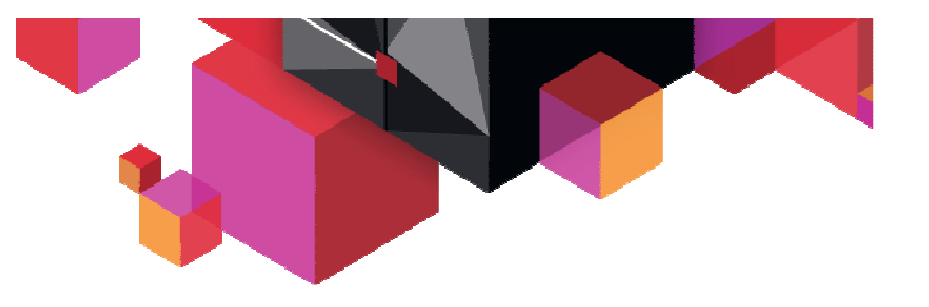

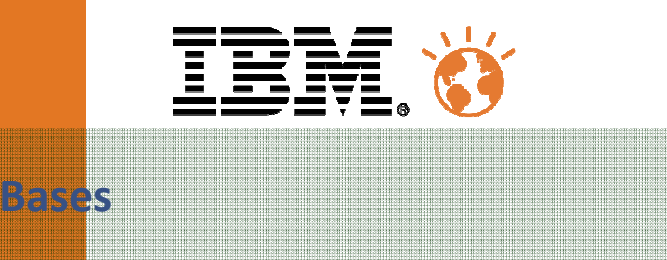

- $\blacksquare$  Replication Unidirectionnelle de données IMS
	- Version 1 / Release 1:
		- Conflits détectés.
		- Résolution manuelle requise.<br>Characment initial externe de
		- Chargement initial externe de la base cible.<br>Meniteries de répliestien besique.
		- Monitoring de réplication basique.
- Administration via Classic Data Architect & commandes z/OS
- IMS Replication Capture supporte DB/TM, DBCTL et Batchs DL/1. ■
- IMS Replication Apply supporte :
	- La sérialisation basée sur les ressources mises à jour par UOR.

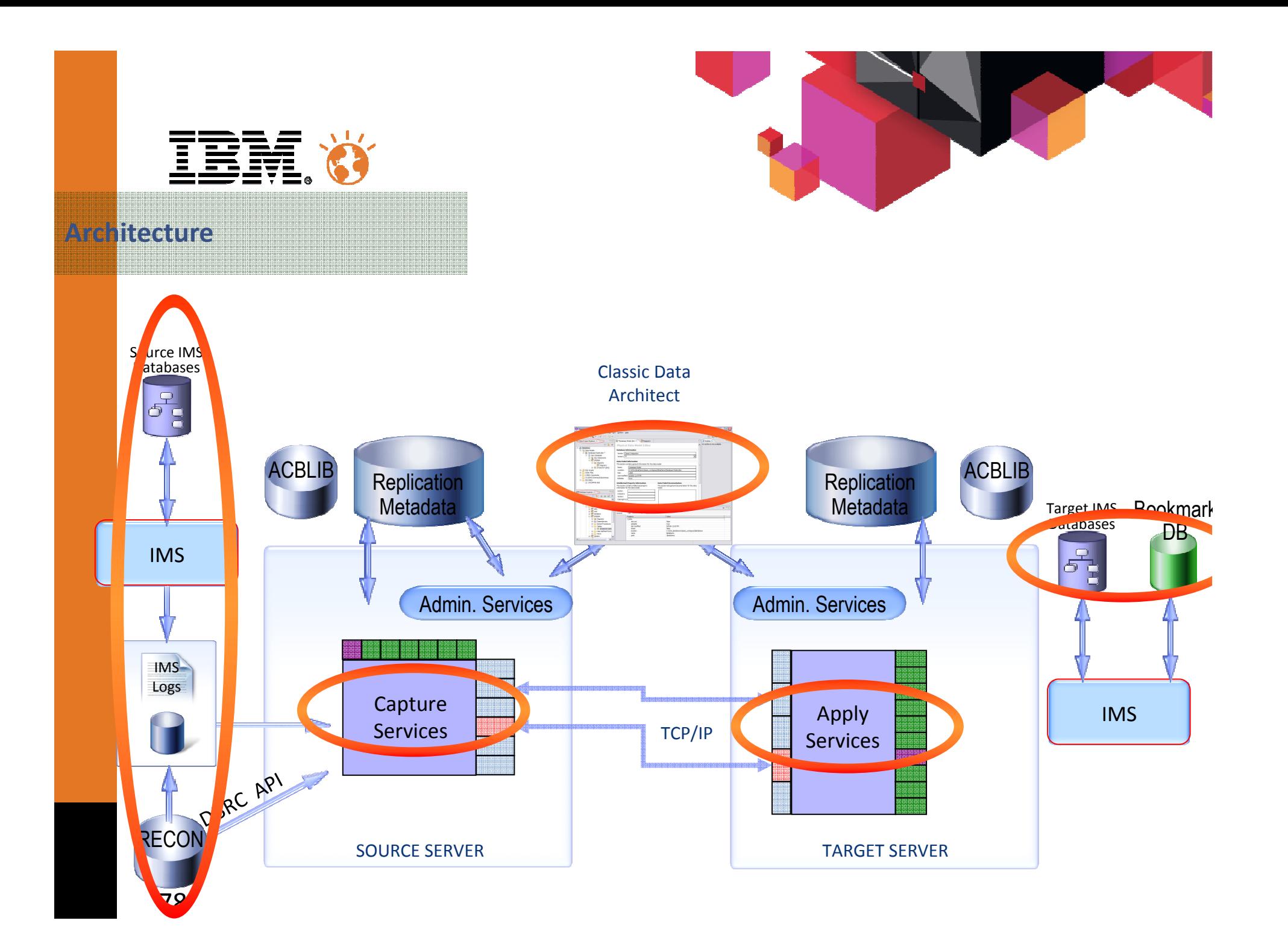

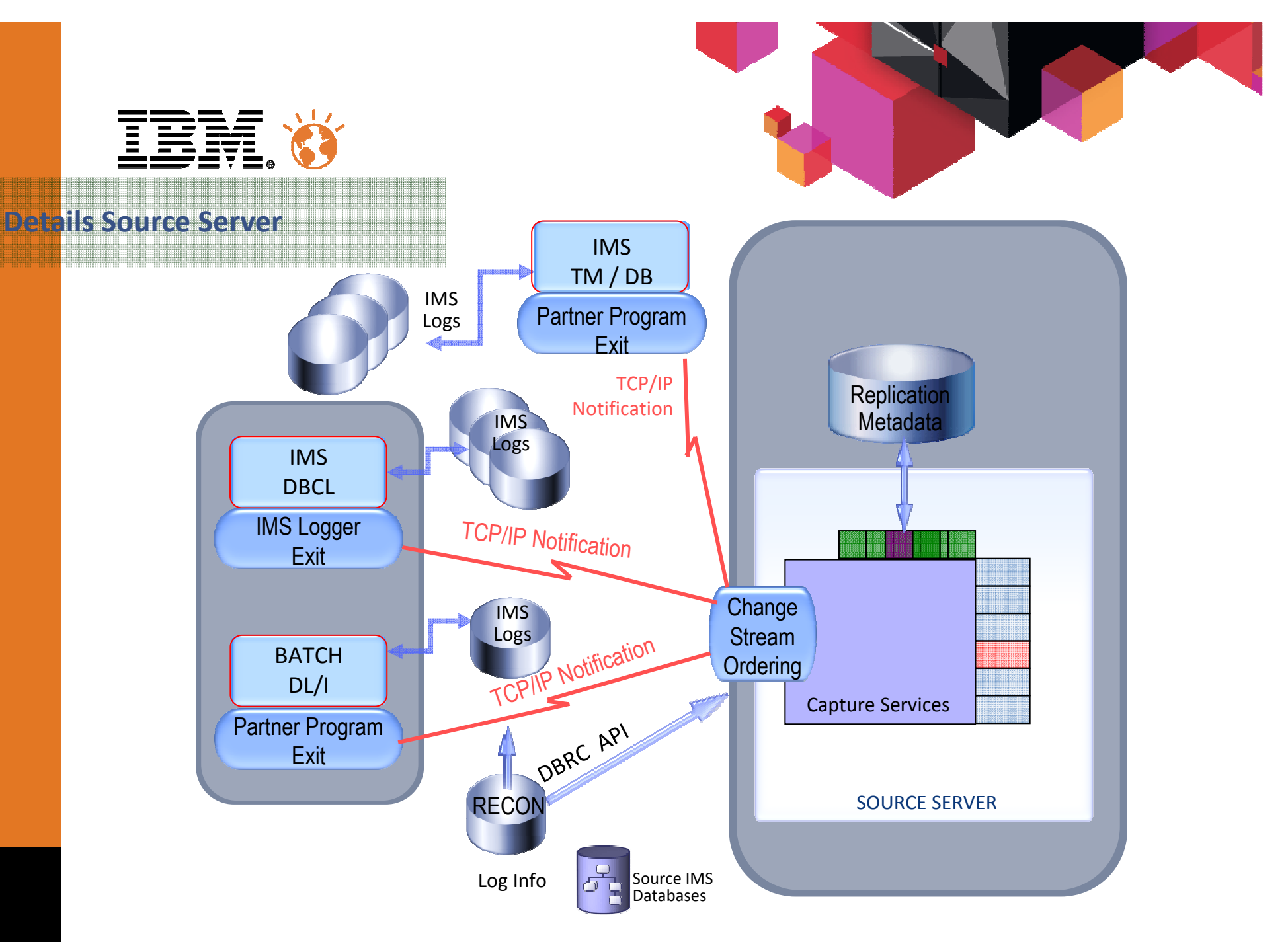

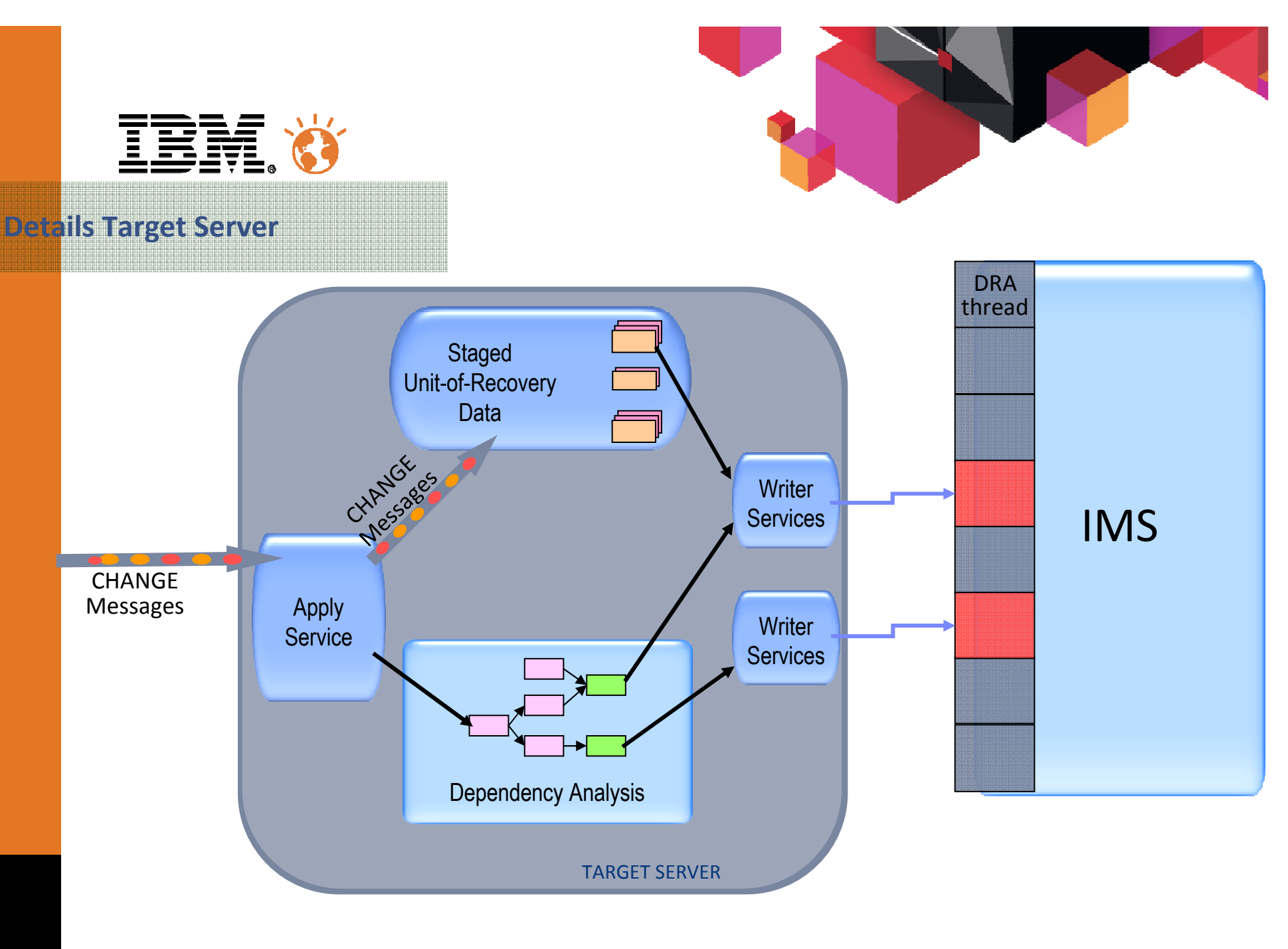

80

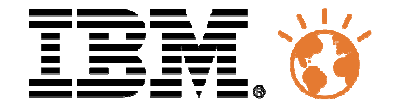

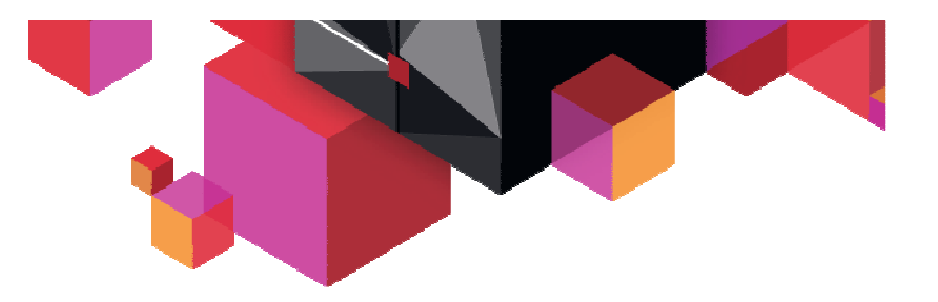

## **CAS D'UTILISATION**

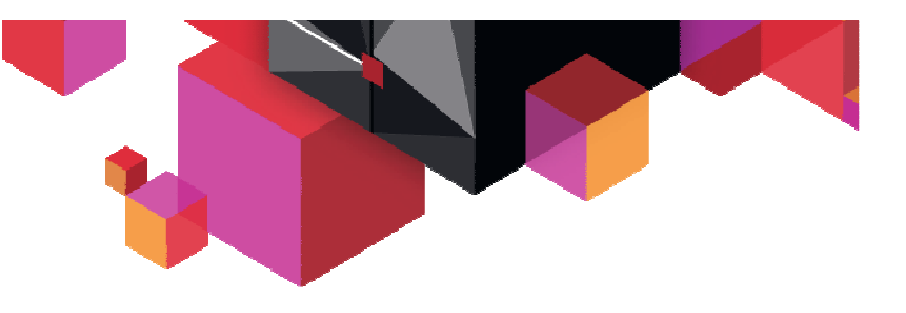

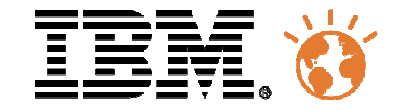

Construire un ODS dynamique pour du Reporting Opérationnel ou pour créer une base d'Audit

Complémenter une architecture ETL existante

Synchroniser des données pour le Workload Balancing

Protéger les données critiques par la Haute Disponibilité

Alimenter au fil de l'eau une Business Intelligence Appliance

Synchroniser des évènements via un Enterprise Service Bus

Synchroniser une application E-Commerce

Déport des requêtes de production et Reporting

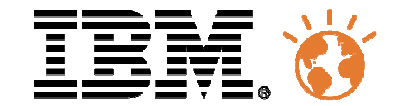

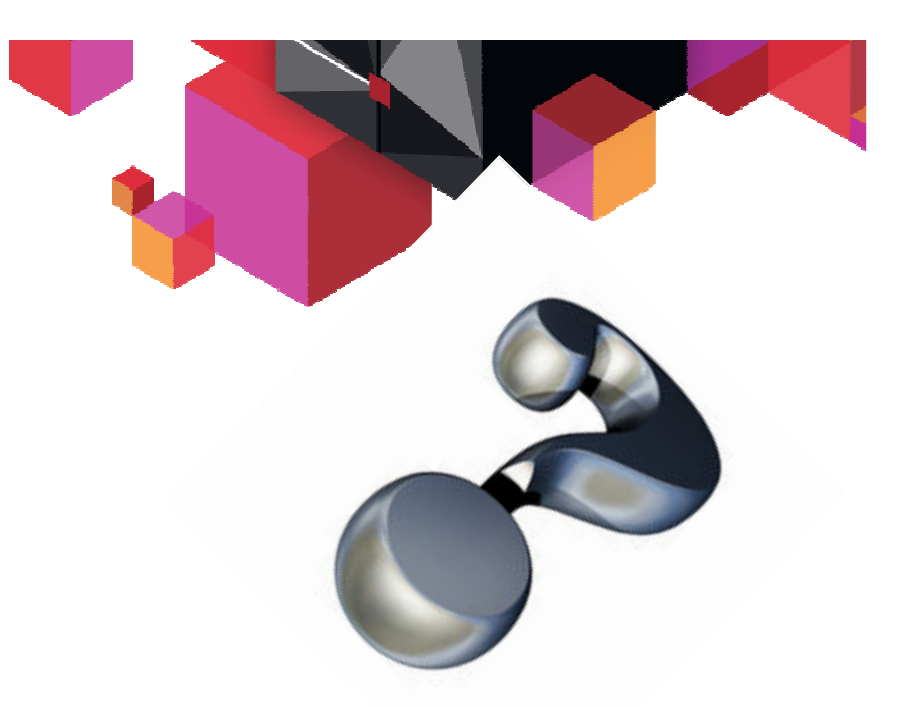

### Questions - Réponses